National Bureau of Standards

# Computer Science and Technology

NBS Special Publication 500-117, Volume 2

Selection and Use of General-Purpose Programming Languages — Program Examples

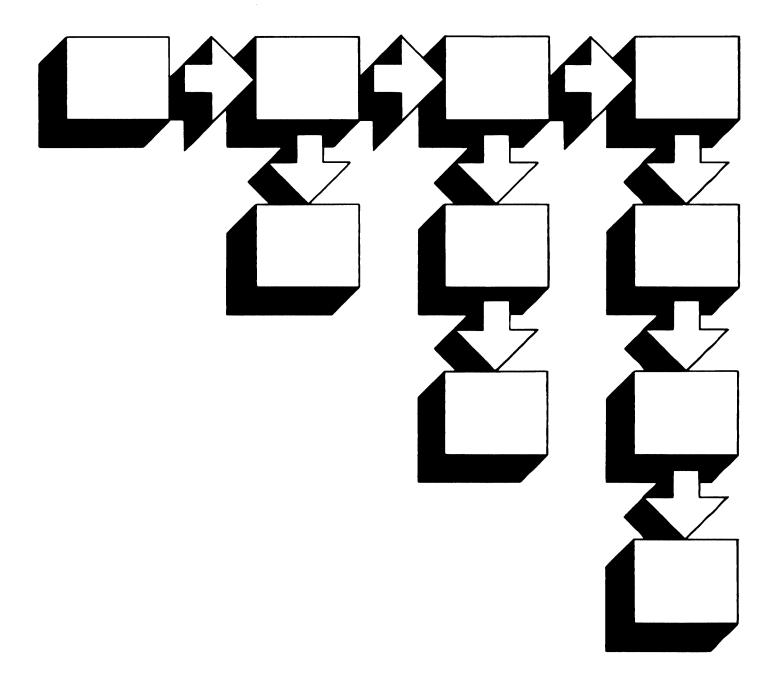

he National Bureau of Standards<sup>1</sup> was established by an act of Congress on March 3, 1901. The Bureau's overall goal is to strengthen and advance the nation's science and technology and facilitate their effective application for public benefit. To this end, the Bureau conducts research and provides: (1) a basis for the nation's physical measurement system, (2) scientific and technological services for industry and government, (3) a technical basis for equity in trade, and (4) technical services to promote public safety. The Bureau's technical work is performed by the National Measurement Laboratory, the National Engineering Laboratory, the Institute for Computer Sciences and Technology, and the Center for Materials Science.

## The National Measurement Laboratory

Provides the national system of physical and chemical measurement; coordinates the system with measurement systems of other nations and furnishes essential services leading to accurate and uniform physical and chemical measurement throughout the Nation's scientific community, industry, and commerce; provides advisory and research services to other Government agencies; conducts physical and chemical research; develops, produces, and distributes Standard Reference Materials; and provides calibration services. The Laboratory consists of the following centers:

## The National Engineering Laboratory

Provides technology and technical services to the public and private sectors to address national needs and to solve national problems; conducts research in engineering and applied science in support of these efforts; builds and maintains competence in the necessary disciplines required to carry out this research and technical service; develops engineering data and measurement capabilities; provides engineering measurement traceability services; develops test methods and proposes engineering standards and code changes; develops and proposes new engineering practices; and develops and improves mechanisms to transfer results of its research to the ultimate user. The Laboratory consists of the following centers:

## The Institute for Computer Sciences and Technology

Conducts research and provides scientific and technical services to aid Federal agencies in the selection, acquisition, application, and use of computer technology to improve effectiveness and economy in Government operations in accordance with Public Law 89-306 (40 U.S.C. 759), relevant Executive Orders, and other directives; carries out this mission by managing the Federal Information Processing Standards Program, developing Federal ADP standards guidelines, and managing Federal participation in ADP voluntary standardization activities; provides scientific and technological advisory services and assistance to Federal agencies; and provides the technical foundation for computer-related policies of the Federal Government. The Institute consists of the following centers:

## The Center for Materials Science

Conducts research and provides measurements, data, standards, reference materials, quantitative understanding and other technical information fundamental to the processing, structure, properties and performance of materials; • Polymers addresses the scientific basis for new advanced materials technologies; plans research around cross-country scientific themes such as nondestructive evaluation and phase diagram development; oversees Bureau-wide technical programs in nuclear reactor radiation research and nondestructive evaluation; and broadly disseminates generic technical information resulting from its programs. The Center consists of the following Divisions:

- Basic Standards<sup>2</sup>
  - Radiation Research
  - **Chemical Physics** • Analytical Chemistry
- Applied Mathematics
- Electronics and Electrical
- Engineering<sup>2</sup>
- Manufacturing Engineering **Building Technology**
- Fire Research
- Chemical Engineering<sup>2</sup>
- Programming Science and Technology
- **Computer Systems** Engineering

- Inorganic Materials
- Fracture and Deformation'
- Metallurgy
- Reactor Radiation

<sup>1</sup>Headquarters and Laboratories at Gaithersburg, MD, unless otherwise noted; mailing address Gaithersburg, MD 20899.

<sup>&</sup>lt;sup>2</sup>Some divisions within the center are located at Boulder, CO 80303.

<sup>&</sup>lt;sup>3</sup>Located at Boulder, CO, with some elements at Gaithersburg, MD.

## Computer Science and Technology

NBS Special Publication 500-117, Volume 2

# Selection and Use of General-Purpose Programming Languages — Program Examples

John V. Cugini

Center for Programming Science and Technology Institute for Computer Sciences and Technology National Bureau of Standards Gaithersburg, MD 20899

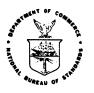

#### U.S. DEPARTMENT OF COMMERCE Malcolm Baldrige, Secretary

National Bureau of Standards Ernest Ambler, Director

Issued October 1984

### **Reports on Computer Science and Technology**

The National Bureau of Standards has a special responsibility within the Federal Government for computer science and technology activities. The programs of the NBS Institute for Computer Sciences and Technology are designed to provide ADP standards, guidelines, and technical advisory services to improve the effectiveness of computer utilization in the Federal sector, and to perform appropriate research and development efforts as foundation for such activities and programs. This publication series will report these NBS efforts to the Federal computer community as well as to interested specialists in the academic and private sectors. Those wishing to receive notices of publications in this series should complete and return the form at the end of this publication.

### Library of Congress Catalog Card Number: 84-601120

National Bureau of Standards Special Publication 500-117, Volume 2 Natl. Bur. Stand. (U.S.), Spec. Publ. 500-117, Vol. 2, 178 pages (Oct. 1984) CODEN: XNBSAV

U.S. GOVERNMENT PRINTING OFFICE WASHINGTON: 1984

For sale by the Superintendent of Documents, U.S. Government Printing Office, Washington, DC 20402

### Selection and Use of General-Purpose Programming Languages Volume 2 - Program Examples

#### John V. Cugini Institute for Computer Sciences and Technology National Bureau of Standards

#### ABSTRACT

Programming languages have been and will continue to be an important instrument for the automation of a wide variety of functions within industry and the Federal Government. Other instruments, such as program generators, application packages, query languages, and the like, are also available and their use is preferable in some circumstances.

Given that conventional programming is the appropriate technique for a particular application, the choice among the various languages becomes an important issue. There are a great number of selection criteria, not all of which depend directly on the language itself. Broadly speaking, the criteria are based on 1) the language and its implementation, 2) the application to be programmed, and 3) the user's existing facilities and software.

This study presents a survey of selection factors for the major general-purpose languages: Ada\*, BASIC, C, COBOL, FORTRAN, Pascal, and PL/I. The factors covered include not only the logical operations within each language, but also the advantages and disadvantages stemming from the current computing environment, e.g., software packages, microcomputers, and standards. The criteria associated with the application and the user's facilities are explained. Finally, there is a set of program examples to illustrate the features of the various languages.

This volume includes the program examples. Volume 1 contains the discussion of language selection criteria.

Key words: Ada; alternatives to programming; BASIC; C; COBOL; FORTRAN; Pascal; PL/I; programming language features; programming languages; selection of programming language.

\* Ada is a registered trademark of the U. S. Government, Ada Joint Project Office.

## TABLE OF CONTENTS: Volume 2 - Program Examples

| 1.0   | INTRODU | CTI | ON |   | • |   | • | • |   | • | • | ٠ | ٠ |   | • | • | • |   | ٠ |   |   | • | 1   |
|-------|---------|-----|----|---|---|---|---|---|---|---|---|---|---|---|---|---|---|---|---|---|---|---|-----|
| 2.0   | ADA .   |     | •  | • |   |   | • | • | • |   | • | • |   | • | • |   | • | • | • |   |   | • | 9   |
| 3.0   | BASIC   |     | •  | • | • |   |   | • | • |   | • |   |   |   |   | • |   | • |   |   |   | • | 33  |
| 4.0   | с.,     |     | •  |   | • | • |   |   |   | • | • | • |   |   | • | • |   |   | • |   | • | • | 52  |
| 5.0   | COBOL   |     | ٠  | • |   |   | • |   | • | • | • | • |   | • | • | • | ٠ | • | • | • | • |   | 74  |
| 6.0   | FORTRAN |     | •  | • | • |   |   |   |   |   |   |   | • |   |   |   |   | • | • |   |   | • | 99  |
| 7.0   | PASCAL  |     |    |   | • |   | • | • |   | • |   |   | • |   | • |   |   |   | • |   | • |   | 135 |
| 8.0   | PL/I .  | • • | •  | • | • | • | • | • | • |   | • | • | ٠ | ٠ | • | • | • | • | • | • | • | ٠ | 155 |
| FIGUR | ES:     |     |    |   |   |   |   |   |   |   |   |   |   |   |   |   |   |   |   |   |   |   |     |

|        |   |   | · · · · · · · · · · · · · · · · · · · |   |
|--------|---|---|---------------------------------------|---|
| Figure | 1 | - | Algorithm for Program Examples        |   |
| Figure | 2 | - | Input Data                            | • |
| Figure | 3 |   | Queries and Output                    |   |

2 3 4

#### 1.0 INTRODUCTION

In this volume, we shall illustrate the general style of of the languages with a program. These programs are only each examples; they do not attempt to demonstrate the full capability of each language. On the other hand, the application chosen is programs do make complex enough that the significant use of several important language features, such as reading a file, recursion, interacting with a user, data abstraction, manipulation of arrays, pointers, and character strings, and some numeric calculation. Of particular note are the language features for modularizing a program of moderate size (about 1000 lines). While no application can be completely language-neutral, this variety of requirements implies a relatively unbiased example. Finally, the application deals with a well-known realm (family relationships) in order to facilitate understanding of the programs.

All of the programs solve the same problem, i.e., they accept the same input and produce output as nearly equivalent as possible. The input is a file of people, one person per record, and a series of user queries. In the file, each person's father and mother (if known), and spouse (if any) are identified. Given this information, the user may then specify any two persons in the file, and the program computes and displays the relationship (e.g., brother-in-law, second cousin) between those two. Also, based on the number and degree of common ancestors, the expected for the proportion of common genetic material between the value two is computed and displayed.

The algorithms and data structures employed are roughly equivalent, but differ in detail owing to the language differences being illustrated. Generally, user-defined names are capitalized and language-defined keywords and identifiers are written in lower-case. In all the programs a directed graph is simulated, with the vertices representing people and the edges representing different types of direct relationships. The only direct relationships are parent, child, and spouse. Starting at one vertex, a search is conducted to find the shortest path to The types of edges encountered along the path, the other vertex. additional information, together with some determine the relationship. For instance, if the shortest path between X1 and X4 is that X1 is child of X2, X2 is spouse of X3, and X3 is parent of X4, this would show that X1 and X4 are step-siblings. It is assumed that the input file has already been validated and The user's requests, however, are checked. is correct. The algorithm to determine the shortest path is adapted from [Baas78]. The overall algorithm is expressed by the pseudo-code below.

All of the programs, except the one in BASIC, have compiled and executed on at least one language processor which implements the corresponding standard or base document. The COBOL program, while conforming to both COBOL-74 and COBOL-8x, is essentially a COBOL-74 program, since it does not exploit any of the new COBOL-8x features.

Figure 1 - Algorithm for Program Examples for each record in input PEOPLE file do establish entry in PERSON array for all previous entries do compare this entry to previous, looking for immediate relationships: parent, child, or spouse if relationship found establish link (edge) between these two persons end if end for end for graph is now built while not request to stop prompt and read next request exit while-block if request to stop if syntax of request OK search for requested persons if exactly one of each person found if 1st person = 2nd person display "identical to self" else find shortest path between the two persons if no such path display "unrelated" el se analyze path for named relationships: path initially composed of parent, child, spouse edges resolve child-parent and child-spouse-parent to sibling resolve child-child-... and parent-parent-... to descendant (child\*) or ancestor (parent\*) resolve child\*-sibling-parent\* to cousin. child\*-sibling to nephew, sibling-parent\* to uncle display consolidated relationships compute proportion of common genetic material: traverse ancestors of personl, zeroing out traverse ancestors of personl, marking and accumulating genetic contribution traverse ancestors of person2, accumulating overlap with personl display results end if end if else display "duplicate name" or "not found" end if else display "invalid request" end if end while display "done"

### Figure 2 - Input Data

This figure shows some of the input data with which the program examples were tested. The format of each record is:

| Position | Contents                                      |
|----------|-----------------------------------------------|
|          |                                               |
| 1-20     | Name of person                                |
| 21-23    | Unique 3-digit identifier of person           |
| 24       | Gender of person                              |
| 25-27    | Identifier of father (000 if unknown)         |
| 28-30    | Identifier of mother (000 if unknown)         |
| 31-33    | Identifier of spouse (000 if none or unknown) |

Example of Input Data:

|                             | 0.01.0000000000      |
|-----------------------------|----------------------|
| John Smith                  | 001M00000002         |
| Mary Smith                  | 002F003000001        |
| Wilbur Finnegan             | 010M00000011         |
| Mary Finnegan               | 011F00000010         |
| James Smith                 | 020M001002022        |
| Wilma Smith                 | 022F010011020        |
| Marvin Hamlisch             | 031M000032000        |
| Melvin Hamlisch             | 033M000032000        |
| Martha Hamlisch             | 032F048043034        |
| Murgatroyd Whatsis          | 034M00000032         |
| Bentley Whatsis             | <b>035M034036000</b> |
| Myrna Whozat                | 036F000000000        |
| Bosworth Whatsis            | <b>037M034036000</b> |
| K48                         | 048M000000043        |
| K43                         | 043F041042048        |
| K41                         | 041M000000042        |
| K42                         | 042F00000041         |
| K46                         | 046M045000000        |
| к45                         | 045M048043000        |
| K47                         | 047M044000000        |
| К44                         | <b>044M041042000</b> |
| Velorus Davis               | 085M00000086         |
| Goldie Beacon               | 083F085086082        |
| Ross Beacon                 | 082M00000083         |
| Velma Davis                 | 086F00000085         |
| Floyd Davis                 | 088M085084087        |
| Cindy Davis<br>David Beacon | 084F000000000        |
| David Beacon                | 121M081120000        |
| Norma Cousins               | 053F082083055        |
| Carmine Cousins             | 051M00000052         |
| Maria Cousins               | 052F000000051        |
| James Cousins               | 054M051052000        |
| C. John Cousins             | 055M051052053        |
| John Cousins                | 073M055053074        |
| Janet Cousins               | 074F140141073        |
| Richard Cousins             | 077M073074000        |
| Paul Cousins                | 078M073074000        |
| Marie Cousins               | 079F073074000        |
|                             | • • • • •            |
|                             |                      |

Figure 3 - Queries and Output This figure gives some examples of the results of running the programs. Enter two person-identifiers (name or number), separated by semicolon. Enter "stop" to stop. ; Incorrect request format: null field preceding semicolon. Enter two person-identifiers (name or number), separated by semicolon. Enter "stop" to stop. x; x; xIncorrect request format: must be exactly one semicolon. Enter two person-identifiers (name or number), separated by semicolon. Enter "stop" to stop. x;x First person not found. Second person not found. Enter two person-identifiers (name or number), separated by semicolon. Enter "stop" to stop. 111 111; Christopher Delmonte is identical to himself. Enter two person-identifiers (name or number), separated by semicolon. Enter "stop" to stop. G6; John Smith is not related to John Smith G6 Enter two person-identifiers (name or number), separated by semicolon. Enter "stop" to stop. Carmine Cousins;111 Duplicate names for first person - use numeric identifier. Enter two person-identifiers (name or number), separated by semicolon. Enter "stop" to stop. 163;145 Shortest path between identified persons: Linda Lackluster is child of Millie Lackluster is child of Anna Pittypat is parent of Margaret Madison is spouse of Richard Madison is child of Victoria Pisces is parent of Maria Gotsocks is parent of Elzbieta Gotsocks Condensed path: Linda Lackluster is niece of Richard Madison is uncle of Elzbieta Gotsocks

Proportion of common genetic material = 0.00000E+00

```
Figure 3 - Queries and Output (continued)
Enter two person-identifiers (name or number),
 separated by semicolon. Enter "stop" to stop.
094;145
Shortest path between identified persons:
Nancy Powers
                      is child of
                      is child of
Maxine Powers
Floyd Davis
                      is child of
Velorus Davis
                      is parent of
Goldie Beacon
                      is parent of
Norma Cousins
                      is parent of
John Cousins
                      is spouse of
                      is child of
Janet Cousins
Richard Madison
                      is child of
Victoria Pisces
                      is parent of
Maria Gotsocks
                      is parent of
Elzbieta Gotsocks
Condensed path:
Nancy Powers
                      is 2nd half-cousin-in-law of
Janet Cousins
                      is cousin of
Elzbieta Gotsocks
Proportion of common genetic material = 0.00000E+00
Enter two person-identifiers (name or number),
separated by semicolon. Enter "stop" to stop.
036;033
Shortest path between identified persons:
Myrna Whozat
                      is parent of
                      is child of
Bentley Whatsis
Murgatroyd Whatsis
                      is spouse of
Martha Hamlisch
                      is parent of
Melvin Hamlisch
Condensed path:
Myrna Whozat
                      is mother of
Bentley Whatsis
                      is step-brother of
Melvin Hamlisch
Proportion of common genetic material = 0.00000E+00
Enter two person-identifiers (name or number),
separated by semicolon. Enter "stop" to stop.
031;033
Shortest path between identified persons:
Marvin Hamlisch
                      is child of
Martha Hamlisch
                      is parent of
Melvin Hamlisch
Condensed path:
Marvin Hamlisch
                      is half-brother of
Melvin Hamlisch
Proportion of common genetic material = 2.50000E-01
```

Figure 3 - Queries and Output (continued) Enter two person-identifiers (name or number), separated by semicolon. Enter "stop" to stop. 145;090 Shortest path between identified persons: Elzbieta Gotsocks is child of Maria Gotsocks is child of U. Pisces is parent of Richard Madison is parent of Janet Cousins is spouse of John Cousins is child of is child of Norma Cousins Goldie Beacon is child of Velorus Davis is parent of Floyd Davis is parent of Maxine Powers is spouse of Tim Powers Condensed path: Elzbieta Gotsocks is cousin-in-law of is half-cousin-in-law once removed of John Cousins Tim Powers Proportion of common genetic material = 0.00000E+00Enter two person-identifiers (name or number), separated by semicolon. Enter "stop" to stop. L6;R9 Shortest path between identified persons: L6 is child of L5 is child of L4 is child of L3 is child of L2 is child of L1is child of L0 is parent of R1 is parent of R 2 is parent of R 3 is parent of R4 is parent of R 5 is parent of R 6 is parent of R7 is parent of R 8 is parent of R 9 Condensed path: L6 is 5th half-cousin 3 times removed of R 9 Proportion of common genetic material = 3.05176E-05

Enter two person-identifiers (name or number), separated by semicolon. Enter "stop" to stop. W1:R14 Shortest path between identified persons: W1 is spouse of L0 is parent of R 1 is parent of R 2 is parent of R 3 is parent of R4 is parent of R 5 is parent of R 6 is parent of R 7 is parent of R 8 is parent of R 9 is parent of R10 is parent of R11 is parent of R12 is parent of R13 is parent of R14 Condensed path: W1 is great\*12-grand-step-father of R14 Proportion of common genetic material = 0.00000E+00 Enter two person-identifiers (name or number), separated by semicolon. Enter "stop" to stop. X8;L6 Shortest path between identified persons: X 8 is child of X7 is child of X6 is child of X 5 is child of X4 is child of X 3 is spouse of R 4 is child of R 3 is child of R 2 is child of R1 is child of L0 is parent of L1 is parent of L2 is parent of L3 is parent of L4 is parent of L5 is parent of L6 Condensed path: X 8 is great\*3-grand-step-son of R 4 is 3rd half-cousin 2 times removed of L6 Proportion of common genetic material = 0.00000E+00

Figure 3 - Queries and Output (continued)

Figure 3 - Queries and Output (continued) Enter two person-identifiers (name or number), separated by semicolon. Enter "stop" to stop. G5;G6 Shortest path between identified persons: G 5 is parent of G 6 Condensed path: G 5 is mother of G 6 Proportion of common genetic material = 5.62500E-01 Enter two person-identifiers (name or number), separated by semicolon. Enter "stop" to stop. stop End of relation-finder.

2.0 ADA

package RELATION TYPES AND DATA is MAX PERSONS : constant integer := 300; NAME LENGTH : constant integer := 20; -- every PERSON has a unique 3-digit IDENTIFIER IDENTIFIER LENGTH : constant integer := 3; BUFFER LENGTH : constant integer := 60; subtype NAME RANGE is integer range 1..NAME LENGTH; subtype IDENTIFIER RANGE is integer range 1.. IDENTIFIER LENGTH; subtype BUFFER RANGE is integer range 1..BUFFER LENGTH; subtype NAME TYPE is string (NAME RANGE); subtype BUFFER TYPE is string (BUFFER RANGE) ; subtype MESSAGE TYPE is string (1..40); subtype INDEX TYPE is integer range O...MAX PERSONS; subtype COUNTER is integer range 0..integer last; subtype DIGIT TYPE is character range [0...9; is digits 6; type REAL type IDENTIFIER TYPE is array (IDENTIFIER RANGE) of DIGIT TYPE; -- each PERSON's record in the file identifies at most three -- others directly related: father, mother, and spouse type GIVEN IDENTIFIERS is (FATHER IDENT, MOTHER IDENT, SPOUSE IDENT); is array (GIVEN IDENTIFIERS) of IDENTIFIER TYPE; type RELATIVE ARRAY NULL IDENT : constant IDENTIFIER TYPE := "000"; REQUEST OK : constant MESSAGE TYPE := "Request OK REQUEST TO STOP : constant BUFFER TYPE := "stop "; type GENDER TYPE is (MALE, FEMALE); type RELATION TYPE is (PARENT, CHILD, SPOUSE, SIBLING, UNCLE, NEPHEW, COUSIN, NULL RELATION); - directed edges in the graph are of a given subtype subtype EDGE TYPE is RELATION TYPE range PARENT...SPOUSE; -- A node in the graph (= PERSON) has either already been reached, -- is immediately adjacent to those reached, or farther away. type REACHED TYPE is (REACHED, NEARBY, NOT SEEN); -- each PERSON has a linked list of adjacent nodes, called neighbors type NEIGHBOR RECORD; type NEIGHBOR POINTER is access NEIGHBOR RECORD; type NEIGHBOR RECORD is record NEIGHBOR INDEX : INDEX TYPE; NEIGHBOR EDGE : EDGE TYPE; NEXT NEIGHBOR : NEIGHBOR POINTER; end record;

---- first compilation-unit #1 is package of global types and objects

```
-- All relationships are captured in the directed graph of which
  -- each record is a node.
  type PERSON RECORD is
    record
    -- static information - filled from PEOPLE file:
                            : NAME TYPE;
      NAME
                            : IDENTIFIER TYPE;
      IDENTIFIER
                            : GENDER TYPE;
      GENDER
      -- IDENTIFIERs of immediate relatives - father, mother, spouse
      RELATIVE IDENTIFIER
                            : RELATIVE ARRAY;
      -- head of linked list of adjacent nodes
      NEIGHBOR LIST HEADER : NEIGHBOR POINTER;
    -- data used when traversing graph to resolve user request:
      DISTANCE FROM SOURCE : REAL;
      PATH PREDECESSOR
                            : INDEX TYPE;
      EDGE TO PREDECESSOR
                           : EDGE TYPE;
     REACHED STATUS
                           : REACHED TYPE;
    - data used to compute common genetic material
     DESCENDANT IDENTIFIER : IDENTIFIER TYPE;
      DESCENDANT GENES
                         : REAL;
    end record;
  -- the PERSON array is the central repository of information
  - about inter-relationships.
 PERSON
                   : array (INDEX TYPE) of PERSON RECORD;
  - utility to truncate or fill with spaces
  procedure COERCE STRING (SOURCE : in string; TARGET : in out string);
end RELATION TYPES AND DATA;
 -- - - - END SPECIFICATION - - BEGIN BODY - - - - - -
package body RELATION TYPES AND DATA is
  procedure COERCE STRING (SOURCE : in string; TARGET : in out string) is
   MANY SPACES : constant string (1..100) :=
                                                         "&
      ..
      ...
                                                         ";
  begin
    if SOURCE length < TARGET length then
       TARGET (TARGET first..TARGET first + SOURCE length - 1) := SOURCE;
       TARGET (TARGET first + SOURCE length..TARGET last) :=
        MANY SPACES (1...TARGET'length - SOURCE'length);
          -- SOURCE longer than TARGET
   else
       TARGET := SOURCE(SOURCE'first..SOURCE'first + TARGET'length - 1);
    end if;
  end COERCE STRING;
end RELATION TYPES AND DATA;
```

```
---- new compilation-unit #2: main line of execution RELATE
with RELATION TYPES AND DATA, text io, sequential io;
use RELATION TYPES AND DATA, text io;
procedure RELATE is
  -- this is the format of records in the file to be read in
  type FILE GENDER
                         is (´M´, ´F´);
  type FILE PERSON RECORD is
    record
                          : NAME TYPE;
      NAME
                         : IDENTIFIER TYPE;
      IDENTIFIER
      -- 'M' for MALE and 'F' for FEMALE
      GENDER
                          : FILE GENDER;
      RELATIVE IDENTIFIER : RELATIVE ARRAY;
    end record;
  -- Instantiate generic package for file IO.
  package PEOPLE IO is
    new sequential io (ELEMENT TYPE => FILE PERSON RECORD);
  -- These variables are used when establishing the PERSON array
  -- from the PEOPLE file.
  PEOPLE
                     : PEOPLE IO . FILE TYPE;
  PEOPLE RECORD
                  : FILE PERSON RECORD;
  CURRENT, NUMBER OF PERSONS
                     : INDEX TYPE;
  PREVIOUS IDENT, CURRENT IDENT
                     : 'DENTIFIER TYPE;
                     : GIVEN IDENTIFIERS;
  RELATIONSHIP
  -- These variables are used to accept and resolve requests for
  -- RELATIONSHIP information.
  BUFFER INDEX, SEMICOLON LOCATION
                     : BUFFER RANGE;
  REQUEST BUFFER
                     : BUFFER TYPE;
  PERSON1 IDENT, PERSON2 IDENT
                     : NAME TYPE;
  PERSON1 FOUND, PERSON2 FOUND
                     : COUNTER;
  ERROR MESSAGE
                     : MESSAGE TYPE;
  PERSON1 INDEX, PERSON2 INDEX
                     : INDEX TYPE;
```

-- declare procedures directly invoked from RELATE: procedure LINK RELATIVES (FROM INDEX : in INDEX TYPE; **RELATIONSHIP** : in GIVEN IDENTIFIERS: TO INDEX : in INDEX TYPE) is separate; procedure PROMPT AND READ is separate; procedure CHECK REQUEST (REQUEST STATUS : out MESSAGE TYPE; SEMICOLON LOCATION : out BUFFER RANGE) is separate; procedure BUFFER TO PERSON (PERSON ID : in out NAME TYPE; START LOCATION, STOP LOCATION : in BUFFER RANGE) is separate; procedure SEARCH FOR REQUESTED PERSONS (PERSON1 IDENT, PERSON2 IDENT : in NAME TYPE; PERSON1 INDEX, PERSON2 INDEX : out INDEX TYPE; PERSON1 FOUND, PERSON2 FOUND : in out COUNTER) is separate; procedure FIND RELATIONSHIP (TARGET INDEX, SOURCE INDEX : in INDEX TYPE) is separate; -- \*\*\* execution of main sequence begins here \*\*\* -begin PEOPLE IO . open (PEOPLE, PEOPLE IO . IN FILE, "PEOPLE.DAT"); -- CURRENT location in array being filled CURRENT := 0; -- This loop reads in the PEOPLE file and constructs the PERSON -- array from it (one PERSON = one record = one array entry). -- As records are read in, links are constructed to represent the -- PARENT-CHILD or SPOUSE RELATIONSHIP. The array then implements -- a directed graph which is used to satisfy subsequent user -- requests. The file is assumed to be correct - no validation -- is performed on it. **READ IN PEOPLE:** while not PEOPLE IO . end of file (PEOPLE) loop PEOPLE IO . read (PEOPLE, PEOPLE RECORD); CURRENT := CURRENT+1;-- copy direct information from file to array PERSON (CURRENT) . NAME := PEOPLE RECORD . NAME; PERSON (CURRENT) . IDENTIFIER **:= PEOPLE RECORD** . **IDENTIFIER**; if PEOPLE RECORD . GENDER = 'M' then PERSON (CURRENT) . GENDER := MALE; else PERSON (CURRENT) . GENDER := FEMALE; end if; PERSON (CURRENT) . RELATIVE IDENTIFIER := **PEOPLE RECORD** . RELATIVE IDENTIFIER; -- Location of adjacent persons as yet undetermined PERSON (CURRENT) . NEIGHBOR LIST HEADER := null; -- Descendants as yet undetermined PERSON (CURRENT) . DESCENDANT IDENTIFIER := NULL IDENT; CURRENT IDENT := PERSON (CURRENT) . IDENTIFIER;

```
-- Compare this PERSON against all previously entered PERSONs
    -- to search for RELATIONSHIPs.
COMPARE TO PREVIOUS:
    for PREVIOUS in 1..CURRENT-1 loop
      PREVIOUS IDENT
                      := PERSON (PREVIOUS) . IDENTIFIER;
     RELATIONSHIP
                       := FATHER IDENT;
      -- Search for father, mother, or spouse relationship in
      -- either direction between this and PREVIOUS PERSON.
      -- Assume at most one RELATIONSHIP exists.
TRY ALL RELATIONSHIPS:
      100p
        if PERSON (CURRENT) . RELATIVE IDENTIFIER (RELATIONSHIP) =
           PREVIOUS IDENT
        then
           LINK RELATIVES (CURRENT, RELATIONSHIP, PREVIOUS);
           exit TRY ALL RELATIONSHIPS;
        else
           if CURRENT IDENT =
              PERSON (PREVIOUS) . RELATIVE IDENTIFIER (RELATIONSHIP)
           then
              LINK RELATIVES (PREVIOUS, RELATIONSHIP, CURRENT);
              exit TRY ALL RELATIONSHIPS;
           end if;
        end if;
        if RELATIONSHIP < SPOUSE IDENT then
           RELATIONSHIP := GIVEN IDENTIFIERS'succ(RELATIONSHIP);
        else
           exit TRY ALL RELATIONSHIPS;
        end if;
      end loop TRY ALL RELATIONSHIPS;
    end loop COMPARE TO PREVIOUS;
  end loop READ IN PEOPLE;
  NUMBER OF PERSONS := CURRENT;
  PEOPLE IO . close (PEOPLE);
  -- PERSON array is now loaded and edges between immediate relatives
  -- (PARENT-CHILD or SPOUSE-SPOUSE) are established.
  -- While-loop accepts requests and finds RELATIONSHIP (if any)
```

-- between pairs of PERSONs.

```
Page 14
```

```
READ AND PROCESS REQUEST:
  100p
    PROMPT AND READ;
  exit READ AND PROCESS REQUEST when REQUEST BUFFER = REQUEST TO STOP;
    CHECK REQUEST (ERROR MESSAGE, SEMICOLON LOCATION);
    -- Syntax check of request completed. Now either display error
    -- message or search for the two PERSONs.
    if ERROR MESSAGE = REQUEST OK then
               -- Request syntactically correct -
               -- search for requested PERSONs.
       BUFFER TO PERSON (PERSON1 IDENT, 1, SEMICOLON LOCATION - 1);
       BUFFER TO PERSON (PERSON2 IDENT, SEMICOLON LOCATION + 1, BUFFER LENGTH);
       SEARCH FOR REQUESTED PERSONS (PERSON1 IDENT, PERSON2 IDENT,
                                      PERSON1 INDEX, PERSON2 INDEX,
                                      PERSON1 FOUND, PERSON2 FOUND);
       if (PERSON1 FOUND = 1) and (PERSON2 FOUND = 1) then
          -- Exactly one match for each PERSON - proceed to
          -- determine RELATIONSHIP, if any.
          if PERSON1_INDEX = PERSON2 INDEX then
             put ( - & PERSON (PERSON1 INDEX) . NAME &
                    " is identical to ");
             if PERSON (PERSON1 INDEX) . GENDER = MALE then
                put line("himself.");
             else
                put line("herself.");
             end if;
          else
             FIND RELATIONSHIP (PERSON1 INDEX, PERSON2 INDEX);
          end if;
             -- either not found or more than one found
       else
          if PERSON1 FOUND = 0 then
             put line (" First person not found.");
          elsif \overline{PERSON1} FOUND > 1 then
             put_line (" Duplicate names for first person - use" &
                         numeric identifier.");
          end if;
          if PERSON2 FOUND = 0 then
             put line (" Second person not found.");
          elsif \overline{PERSON2} FOUND > 1 then
             put line ("Duplicate names for second person - use" &
                       " numeric identifier.");
          end if;
       end if; -- processing of syntactically legal request
    else
       put line (" Incorrect request format: " & ERROR MESSAGE);
    end if;
  end loop READ AND PROCESS REQUEST;
  put line (" End of relation-finder.");
end RELATE;
```

---- new compilation-unit #3: procedures under RELATE separate (RELATE) procedure LINK RELATIVES (FROM INDEX : in INDEX TYPE; RELATIONSHIP : in GIVEN IDENTIFIERS; TO INDEX : in INDEX TYPE) is -- establishes cross-indexing between immediately related PERSONs. procedure LINK ONE WAY (FROM INDEX : in INDEX TYPE; THIS EDGE : in EDGE TYPE; : in INDEX TYPE) is TO INDEX -- Establishes the NEIGHBOR RECORD from one PERSON to another NEW NEIGHBOR : NEIGHBOR POINTER; begin NEW NEIGHBOR := new NEIGHBOR RECORD (NEIGHBOR INDEX => TO INDEX, NEIGHBOR EDGE => THIS EDGE, NEXT NEIGHBOR => PERSON (FROM INDEX) . NEIGHBOR\_LIST\_HEADER); PERSON (FROM INDEX) . NEIGHBOR LIST HEADER := NEW NEIGHBOR; end; begin -- execution of LINK RELATIVES if RELATIONSHIP = SPOUSE IDENT then LINK ONE WAY (FROM INDEX, SPOUSE, TO INDEX); LINK ONE WAY (TO INDEX, SPOUSE, FROM INDEX); -- RELATIONSHIP is father or mother else LINK ONE WAY (FROM INDEX, PARENT, TO INDEX); LINK ONE WAY (TO INDEX, CHILD, FROM INDEX); end if; end LINK RELATIVES; separate (RELATE) procedure PROMPT AND READ is -- Issues prompt for user-request, reads in request, -- blank-fills buffer, and skips to next line of input. LAST FILLED : natural; begin put line (" "); put line (" -----"); put line (" Enter two person-identifiers (name or number),"); put line (" separated by semicolon. Enter ""stop"" to stop."); get\_line (REQUEST\_BUFFER, LAST\_FILLED); COERCE\_STRING (" ", REQUEST\_BUFFER (LAST\_FILLED+1..BUFFER\_LENGTH));

end PROMPT AND READ;

```
Page 16
```

```
separate (RELATE)
procedure CHECK REQUEST (REQUEST STATUS : out MESSAGE TYPE;
                         SEMICOLON LOCATION : out BUFFER RANGE) is
  -- Performs syntactic check on request in buffer.
  SEMICOLON COUNT
                     : COUNTER;
  PERSON1 FIELD EXISTS, PERSON2 FIELD EXISTS
                     : boolean;
begin
  REQUEST STATUS
                       := REQUEST OK;
  SEMICOLON LOCATION := 1;
  PERSON1 FIELD EXISTS := false;
  PERSON2 FIELD EXISTS := false;
  SEMICOLON COUNT := 0;
  for BUFFER INDEX in BUFFER RANGE loop
    if REQUEST BUFFER (BUFFER INDEX) /= ' ' then
       if REQUEST BUFFER (BUFFER INDEX) = ';' then
          SEMICOLON LOCATION := BUFFER INDEX;
          SEMICOLON COUNT
                            := SEMICOLON COUNT + 1;
              -- Check for non-blanks before/after semicolon.
       else
          if SEMICOLON COUNT < 1 then
             PERSON1 FIELD EXISTS := true;
          else
             PERSON2 FIELD EXISTS := true;
          end if;
       end if;
    end if;
  end loop;
  -- set REQUEST STATUS, based on results of scan of REQUEST BUFFER.
  if SEMICOLON COUNT /= 1 then
     REQUEST STATUS := "must be exactly one semicolon.
                                                                 ";
  elsif not PERSON1 FIELD EXISTS then
     REQUEST STATUS := "null field preceding semicolon.
  elsif not PERSON2 FIELD EXISTS then
     REQUEST STATUS := "null field following semicolon.
                                                                 ";
  end if;
end CHECK REQUEST;
separate (RELATE)
procedure BUFFER TO PERSON (PERSON ID
                                       : in out NAME TYPE;
                            START LOCATION,
                            STOP LOCATION : in BUFFER RANGE) is
  - fills in the PERSON ID from the designated portion
  -- of the REQUEST BUFFER.
 FIRST NON BLANK : BUFFER RANGE;
begin
  FIRST NON BLANK := START LOCATION;
  while REQUEST BUFFER (FIRST NON BLANK) = 7 100p
    FIRST NON BLANK := FIRST NON BLANK + 1;
  end loop;
  COERCE STRING (REQUEST BUFFER (FIRST NON BLANK..STOP LOCATION),
                 PERSON ID);
end BUFFER TO PERSON;
```

```
separate (RELATE)
procedure SEARCH FOR REQUESTED PERSONS
              (PERSON1 IDENT, PERSON2 IDENT : in NAME TYPE;
               PERSON1 INDEX, PERSON2 INDEX : out INDEX TYPE:
               PERSON1 FOUND, PERSON2 FOUND : in out COUNTER) in
  -- SEARCH FOR REQUESTED PERSONS scans through the PERSON artes
  -- looking for the two requested PERSONs. Match may be by Name
  -- or unique IDENTIFIER-number.
  THIS IDENT
                     : NAME TYPE;
begin
  PERSON1 FOUND := 0;
  PERSON2 FOUND := 0;
  PERSON1 INDEX := 0;
  PERSON2 INDEX := 0;
SCAN ALL PERSONS:
  for CURRENT in 1...NUMBER OF PERSONS loop
      -- THIS IDENT contains CURRENT PERSON's numeric IDENTIFIE
      -- left-justified, padded with blanks.
      COERCE_STRING (" ", THIS_IDENT);
      for IDENTIFIER INDEX in IDENTIFIER RANGE loop
        THIS IDENT (IDENTIFIER INDEX) :=
             PERSON (CURRENT) . IDENTIFIER (IDENTIFIER INDEX);
      end loop;
      -- allow identification by name or number.
      if (PERSON1 IDENT = THIS IDENT) or
         (PERSON1 IDENT = PERSON (CURRENT) . NAME)
      then
         PERSON1 FOUND := PERSON1 FOUND + 1;
         PERSON1 INDEX := CURRENT;
      end if;
      if (PERSON2 IDENT = THIS IDENT) or
         (PERSON2 IDENT = PERSON (CURRENT) \cdot NAME)
      then
         PERSON2 FOUND := PERSON2 FOUND + 1;
         PERSON2 INDEX := CURRENT;
      end if;
  end loop SCAN ALL PERSONS;
end SEARCH FOR REQUESTED PERSONS;
```

```
Page 18
```

```
separate (RELATE)
procedure FIND RELATIONSHIP (TARGET INDEX, SOURCE INDEX : in INDEX TYPE) is
 -- Finds shortest path (if any) between two PERSONs and
 -- determines their RELATIONSHIP based on immediate relations
 - traversed in path. PERSON array simulates a directed graph,
 -- and algorithm finds shortest path, based on following
 -- weights: PARENT-CHILD edge = 1.0
             SPOUSE-SPOUSE edge = 1.8
 type SEARCH TYPE is (SEARCHING, SUCCEEDED, FAILED);
                      : SEARCH TYPE;
 SEARCH STATUS
 THIS NODE, ADJACENT NODE, BEST NEARBY INDEX, LAST NEARBY INDEX
                     : INDEX TYPE;
 NEARBY NODE
                     : array (INDEX TYPE) of INDEX TYPE;
 THIS EDGE
                     : EDGE TYPE;
                   : NEIGHBOR_POINTER;
 THIS NEIGHBOR
 RELATIONSHIP
                    : GIVEN IDENTIFIERS;
 MINIMAL DISTANCE : REAL;
 procedure PROCESS_ADJACENT_NODE (BASE_NODE, NEXT_NODE : in INDEX TYPE;
                                   NEXT BASE EDGE
                                                  : in EDGE TYPE)
           is separate;
 procedure RESOLVE PATH TO ENGLISH is separate;
 procedure COMPUTE COMMON GENES (INDEX1, INDEX2 : in INDEX TYPE)
           is separate;
       -- execution of FIND RELATIONSHIP
begin
 -- initialize PERSON-array for processing -
 -- mark all nodes as not seen
 for PERSON INDEX in 1..NUMBER OF PERSONS loop
   PERSON (PERSON INDEX) . REACHED STATUS := NOT SEEN;
 end loop;
 THIS NODE := SOURCE INDEX;

    mark source node as REACHED

 PERSON (THIS NODE) . REACHED STATUS
                                           := REACHED;
 PERSON (THIS NODE) . DISTANCE FROM SOURCE := 0.0;
 -- no NEARBY nodes exist yet
 LAST NEARBY INDEX := 0;
 if THIS NODE = TARGET INDEX then
    SEARCH STATUS := SUCCEEDED;
 el se
     SEARCH STATUS := SEARCHING;
 end if;
```

```
-- Loop keeps processing closest-to-source, unREACHED node
  -- until target REACHED, or no more connected nodes.
SEARCH FOR TARGET:
 while SEARCH STATUS = SEARCHING loop
    - Process all nodes adjacent to THIS NODE
    THIS NEIGHBOR := PERSON (THIS NODE) . NEIGHBOR LIST HEADER;
    while THIS NEIGHBOR /= null loop
      PROCESS ADJACENT NODE (THIS NODE,
                             THIS NEIGHBOR . NEIGHBOR INDEX,
                             THIS NEIGHBOR . NEIGHBOR EDGE);
      THIS NEIGHBOR := THIS NEIGHBOR . NEXT NEIGHBOR;
    end loop;
    -- All nodes adjacent to THIS NODE are set. Now search for
    --- shortest-distance unREACHED (but NEARBY) node to process next.
    if LAST NEARBY INDEX = 0 then
       SEARCH STATUS := FAILED;
         -- determine next node to process
    else
      MINIMAL DISTANCE := 1.0e+18;
       for PERSON INDEX in 1..LAST NEARBY INDEX loop
         if PERSON (NEARBY NODE (PERSON INDEX)) . DISTANCE FROM SOURCE
            < MINIMAL DISTANCE
         then
            BEST NEARBY INDEX := PERSON INDEX;
            MINIMAL DISTANCE :=
               PERSON (NEARBY NODE (PERSON INDEX)) . DISTANCE FROM SOURCE;
         end if;
       end loop;
       -- establish new THIS NODE
       THIS NODE := NEARBY NODE (BEST NEARBY INDEX);
       -- change THIS NODE from being NEARBY to REACHED
       PERSON (THIS NODE) . REACHED STATUS := REACHED;
       -- remove THIS NODE from NEARBY list
       NEARBY NODE (BEST NEARBY INDEX) := NEARBY NODE (LAST NEARBY INDEX);
       LAST NEARBY INDEX := LAST NEARBY INDEX -1;
       if THIS NODE = TARGET INDEX then
          SEARCH STATUS := SUCCEEDED;
       end if;
    end if;
  end loop SEARCH FOR TARGET;
  -- Shortest path between PERSONs now established. Next task is
  -- to translate path to English description of RELATIONSHIP.
  if SEARCH STATUS = FAILED then
     put line (~ ~ & PERSON (TARGET INDEX) . NAME & " is not related to " &
                     PERSON (SOURCE INDEX) . NAME);
  else -- success - parse path to find and display RELATIONSHIP
     RESOLVE PATH TO ENGLISH;
     COMPUTE COMMON GENES (SOURCE INDEX, TARGET INDEX);
  end if;
end FIND RELATIONSHIP;
```

```
---- new compilation-unit #4: procedures under FIND RELATIONSHIP
 separate (RELATE . FIND RELATIONSHIP)
 procedure PROCESS ADJACENT NODE (BASE NODE, NEXT_NODE : in INDEX_TYPE;
                                  NEXT BASE EDGE : in EDGE TYPE) is
   -- NEXT NODE is adjacent to last-REACHED node (= BASE NODE).
   -- if NEXT NODE already REACHED, do nothing.
   -- If previously seen, check whether path thru BASE NODE is
   -- shorter than current path to NEXT NODE, and if so re-link
   -- next to base.
   -- If not previously seen, link next to base node.
   WEIGHT THIS EDGE, DISTANCE THRU BASE NODE : REAL;
   procedure LINK NEXT NODE TO BASE NODE is
     -- link next to base by re-setting its predecessor index to
     -- point to base, note type of edge, and re-set distance
     -- as it is through base node.
   begin -- execution of LINK NEXT NODE TO BASE NODE
     PERSON (NEXT NODE) . DISTANCE FROM SOURCE := DISTANCE THRU BASE NODE;
     PERSON (NEXT_NODE) . PATH PREDECESSOR := BASE NODE;
     PERSON (NEXT NODE) . EDGE TO PREDECESSOR := NEXT BASE EDGE;
   end LINK NEXT NODE TO BASE NODE;
 begin — execution of PROCESS ADJACENT NODE
   if PERSON (NEXT NODE) . REACHED STATUS /= REACHED then
      if NEXT BASE EDGE = SPOUSE then
         WEIGHT THIS EDGE := 1.8;
      else
         WEIGHT THIS EDGE := 1.0;
      end if;
      DISTANCE THRU BASE NODE := WEIGHT THIS EDGE +
          PERSON (BASE NODE) . DISTANCE FROM SOURCE;
      if PERSON (NEXT NODE) . REACHED STATUS = NOT SEEN then
         PERSON (NEXT NODE) . REACHED STATUS := NEARBY;
         LAST NEARBY INDEX := LAST NEARBY INDEX + 1;
         NEARBY NODE (LAST NEARBY INDEX) := NEXT NODE;
         LINK NEXT NODE TO BASE NODE;
      else -- REACHED STATUS = NEARBY
         if DISTANCE THRU BASE NODE
            < PERSON (NEXT NODE) . DISTANCE FROM SOURCE
         then
            LINK NEXT NODE TO BASE NODE;
         end if;
      end if;
  end if;
 end PROCESS ADJACENT NODE;
```

```
separate (RELATE . FIND RELATIONSHIP)
procedure RESOLVE PATH TO ENGLISH is
 -- RESOLVE PATH TO ENGLISH condenses the shortest path to a
 -- series of RELATIONSHIPs for which there are English
 - descriptions.
 -- Key persons are the ones in the RELATIONSHIP path which remain
 - after the path is condensed.
 type SIBLING TYPE is (STEP, HALF, FULL);
 type KEY PERSON RECORD (RELATION TO NEXT : RELATION TYPE := PARENT) is
   record
     PERSON INDEX
                   : INDEX TYPE;
     GENERATION GAP : COUNTER;
     PROXIMITY
                  : SIBLING TYPE;
     case RELATION TO NEXT is
       when COUSIN => COUSIN RANK : COUNTER;
       when others => null;
     end case;
   end record;
 -- these variables are used to generate KEY PERSONs
 GENERATION COUNT : COUNTER;
 THIS COUSIN RANK
                         : COUNTER;
 THIS PROXIMITY
                         : SIBLING TYPE;
 -- these variables are used to condense the path
 KEY PERSON
                          : array (INDEX TYPE) of KEY PERSON RECORD;
 KEY RELATION, LATER KEY RELATION, PRIMARY RELATION,
    NEXT PRIMARY RELATION : RELATION TYPE;
 KEY INDEX, LATER KEY INDEX, PRIMARY INDEX
                           : INDEX TYPE;
 ANOTHER ELEMENT POSSIBLE : boolean;
 function FULL SIBLING (INDEX1, INDEX2 : in INDEX TYPE)
                         return boolean is
   -- Determines whether two PERSONs are full siblings, i.e.,
   -- have the same two parents.
 begin
   return
     PERSON (INDEX1) . RELATIVE IDENTIFIER (FATHER IDENT) /= NULL IDENT and
     PERSON (INDEX1) . RELATIVE IDENTIFIER (MOTHER IDENT) /= NULL IDENT and
     PERSON (INDEX1) . RELATIVE IDENTIFIER (FATHER IDENT) =
         PERSON (INDEX2) . RELATIVE IDENTIFIER (FATHER IDENT) and
     PERSON (INDEX1) . RELATIVE IDENTIFIER (MOTHER IDENT) =
         PERSON (INDEX2) . RELATIVE IDENTIFIER (MOTHER IDENT);
 end FULL SIBLING;
```

```
procedure CONDENSE KEY PERSONS (AT INDEX : in INDEX TYPE;
                                     GAP SIZE : in COUNTER) is
      -- CONDENSE KEY PERSONS condenses superfluous entries from the
      -- KEY PERSON array, starting at AT INDEX.
      RECEIVE INDEX, SEND INDEX : INDEX TYPE;
    begin
      RECEIVE INDEX := AT INDEX;
      100p
        RECEIVE INDEX := RECEIVE INDEX + 1;
        SEND INDEX
                     := RECEIVE INDEX + GAP SIZE;
        KEY PERSON (RECEIVE INDEX) := KEY PERSON (SEND INDEX);
      exit when KEY PERSON (SEND INDEX) . RELATION TO NEXT = NULL RELATION;
      end loop;
    end CONDENSE KEY PERSONS;
    procedure DISPLAY RELATION (FIRST INDEX, LAST INDEX, PRIMARY INDEX
                                 : in INDEX TYPE)
              is separate;
          -- execution of RESOLVE PATH TO ENGLISH
  begin
     put line (" Shortest path between identified persons: ");
     THIS NODE := TARGET INDEX;
     KEY INDEX := 1;
     -- Display path and initialize KEY PERSON array from path elements.
TRAVERSE SHORTEST PATH:
     while THIS NODE /= SOURCE INDEX loop
       put ( & PERSON (THIS NODE) . NAME & " is ");
       case PERSON (THIS NODE) . EDGE TO PREDECESSOR is
         when PARENT =>
           put line ("parent of");
           KEY PERSON (KEY INDEX) :=
                                => THIS NODE,
              (PERSON INDEX
                                 => 1,
               GENERATION GAP
                                 => FULL,
               PROXIMITY
               RELATION TO NEXT => PARENT);
         when CHILD =>
           put line ("child of");
           KEY PERSON (KEY INDEX) :=
              (PERSON INDE\overline{X}
                                => THIS NODE,
                                 => 1,
               GENERATION GAP
                                 => FULL.
               PROXIMITY
               RELATION TO NEXT => CHILD);
         when SPOUSE =>
           put line ("spouse of");
           KEY PERSON (KEY INDEX) :=
              (PERSON INDE\overline{X}
                                 => THIS NODE,
               GENERATION GAP
                                 => 0,
               PROXIMITY
                                 => FULL,
               RELATION TO NEXT => SPOUSE);
       end case;
       KEY INDEX := KEY INDEX + 1;
       THIS NODE := PERSON (THIS NODE) . PATH PREDECESSOR;
     end loop TRAVERSE SHORTEST PATH;
```

```
KEY PERSON (KEY INDEX) :=
        \overline{(PERSON INDEX)}
                         => THIS NODE,
         GENERATION GAP
                          => 0,
         PROXIMITY
                          => FULL,
         RELATION TO NEXT => NULL RELATION);
     KEY PERSON (KEY INDEX + 1) :=
        (PERSON INDEX
                          => 0,
                          => 0,
         GENERATION GAP
         PROXIMITY
                          => FULL,
         RELATION TO NEXT => NULL RELATION);
     -- Resolve CHILD-PARENT and CHILD-SPOUSE-PARENT relations
     - to SIBLING relations.
     KEY INDEX := 1;
FIND SIBLINGS:
    while KEY_PERSON (KEY_INDEX) . RELATION_TO_NEXT /= NULL RELATION loop
       if KEY PERSON (KEY INDEX) . RELATION TO NEXT = CHILD then
          LATER KEY RELATION := KEY PERSON (\overline{KEY} INDEX + 1) . RELATION TO NEXT;
          if LATER KEY RELATION = PARENT then
             -- found either full or half SIBLINGs
             if FULL SIBLING (KEY PERSON (KEY INDEX)
                                                       • PERSON INDEX,
                              KEY PERSON (KEY INDEX + 2) . PERSON INDEX)
             then
                THIS PROXIMITY := FULL;
             else
                THIS PROXIMITY := HALF;
             end if;
             KEY PERSON (KEY INDEX) :=
                (PERSON INDEX => KEY PERSON (KEY INDEX) . PERSON INDEX,
                                  => 0,
                 GENERATION GAP
                                  => THIS PROXIMITY,
                 PROXIMITY
                 RELATION TO NEXT => SIBLING);
             CONDENSE KEY PERSONS (KEY INDEX, 1);
          elsif (LATER KEY RELATION = SPOUSE) and
                (KEY PERSON (KEY INDEX + 2) . RELATION TO NEXT = PARENT)
          then -- found step-SIBLINGs
             KEY PERSON (KEY INDEX) :=
                                  => KEY PERSON (KEY INDEX) . PERSON INDEX,
                (PERSON INDEX
                 GENERATION GAP
                                  => 0,
                 PROXIMITY
                                  \Rightarrow STEP,
                 RELATION TO NEXT => SIBLING);
             CONDENSE KEY PERSONS (KEY INDEX, 2);
          end if; -- LATER KEY RELATION = PARENT
       end if; -- RELATION TO NEXT = CHILD
       KEY INDEX := KEY INDE\overline{X} + 1;
     end loop FIND SIBLINGS;
```

```
Imposive CHILD-CHILD-... and PARENT-PARENT-... relations to
- direct descendant or ancestor relations.
DUCE OR DESCENDANTS:
EXAMPERSON (KEY INDEX) . RELATION TO NEXT /= NULL RELATION loop
 MET PERSON (KEY INDEX) . RELATION TO NEXT = CHILD) or
    (WEY PERSON (KEY INDEX) . RELATION TO NEXT = PARENT)
    LATER KEY INDEX := KEY INDEX + 1;
    ★11e KEY PERSON (LATER KEY INDEX) . RELATION TO NEXT =
          KEY PERSON
                          (KEY INDEX) . RELATION TO NEXT loop
      LATER KEY INDEX := LATER KEY INDEX + 1;
    end loop;
    GENERATION COUNT := LATER KEY INDEX - KEY INDEX;
    GENERATION COUNT > 1 then -- compress generations
       WEY PERSON (KEY INDEX) . GENERATION GAP := GENERATION COUNT;
       COMPENSE KEY PERSONS (KEY INDEX, GENERATION COUNT - 1);
    and if;
    111;
           -- if RELATION TO NEXT = CHILD or PARENT
    KEY INDEX + 1;
  FIND ANCESTORS OR DESCENDANTS;
```

```
-- Resolve CHILD-SIBLING-PARENT to COUSIN,
                SIBLING-PARENT
                                    to UNCLE.
     KEY INDEX := 1;
                                                                    979 de 1877 d
FIND COUSINS NEPHEWS UNCLES:
     while KEY PERSON (KEY INDEX) . RELATION TO NEXT /= NULL RELATION loop
       LATER KEY RELATION := KEY PERSON (KEY INDEX + 1) . RELATION TO NEXT;
       if (KEY PERSON (KEY INDEX) . RELATION TO NEXT = CHILD) and
          (LATER KEY RELATION = SIBLING)
       then -- COUSIN or NEPHEW
          if KEY PERSON (KEY INDEX + 2) . RELATION TO NEXT = PARENT then
             - found COUSIN
             if KEY PERSON (KEY INDEX) . GENERATION GAP <
                KEY PERSON (KEY INDEX + 2) . GENERATION GAP
             then
                THIS COUSIN RANK :=
                    KEY PERSON (KEY_INDEX) . GENERATION_GAP;
             else
                THIS COUSIN RANK :=
                    \overline{\text{KEY PERSON}} (KEY INDEX + 2) . GENERATION GAP;
             end if:
             KEY PERSON (KEY INDEX) :=
                (PERSON INDEX => KEY PERSON (KEY INDEX) \cdot PERSON INDEX,
                 GENERATION GAP =>
                        abs (KEY PERSON (KEY INDEX) . GENERATION GAP -
                            KEY PERSON (KEY INDEX + 2). GENERATION GAP),
                 PROXIMITY
                                 => KEY PERSON (KEY INDEX + 1) . PROXIMITY,
                 RELATION TO NEXT => COUSIN,
                 COUSIN RANK => THIS COUSIN RANK);
             CONDENSE KEY PERSONS (KEY INDEX, 2);
          else -- found NEPHEW
             KEY PERSON (KEY INDEX) :=
                (PERSON INDEX => KEY PERSON (KEY INDEX) • PERSON INDEX,
                 GENERATION GAP => KEY PERSON (KEY INDEX) . GENERATION GAP,
                 PROXIMITY -
                            => KEY PERSON (KEY INDEX + 1) . PROXIMITY,
                 RELATION TO NEXT => NEPHEW);
             CONDENSE KEY PERSONS (KEY INDEX, 1);
          end if;
       elsif KEY PERSON (KEY INDEX) . RELATION TO NEXT = SIBLING and
             LATER KEY RELATION = PARENT
            -- found UNCLE
       then
          KEY PERSON (KEY INDEX) :=
             (PERSON INDEX => KEY PERSON (KEY INDEX) . PERSON INDEX,
              GENERATION GAP => KEY PERSON (KEY INDEX + 1) . GENERATION GAP,
              PROXIMITY => KEY PERSON (KEY INDEX) . PROXIMITY,
              RELATION TO NEXT => UNCLE);
          CONDENSE KEY PERSONS (KEY INDEX, 1);
       end if;
       KEY INDEX := KEY INDEX + 1;
     end loop FIND COUSINS NEPHEWS UNCLES;
```

```
-- Loop below will pick out valid adjacent strings of elements
     - to be displayed. KEY INDEX points to first element,
     -- LATER KEY INDEX to last element, and PRIMARY INDEX to the
     - element which determines the primary English word to be used.
     -- Associativity of adjacent elements in condensed table
      - is based on English usage.
     KEY INDEX := 1;
     put line (" Condensed path:");
CONSOLIDATE ADJACENT PERSONS:
     while KEY PERSON (KEY INDEX) . RELATION TO NEXT /= NULL RELATION loop
      KEY RELATION
                     := KEY PERSON (KEY INDEX) . RELATION TO NEXT;
      LATER KEY INDEX := KEY INDEX;
      PRIMARY INDEX := KEY INDEX;
      if KEY PERSON (KEY INDEX + 1) . RELATION TO NEXT /= NULL RELATION then
          -- seek multi-element combination
         ANOTHER ELEMENT POSSIBLE := true;
         if KEY RELATION = SPOUSE then
            LATER KEY INDEX := LATER KEY INDEX + 1;
            PRIMARY INDEX := LATER KEY INDEX;
            if (KEY PERSON (LATER KEY INDEX) . RELATION TO NEXT = SIBLING) or
               (KEY PERSON (LATER KEY INDEX) . RELATION TO NEXT = COUSIN)
            then
                  -- Nothing can follow SPOUSE-SIBLING or SPOUSE-COUSIN
               ANOTHER ELEMENT POSSIBLE := false;
            end if;
         end if;
         -- PRIMARY_INDEX is now correctly set. Next if-statement
         -- determines if a following SPOUSE relation should be
         -- appended to this combination or left for the next
          -- combination.
          if ANOTHER ELEMENT POSSIBLE and
            (KEY PERSON (PRIMARY INDEX + 1) . RELATION TO NEXT = SPOUSE)
             -- Only a SPOUSE can follow a Primary
         then
            -- check primary preceding and following SPOUSE.
            PRIMARY RELATION
                                  :=
               KEY PERSON (PRIMARY INDEX)
                                              • RELATION TO NEXT;
            NEXT PRIMARY RELATION :=
               KEY PERSON (PRIMARY INDEX + 2) . RELATION TO NEXT;
            if (NEXT PRIMARY RELATION = NEPHEW
                                                 or
                NEXT PRIMARY RELATION = COUSIN
                                                 or
                NEXT PRIMARY RELATION = NULL RELATION)
               or (PRIMARY RELATION = NEPHEW)
               or ( (PRIMARY RELATION = SIBLING
                                                or
                     PRIMARY RELATION = PARENT)
                  and NEXT PRIMARY RELATION /= UNCLE )
            then -- append following SPOUSE with this combination.
               LATER KEY INDEX := LATER KEY INDEX + 1;
            end if;
         end if;
      end if; -- multi-element combination
      DISPLAY RELATION (KEY INDEX, LATER KEY INDEX, PRIMARY INDEX);
      KEY INDEX := LATER KEY INDEX + 1;
     end loop CONSOLIDATE ADJACENT PERSONS;
     end; -- RESOLVE PATH TO ENGLISH
```

---- new compilation-unit #5: procedures under RESOLVE PATH\_TO ENGLISH separate (RELATE . FIND RELATIONSHIP . RESOLVE PATH TO ENGLISH) procedure DISPLAY RELATION (FIRST INDEX, LAST INDEX, PRIMARY INDEX : in INDEX TYPE) is -- DISPLAY RELATION takes 1, 2, or  $\overline{3}$  adjacent elements in the -- condensed table and generates the English description of - the relation between the first and last + 1 elements. INLAW : boolean; THIS PROXIMITY : SIBLING TYPE; : GENDER TYPE; THIS GENDER FIRST RELATION, LAST RELATION, PRIMARY RELATION : RELATION TYPE; THIS GENERATION GAP, THIS COUSIN RANK : COUNTER; -- need to instantiate package to display integer values

package COUNTER\_IO is new integer io (COUNTER);

```
begin -- execution of DISPLAY RELATION
 FIRST RELATION := KEY PERSON (FIRST INDEX) . RELATION TO NEXT;
                  := KEY PERSON (LAST INDEX)
 LAST RELATION
                                                  • RELATION TO NEXT;
 PRIMARY RELATION := KEY PERSON (PRIMARY INDEX) . RELATION TO NEXT;
  -- set THIS PROXIMITY
  if ((PRIMARY RELATION = PARENT) and (FIRST RELATION = SPOUSE)) or
     ((PRIMARY RELATION = CHILD) and (LAST RELATION = SPOUSE))
  then
     THIS PROXIMITY := STEP;
  elsif PRIMARY RELATION = SIBLING or
       PRIMARY RELATION = UNCLE
                                   or
       PRIMARY RELATION = NEPHEW
                                   or
       PRIMARY RELATION = COUSIN
  then
     THIS PROXIMITY := KEY PERSON (PRIMARY INDEX) . PROXIMITY;
  else
    THIS PROXIMITY := FULL;
 end if;
 -- set THIS GENERATION GAP
  if PRIMARY RELATION = PARENT or
    PRIMARY RELATION = CHILD or
    PRIMARY RELATION = UNCLE
                               or
    PRIMARY RELATION = NEPHEW or
    PRIMARY RELATION = COUSIN
  then
    THIS GENERATION GAP := KEY PERSON (PRIMARY INDEX) . GENERATION GAP;
 else
    THIS GENERATION GAP := 0;
 end if;
 -- set INLAW
 INLAW := false;
 if (FIRST RELATION = SPOUSE)
                                   and
     (PRIMARY RELATION = SIBLING or
     PRIMARY RELATION = CHILD
                                 or
     PRIMARY RELATION = NEPHEW or
     PRIMARY RELATION = COUSIN)
  then
    INLAW := true;
 elsif (LAST RELATION = SPOUSE)
                                       and
        (PRIMARY RELATION = SIBLING or
        PRIMARY RELATION = PARENT or
        PRIMARY RELATION = UNCLE
                                    or
        PRIMARY RELATION = COUSIN)
 then
    INLAW := true;
 end if;
 -- set THIS COUSIN RANK
 if PRIMARY \overline{RELATION} = COUSIN then
    THIS COUSIN RANK := KEY PERSON (PRIMARY INDEX) . COUSIN RANK;
 end if;
```

```
- parameters are set - now generate display.
put (" " & PERSON (KEY PERSON (FIRST INDEX) . PERSON INDEX) . NAME &
     " is ");
if PRIMARY RELATION = PARENT or
   PRIMARY RELATION = CHILD or
   PRIMARY RELATION = UNCLE or
   PRIMARY RELATION = NEPHEW
then
   -- display generation-qualifier
   if THIS GENERATION GAP \geq= 3 then
      put ("great");
     if THIS GENERATION GAP > 3 then
         put ("*");
         COUNTER IO . put (THIS GENERATION GAP - 2, width => 1);
      end if;
      put ("-");
   end if;
   if THIS GENERATION GAP \geq 2 then
      put ("grand-");
   end if;
elsif (PRIMARY RELATION = COUSIN) and then (THIS COUSIN RANK > 1) then
   COUNTER IO . put (THIS COUSIN RANK, width => 1);
   case THIS COUSIN RANK mod 10 is
     when 1
                 => put ("st ");
                 => put ("nd ");
     when 2
                 => put ("rd ");
     when 3
     when others => put ("th ");
   end case;
end if;
if THIS PROXIMITY = STEP then
   put ("step-");
elsif THIS PROXIMITY = HALF then
   put ("half-");
end if;
```

```
THIS GENDER := PERSON (KEY PERSON (FIRST INDEX) . PERSON INDEX) . GENDER;
case PRIMARY RELATION is
  when PARENT => if THIS GENDER = MALE then put ("father");
                                              put ("mother");
                  else
                  end if;
               => if THIS GENDER = MALE then put ("son");
  when CHILD
                                              put ("daughter");
                  else
                  end if;
  when SPOUSE => if THIS GENDER = MALE then put ("husband");
                  else
                                              put ("wife");
                  end if;
  when SIBLING => if THIS GENDER = MALE then put ("brother");
                  else
                                              put ("sister");
                  end if;
  when UNCLE
               => if THIS GENDER = MALE then put ("uncle");
                                              put ("aunt");
                  else
                  end if;
  when NEPHEW
               => if THIS GENDER = MALE then put ("nephew");
                                              put ("niece");
                  else
                  end if;
  when COUSIN => put ("cousin");
 when others => put ("null");
end case;
if INLAW then
   put ("-in-law");
end if;
if (PRIMARY RELATION = COUSIN) and (THIS GENERATION GAP > 0) then
   if THIS GENERATION GAP > 1 then
      put (" ");
      COUNTER IO . put (THIS GENERATION GAP, width => 1);
      put (" times removed");
   else
      put (" once removed");
   end if;
end if;
put line (" of");
```

end DISPLAY RELATION;

```
---- new compilation-unit #6: procedures under FIND RELATIONSHIP
separate (RELATE . FIND RELATIONSHIP)
procedure COMPUTE COMMON GENES (INDEX1, INDEX2 : in INDEX TYPE) is
 -- COMPUTE COMMON GENES assumes that each ancestor contributes
 -- half of the genetic material to a PERSON. It finds common
 -- ancestors between two PERSONs and computes the expected
 - value of the PROPORTION of common material.
 COMMON PROPORTION : REAL;
 package REAL IO is
   new FLOAT IO (REAL);
 procedure ZERO PROPORTION (ZERO INDEX : in INDEX TYPE) is
    -- ZERO PROPORTION recursively seeks out all ancestors and
   -- zeros them out.
    THIS NEIGHBOR : NEIGHBOR POINTER;
 begin
    PERSON (ZERO INDEX) . DESCENDANT GENES := 0.0;
    THIS NEIGHBOR := PERSON (ZERO INDEX) . NEIGHBOR LIST HEADER;
   while THIS NEIGHBOR /= null loop
      if THIS NEIGHBOR . NEIGHBOR EDGE = PARENT then
         ZERO PROPORTION (THIS NEIGHBOR . NEIGHBOR INDEX);
      end if;
      THIS NEIGHBOR := THIS NEIGHBOR . NEXT NEIGHBOR;
    end loop;
  end ZERO PROPORTION;
 procedure MARK PROPORTION (MARKER
                                          : in IDENTIFIER TYPE;
                             PROPORTION : in REAL;
                             MARKED INDEX : in INDEX TYPE) is
    -- MARK PROPORTION recursively seeks out all ancestors and
    -- marks them with the sender's PROPORTION of shared
    - genetic material. This PROPORTION is diluted by one-half
    -- for each generation.
    THIS NEIGHBOR : NEIGHBOR POINTER;
  begin
    PERSON (MARKED INDEX) . DESCENDANT IDENTIFIER := MARKER;
    PERSON (MARKED INDEX) . DESCENDANT GENES
                                                 :=
       PERSON (MARKED INDEX) . DESCENDANT GENES + PROPORTION;
    THIS NEIGHBOR := PERSON (MARKED INDEX) . NEIGHBOR LIST HEADER;
    while THIS NEIGHBOR /= null loop
      if THIS NEIGHBOR . NEIGHBOR EDGE = PARENT then
         MARK PROPORTION (MARKER, PROPORTION / 2.0,
                          THIS NEIGHBOR . NEIGHBOR INDEX);
      end if;
      THIS NEIGHBOR := THIS NEIGHBOR . NEXT NEIGHBOR;
    end loop;
  end MARK PROPORTION;
```

procedure CHECK COMMON PROPORTION (COMMON PROPORTION : in out REAL; IDENTIFIER TYPE; MATCH IDENTIFIER : in PROPORTION : in REAL: ALREADY COUNTED : in REAL; CHECK INDEX : in INDEX TYPE) is -- CHECK COMMON PROPORTION searches all the ancestors of -- CHECK INDEX to see if any have been marked, and if so -- adds the appropriate amount to COMMON PROPORTION. THIS NEIGHBOR : NEIGHBOR POINTER; THIS CONTRIBUTION : REAL; begin if PERSON (CHECK INDEX) . DESCENDANT IDENTIFIER = MATCH IDENTIFIER then -- Increment COMMON PROPORTION by the contribution of -- this common ancestor, but discount for the contribution -- of less remote ancestors already counted. THIS CONTRIBUTION := PERSON (CHECK INDEX) . DESCENDANT GENES \* PROPORTION; COMMON PROPORTION := COMMON PROPORTION + THIS CONTRIBUTION - ALREADY COUNTED; else THIS CONTRIBUTION := 0.0;end if; THIS NEIGHBOR := PERSON (CHECK INDEX) . NEIGHBOR LIST HEADER; while THIS NEIGHBOR /= null loop if THIS NEIGHBOR . NEIGHBOR EDGE = PARENT then CHECK COMMON PROPORTION (COMMON PROPORTION, MATCH IDENTIFIER, PROPORTION / 2.0, THIS CONTRIBUTION / 4.0, THIS NEIGHBOR . NEIGHBOR INDEX); end if; THIS NEIGHBOR := THIS NEIGHBOR . NEXT NEIGHBOR; end loop; end CHECK COMMON PROPORTION; -- COMPUTE COMMON GENES begin -- First zero out all ancestors to allow adding. This is necessary -- because there might be two paths to an antestor. ZERO PROPORTION (INDEX1); -- now mark with shared PROPORTION MARK PROPORTION (PERSON (INDEX1) . IDENTIFIER, 1.0, INDEX1); COMMON PROPORTION := 0.0;CHECK COMMON PROPORTION (COMMON PROPORTION, PERSON (INDEX1) . IDENTIFIER, 1.0, 0.0, INDEX2); put (" Proportion of common genetic material = "); REAL IO . put (COMMON PROPORTION, fore  $\Rightarrow$  1, aft  $\Rightarrow$  5, exp  $\Rightarrow$  3); put line (" "); end COMPUTE COMMON GENES;

## 3.0 BASIC

Because of the unavailability of a standard implementation, the BASIC program could not be tested directly. However, a syntactically non-standard version, which is believed to be logically equivalent, was tested.

10000 ! ---- program-unit number 1 ----10010 ! 10020 program RELATE 10030 ! 10040 ! declare subs to be used by this program-unit 10050 ! 10060 declare external sub FIND RELATIONSHIP 10070 declare sub LINK RELATIVES, LINK ONE WAY, PROMPT AND READ 10080 declare sub CHECK REQUEST, SEARCH FOR REQUESTED PERSONS 10090 ! 10100 option base 1 10110 ! 10120 ! Define global objects 10130 ! 10140 data 300 10150 read MAX PERSONS 10160 ! 10170 data 1, 2 ! for truth values 10180 read TRUE, FALSE 10190 ! 10200 ! each PERSON's record in the file identifies at most three 10210 ! others directly related: father, mother, and spouse 10220 data 1, 2, 3 10230 read FATHER IDENT, MOTHER IDENT, SPOUSE IDENT 10240 ! 10250 data M, F 10260 read MALE\$, FEMALE\$ 10270 ! 10280 data 000 10290 read NULL IDENT\$ 10300 ! 10310 data 1, 2, 3, 4, 5, 6, 7, 8 10320 read PARENT, CHILD, SPOUSE, SIBLING, UNCLE, NEPHEW 10325 read COUSIN, NULL RELATION 10330 ! 10340 ! A node in the graph (= PERSON) has either already been reached, 10350 ! is immediately adjacent to those reached, or farther away. 10360 data 1, 2, 3 10370 read REACHED, NEARBY, NOT SEEN 10380 !

10390 ! The following data arrays are the central repository of information 10400 ! about inter-relationships. All relationships are captured in the 10410 ! directed graph of which each record is a node. 10420 ! 10430 ! static information - filled from PEOPLE file: 10440 dim NAME\$ (300), IDENTIFIER\$ (300), GENDER\$ (300) 10450 ! 10460 ! IDENTIFIER\$s of immediate relatives - father, mother, spouse 10470 dim RELATIVE IDENTIFIER\$ (300,3) 10480 ! 10490 ! pointers to immediate neighbors in graph 10500 dim NEIGHBOR COUNT (300) NEIGHBOR INDEX (300,20), NEIGHBOR EDGE (300,20) 10505 dim 10510 ! 10520 ! data used when traversing graph to resolve user request: 10530 dim DISTANCE FROM SOURCE (300), PATH PREDECESSOR (300) 10540 dim EDGE TO PREDECESSOR (300), REACHED STATUS (300)10550 ! 10560 ! data used to compute common genetic material 10570 dim DESCENDANT IDENTIFIER\$ (300), DESCENDANT GENES (300) 10580 ! 10590 data stop, Request OK 10600 read REQUEST TO STOP\$, REQUEST OK\$ 10610 ! 10620 ! end initialization 10630 !

```
10640 ! begin main line of execution
10650 !
10660 open #1: name "PEOPLE.DAT", access input, rectype native,
                                                                     &
&
               organization sequential
10670 !
10680 ! This loop reads in the PEOPLE file and constructs the person
10690 !
         array from it (one person = one set of array entries).
10700 ! As records are read in, links are constructed to represent the
         PARENT-CHILD or SPOUSE RELATIONSHIP. The array then implements
10710 !
10720 !
         a directed graph which is used to satisfy subsequent user
10730 !
         requests. The file is assumed to be correct - no validation
10740 !
         is performed on it.
10750 !
10760 for CURRENT = 1 to MAX PERSONS
10770
         read #1, if missing then exit for,
                                                                         &
                  with "string*20, string*3, string*1, 3 of string*3":
£
                                                                         &
            NAME$ (CURRENT), IDENTIFIER$ (CURRENT), GENDER$ (CURRENT),
æ
                                                                         &
            RELATIVE_IDENTIFIER$ (CURRENT, FATHER_IDENT),
æ
                                                                         &
&
            RELATIVE IDENTIFIER$ (CURRENT, MOTHER IDENT),
                                                                         &
            RELATIVE IDENTIFIER$ (CURRENT, SPOUSE IDENT)
æ
10780
         let NAME$ (CURRENT) = rtrim$ (NAME$ (CURRENT))
10790
            Location of adjacent persons as yet undetermined
10800
         let NEIGHBOR COUNT (CURRENT) = 0
10810
            Descendants as yet undetermined
10820
         let DESCENDANT IDENTIFIER$ (CURRENT) = NULL IDENT$
10830
         let CURRENT IDENT$ = IDENTIFIER$ (CURRENT)
10840
            Compare this PERSON against all previously entered PERSONs
         1
10850
         1
            to search for RELATIONSHIPs.
10860
         for PREVIOUS = 1 to CURRENT -1
10870
            let PREVIOUS IDENT$ = IDENTIFIER$ (PREVIOUS)
10880
               Search for father, mother, or spouse relationship in
            1
10890
               either direction between this and PREVIOUS person.
            1
10900
            1
               Assume at most one RELATIONSHIP exists.
10910
            for RELATIONSHIP = FATHER IDENT to SPOUSE IDENT
               if RELATIVE IDENTIFIER$ (CURRENT, RELATIONSHIP)
10920
                                                                      å
                     = PREVIOUS IDENT$ then
£
10930
                  call LINK RELATIVES (CURRENT, RELATIONSHIP, PREVIOUS)
10940
                  exit for
10950
               elseif RELATIVE IDENTIFIER$ (PREVIOUS, RELATIONSHIP) &
                         = CURRENT IDENT$ then
å
10960
                  call LINK RELATIVES (PREVIOUS, RELATIONSHIP, CURRENT)
10970
                  exit for
10980
               end if
10990
            next RELATIONSHIP
11000
         next PREVIOUS
11010 next CURRENT
11020 let NUMBER OF PERSONS = CURRENT - 1
11030 close #1
11040 !
11050 ! Person arrays are now loaded and edges between immediate relatives
11060 !
         (PARENT-CHILD or SPOUSE-SPOUSE) are established.
11070 !
```

```
Do-loop accepts requests and finds relationship (if any)
11080 !
11090 !
         between pairs of PERSONs.
11110 do
11120
         call PROMPT AND READ
         if REQUEST BUFFER$ = REQUEST TO STOP$ then exit do
11130
         call CHECK REQUEST (ERROR MESSAGE$, PERSON1 IDENT$, PERSON2 IDENT$)
11140
11150
         1
11160
         1
              Syntax check of request completed. Now either display error
              message or search for the two PERSONs.
11170
         1
11180
         1
         if ERROR MESSAGE$ = REQUEST OK$ then
11190
11200
            ! request syntactically correct
            call SEARCH FOR REQUESTED PERSONS(PERSON1 IDENT$, PERSON2 IDENT$, &
11210
                                               PERSON1 INDEX, PERSON2 INDEX,
&
                                                                                æ
                                               PERSON1 FOUND,
                                                               PERSON2 FOUND)
æ
            if PERSON1 FOUND = 1 and PERSON2 FOUND = 1 then
11220
               Exactly one match for each PERSON - proceed to
11230
            !
11240
            1
               determine RELATIONSHIP, if any.
               if PERSON1 INDEX = PERSON2 INDEX then
11250
                  print ""; NAME$ (PERSONI INDEX); " is identical to ";
11260
                  if GENDER$ (PERSON1 INDEX) = MALE$ then
11270
                     print "himself."
11280
11290
                  else
                     print "herself."
11300
                  end if
11310
11320
               else
11330
                  call FIND RELATIONSHIP
                                                                            æ
                       (PERSON1 INDEX, PERSON2 INDEX, NUMBER OF PERSONS,
&
                                                                            δ
                       NAME$, IDENTIFIER$, GENDER$, RELATIVE IDENTIFIER$,
                                                                            &
&
                       NEIGHBOR COUNT, NEIGHBOR INDEX, NEIGHBOR EDGE,
&
                                                                            &
                       DISTANCE FROM SOURCE, PATH PREDECESSOR,
                                                                            &
æ
                       EDGE TO PREDECESSOR , REACHED STATUS,
                                                                            &
å
                       DESCENDANT IDENTIFIER$, DESCENDANT GENES)
æ
11340
               end if
                   ! either not found or more than one found
11350
            else
               if PERSON1 FOUND = 0 then
11360
                  print " First person not found."
11370
11380
               elseif PERSON1 FOUND > 1 then
                  print " Duplicate names for first person -";
11390
                  print " use numeric identifier."
11400
               end if
11410
               if PERSON2 FOUND = 0 then
11420
                  print "Second person not found."
11430
               elseif PERSON2 FOUND > 1 then
11440
                  print " Duplicate names for second person -";
11450
                  print " use numeric identifier."
11460
11470
               end if
11480
            end if
11490
         else
            print " Incorrect request format: "; ERROR MESSAGE$
11500
11510
         end if
11520 loop
11530 print " End of relation-finder."
11540 stop
11550 !
11560 ! end of main line of execution; internal subs follow
```

```
11570 !
11580 sub LINK RELATIVES (FROM INDEX, RELATIONSHIP, TO INDEX)
11590 !
         establishes cross-indexing between immediately related PERSONs.
11600 !
11610 if RELATIONSHIP = SPOUSE IDENT then
         call LINK ONE WAY (FROM INDEX, SPOUSE, TO INDEX)
11620
         call LINK ONE WAY (TO INDEX,
                                       SPOUSE, FROM INDEX)
11630
11640 else ! RELATIONSHIP is father or mother
11650
         call LINK ONE WAY (FROM INDEX, PARENT, TO INDEX)
11660
         call LINK ONE WAY (TO INDEX, CHILD, FROM INDEX)
11670 end if
11680 end sub
11690 !
11700 sub LINK ONE WAY (FROM INDEX, THIS EDGE, TO INDEX)
          Establishes the neighbor entries from one person to another
11710 !
11720 !
11730 let NEXT NEIGHBOR = NEIGHBOR COUNT (FROM INDEX) + 1
11740 let NEIGHBOR COUNT (FROM INDEX) = NEXT NEIGHBOR
11750 let NEIGHBOR INDEX (FROM INDEX, NEXT NEIGHBOR) = TO INDEX
11760 let NEIGHBOR EDGE (FROM INDEX, NEXT NEIGHBOR) = THIS EDGE
11770 end sub
11780 !
11790 sub PROMPT AND READ
11800 ! Issues prompt for user-request, reads in request,
11810 ! blank-fills buffer, and skips to next line of input.
11820 !
11830 print
11840 print " -
11850 print " Enter two person-identifiers (name or number),"
11860 print " separated by semicolon. Enter ""stop"" to stop.
11870 line input REQUEST BUFFER$
11880 end sub
11890 !
11900 sub CHECK REQUEST (REQUEST STATUS$, PERSON1 IDENT$, PERSON2 IDENT$)
          Performs syntactic check on request in buffer
11910 !
11920 !
          and fills in identifiers of the two requested persons.
11930 !
11940 let SEMICOLON LOCATION = pos (REQUEST BUFFER$, ";")
11950 let PERSON1 IDENT$ = 1trim$ (rtrim$
                                           &
          (REQUEST BUFFER$ (1 : SEMICOLON LOCATION - 1)))
æ
11960 let PERSON2 IDENT$ = ltrim$ (rtrim$
                                            æ
          (REQUEST BUFFER$ (SEMICOLON LOCATION + 1 : len (REQUEST BUFFER$))))
&
11970 if SEMICOLON LOCATION = 0 or pos (PERSON2 IDENT$, ";") <> 0 then
         let REQUEST STATUS$ = "must be exactly one semicolon."
11980
11990 elseif PERSON1 IDENT$ = "" then
         let REQUEST STATUS$ = "null field preceding semicolon."
12000
12010 elseif PERSON2 IDENT$ = "" then
         let REQUEST STATUS$ = "null field following semicolon."
12020
12030 else
12040
         let REQUEST STATUS$ = REQUEST OK$
12050 end if
12060 end sub
12070 !
```

12080 sub SEARCH FOR REQUESTED PERSONS (PERSON1 IDENT\$, PERSON2 IDENT\$, å æ PERSON1 INDEX, PERSON2 INDEX, å PERSON1 FOUND, PERSON2 FOUND) & 12090 ! SEARCH FOR REQUESTED PERSONS scans through the PERSON array, looking for the two requested PERSONs. Match may be by NAME 12100 ! 12110 ! or unique IDENTIFIER-number 12120 ! 12130 let PERSON1 FOUND = 012140 let PERSON2 FOUND = 012150 let PERSON1 INDEX = 012160 let PERSON2 INDEX = 012170 for CURRENT = 1 to NUMBER OF PERSONS 12180 ! allow identification by name or identifier 12190 if IDENTIFIER\$ (CURRENT) = PERSON1 IDENT\$ & or NAME\$ (CURRENT) = PERSON1 IDENT\$ then & 12200 let PERSON1 INDEX = CURRENT 12210 let PERSON1 FOUND = PERSON1 FOUND + 1 12220 end if 12230 if IDENTIFIER\$ (CURRENT) = PERSON2 IDENT\$ & or NAME\$ (CURRENT) = PERSON2 IDENT\$ then å 12240 let PERSON2 INDEX = CURRENT 12250 let PERSON2 FOUND = PERSON2 FOUND + 1 12260 end if 12270 next CURRENT 12280 end sub 12290 end ! of main program unit - external procedures follow 12300 !

```
12310 ! ---- program-unit number 2 ----
12320 !
12330 external sub FIND RELATIONSHIP
                                                                            δ
          (TARGET INDEX, SOURCE INDEX, NUMBER OF PERSONS,
£
                                                                            &
           NAME$ (), IDENTIFIER$ (), GENDER$ (), RELATIVE IDENTIFIER$ (,),
&
                                                                            æ
           NEIGHBOR COUNT (), NEIGHBOR INDEX (,), NEIGHBOR EDGE (,),
&
                                                                            ۶.
&
           DISTANCE FROM SOURCE (), PATH PREDECESSOR (),
                                                                            å
           EDGE TO PREDECESSOR (), REACHED STATUS (),
&
                                                                            &
           DESCENDANT IDENTIFIER$ (), DESCENDANT GENES ())
æ
12340 !
12350 !
            Finds shortest path (if any) between two PERSONs and
            determines their RELATIONSHIP based on immediate relations
12360 !
12370 !
            traversed in path. PERSON array simulates a directed graph,
12380 !
            and algorithm finds shortest path, based on following
12390 !
            weights: PARENT-CHILD edge = 1.0
12400 !
                     SPOUSE-SPOUSE edge = 1.8
12410 !
12420 !
         declare subs and functions to be used by this program-unit
12430 !
12440 declare external sub COMPUTE COMMON GENES
12450 declare sub PROCESS ADJACENT NODE, LINK NEXT NODE TO BASE NODE
12460 declare sub RESOLVE PATH TO ENGLISH, CONDENSE KEY PERSONS
12465 declare sub DISPLAY RELATION
12470 declare function SIBLING PROXIMITY
12480 !
12483 option base 1
12487 !
12490 ! Define global objects
12500 !
12510 data 300
12520 read MAX PERSONS
12530 !
12540 data 1, 2
                      ! for truth values
12550 read TRUE, FALSE
12560 !
12570 ! each PERSON's record in the file identifies at most three
12580 ! others directly related: father, mother, and spouse
12590 data 1, 2, 3
12600 read FATHER IDENT, MOTHER IDENT, SPOUSE IDENT
12610 !
12620 data M, F
12630 read MALE$, FEMALE$
12640 !
12650 data 000
12660 read NULL IDENT$
12670 !
12680 data 1, 2, 3, 4, 5, 6, 7, 8
12690 read PARENT, CHILD, SPOUSE, SIBLING, UNCLE, NEPHEW
12695 read COUSIN, NULL RELATION
12700 !
12710 ! A node in the graph (= PERSON) has either already been reached,
12720 ! is immediately adjacent to those reached, or farther away.
12730 data 1, 2, 3
12740 read REACHED, NEARBY, NOT SEEN
12750 !
```

```
12760 data 1, 2, 3
                     ! values for search status
12770 read SEARCHING, SUCCEEDED, FAILED
12780 !
                    ! values for sibling proximity
12790 data 1, 2, 3
12800 read STEP, HALF, FULL
12810 !
12820 !
           The following arrays contain information on key persons.
12830 !
           Key persons are the ones in the RELATIONSHIP path which remain
12840 !
           after the path is condensed.
12850 !
12860 dim RELATION TO NEXT (300), PERSON INDEX (300), GENERATION GAP (300)
12870 dim PROXIMITY (\overline{300}), COUSIN RANK (\overline{300})
12880 !
12890 !
           keeps track of current NEARBY nodes in graph search
12900 dim NEARBY NODE (300)
12910 !
12920 ! begin main line of execution of FIND RELATIONSHIP
12930 !
12940 !
           initialize PERSON-array for processing -
12950 !
          mark all nodes as not seen
12960 for THIS NODE = 1 to NUMBER OF PERSONS
         let REACHED STATUS (THIS NODE) = NOT SEEN
12970
12980 next THIS NODE
12990 !
13000 let THIS NODE = SOURCE INDEX
13010 !
           mark source node as REACHED
13020 let REACHED STATUS
                           (THIS NODE) = REACHED
13030 let DISTANCE FROM SOURCE (THIS NODE) = 0
13040 !
           no nearby nodes exist yet
13050 let LAST NEARBY INDEX = 0
13060 if THIS NODE = TARGET INDEX then
13070
         1et SEARCH STATUS = SUCCEEDED
13080 else
13090
         let SEARCH STATUS = SEARCHING
13100 end if
13110 !
```

```
13120 !
           Loop keeps processing closest-to-source, unREACHED node
13130 !
           until target REACHED, or no more connected nodes.
13140 do while SEARCH STATUS = SEARCHING
              Process all nodes adjacent to THIS NODE
13150
         !
13160
         for THIS NEIGHBOR = 1 to NEIGHBOR COUNT (THIS NODE)
13170
            call PROCESS ADJACENT NODE (THIS NODE,
                                                                         &
                        NEIGHBOR INDEX (THIS NODE, THIS NEIGHBOR),
æ
                                                                         Ŷ
                        NEIGHBOR EDGE (THIS NODE, THIS NEIGHBOR))
æ
13180
         next THIS NEIGHBOR
13190
         !
              All nodes adjacent to THIS NODE are set. Now search for
13200
         !
              shortest-distance unREACHED (but NEARBY) node to process next.
13210
         if LAST NEARBY INDEX = 0 then
13220
            let SEARCH STATUS = FAILED
13230
         else ! determine next node to process
13240
            let MINIMAL DISTANCE = 1.0E+18
13250
               now find closest unreached node
13260
            for THIS NEARBY INDEX = 1 to LAST NEARBY INDEX
               let NEXT NODE = NEARBY NODE (THIS NEARBY INDEX)
13270
               if DISTANCE FROM SOURCE (NEXT NODE) < MINIMAL DISTANCE then
13280
                  let BEST NEARBY INDEX = THIS NEARBY INDEX
13290
                  let MINIMAL DISTANCE = DISTANCE FROM SOURCE (NEXT NODE)
13300
13310
               end if
            next THIS NEARBY INDEX
13320
                establish new THIS NODE
13330
            1
13340
            let THIS NODE = NEARBY NODE (BEST NEARBY INDEX)
                change THIS NODE from being NEARBY to REACHED
13350
            1
13360
            let REACHED STATUS (THIS NODE) = REACHED
13370
                remove THIS NODE from NEARBY list
            1
13380
            let NEARBY NODE (BEST NEARBY INDEX) =
                                                             å
                NEARBY NODE (LAST NEARBY INDEX)
æ
13390
            let LAST NEARBY INDEX = LAST NEARBY INDEX - 1
13400
            if THIS NODE = TARGET INDEX then let SEARCH STATUS = SUCCEEDED
13410
         end if
13420 loop
13430 !
13440 !
           Shortest path between PERSONs now established. Next task is
13450 !
           to translate path to English description of RELATIONSHIP.
13460 if SEARCH STATUS = FAILED then
         print " "; NAME$ (TARGET_INDEX); " is not related to ";
13470
                                                                             &
                    NAME$ (SOURCE INDEX)
æ
13480 else
13490 ! success - parse path to find and display RELATIONSHIP
13500
         call RESOLVE PATH TO ENGLISH
         call COMPUTE COMMON GENES
13510
                                      (SOURCE INDEX, TARGET INDEX,
                                                                             δ
              IDENTIFIER$, NEIGHBOR COUNT, NEIGHBOR INDEX, NEIGHBOR EDGE,
æ
                                                                             æ
              DESCENDANT IDENTIFIER$, DESCENDANT GENES)
æ
13520 end if
13530 exit sub
13540 !
13550 !
         end of main line of execution of FIND RELATIONSHIP
13560 !
```

```
13570 sub PROCESS ADJACENT NODE (BASE NODE, NEXT NODE, NEXT BASE EDGE)
           NEXT NODE is adjacent to last-REACHED node (= BASE NODE).
13580 !
13590 !
           if NEXT NODE already REACHED, do nothing.
13600 !
           If previously seen, check whether path thru BASE NODE is
13610 !
           shorter than current path to NEXT NODE, and if so re-link
13620 !
           next to base.
13630 !
           If not previously seen, link next to base node.
13640 !
13650 if NEXT BASE EDGE = SPOUSE then
13660
         let WEIGHT THIS EDGE = 1.8
13670 else
13680
         let WEIGHT THIS EDGE = 1.0
13690 end if
13700 !
13710 if REACHED STATUS (NEXT NODE) ◇ REACHED then
13720
         1et DISTANCE THRU BASE NODE
                                                                       &
             = WEIGHT THIS EDGE + DISTANCE FROM SOURCE (BASE NODE)
δ
         if REACHED STATUS (NEXT NODE) = NOT SEEN then
13740
            let REACHED STATUS (NEXT NODE) = NEARBY
13750
13760
            1et LAST NEARBY INDEX = LAST NEARBY INDEX + 1
            let NEARBY NODE (LAST NEARBY INDEX) = NEXT NODE
13770
                 link next to base by re-setting its predecessor index to
13780
            !
13790
                 point to base, note type of edge, and re-set distance
            1
13800
            1
                 as it is through base node.
13810
            let DISTANCE FROM SOURCE (NEXT NODE) = DISTANCE THRU BASE NODE
13820
            let PATH PREDECESSOR
                                      (NEXT NODE) = BASE NODE
            let EDGE TO PREDECESSOR (NEXT NODE) = NEXT BASE EDGE
13830
13840
                1
                    REACHED STATUS = NEARBY
         else
            if DISTANCE THRU BASE NODE < DISTANCE FROM SOURCE (NEXT NODE) then
13850
13860
                    link next to base by re-setting its predecessor index to
                    point to base, note type of edge, and re-set distance
13870
               1
13880
               1
                    as it is through base node.
13890
               let DISTANCE FROM SOURCE (NEXT NODE) = DISTANCE THRU BASE NODE
               let PATH PREDECESSOR
                                         (NEXT NODE) = BASE NODE
13900
13910
               let EDGE TO PREDECESSOR (NEXT NODE) = NEXT BASE EDGE
13920
            end if
13930
         end if
13940 end if
13950 end sub
13960 !
```

```
13970 sub RESOLVE PATH TO ENGLISH
           RESOLVE PATH TO ENGLISH condenses the shortest path to a
13980 !
13990 !
           series of RELATIONSHIPs for which there are English
14000 !
           descriptions.
14010 !
14020 !
           Key persons are the ones in the RELATIONSHIP path which remain
14030 !
           after the path is condensed.
14040 !
14050 print " Shortest path between identified persons: "
14060 let THIS NODE = TARGET INDEX
14070 !
           print path and initialize KEY PERSON array from path elements,
14080 !
           as shortest path is traversed.
14090 let KEY INDEX = 1
14100 do until THIS NODE = SOURCE INDEX
14110
         let PERSON INDEX
                              (KEY INDEX) = THIS NODE
14120
         let PROXIMITY
                              (KEY INDEX) = FULL
         let RELATION TO NEXT (KEY INDEX) = EDGE TO PREDECESSOR (THIS NODE)
14130
         print " "; NAME$ (THIS NODE); tab(23); "is";
14140
14150
         if EDGE TO PREDECESSOR (THIS NODE) = SPOUSE then
14160
             let GENERATION GAP (KEY INDEX) = 0
14170
             print "spouse of"
14180
         else
14190
             let GENERATION GAP (KEY INDEX) = 1
             if EDGE TO PREDECESSOR (THIS NODE) = PARENT then
14200
14210
                print "parent of"
14220
             else !
                      edge is child-type
14230
                print "child of"
14240
             end if
14250
        end if
         let KEY INDEX = KEY INDEX + 1
14260
14270
         let THIS NODE = PATH PREDECESSOR (THIS NODE)
14280 loop
14290 print " "; NAME$ (THIS NODE)
14300 let PERSON INDEX
                           (KEY INDEX)
                                           = THIS NODE
14310 let RELATION TO NEXT (KEY INDEX)
                                        = NULL RELATION
14320 let RELATION TO NEXT (KEY INDEX + 1) = NULL RELATION
14330 !
```

```
Page 44
```

```
14340 !
           Resolve CHILD-PARENT and CHILD-SPOUSE-PARENT relations
14350 !
           to SIBLING relations.
14360 let KEY INDEX = 1
14370 do until RELATION TO NEXT (KEY INDEX) = NULL RELATION
14380
         if RELATION TO NEXT (KEY INDEX) = CHILD then
14390
            let LATER KEY RELATION = RELATION TO NEXT (KEY INDEX + 1)
            if LATER KEY RELATION = PARENT then
14400
                   found either full or half SIBLINGs
14410
               1
                                     (KEY INDEX) = 0
               let GENERATION GAP
14420
               let RELATION TO NEXT (KEY INDEX) = SIBLING
14430
14440
               let PROXIMITY
                                     (KEY INDEX) =
                                                                       &
                   SIBLING PROXIMITY (PERSON INDEX (KEY INDEX),
£
                                                                       δ
                                       PERSON INDEX (KEY INDEX + 2))
æ
14450
               call CONDENSE KEY PERSONS (KEY INDEX, 1)
14460
            else
14470
               if LATER KEY RELATION = SPOUSE and
                                                                       &
                  RELATION TO NEXT (KEY INDEX + 2) = PARENT then
&
14480
                      found step-siblings
                  1
                  let GENERATION GAP
                                        (KEY INDEX) = 0
14490
                  let RELATION TO NEXT (KEY INDEX) = SIBLING
14500
                                        (KEY INDEX) = STEP
14510
                  let PROXIMITY
14520
                  call CONDENSE KEY PERSONS (KEY INDEX, 2)
14530
               end if
14540
            end if
14550
         end if
14560
         let KEY INDEX = KEY INDEX + 1
14570 loop
14580 !
14590 !
           Resolve CHILD-CHILD-... and PARENT-PARENT-... relations to
14600 !
           direct descendant or ancestor relations.
14610 let KEY INDEX = 1
14620 do until RELATION TO NEXT (KEY INDEX) = NULL RELATION
14630
         if RELATION TO NEXT (KEY INDEX) = CHILD or
                                                                 å
            RELATION TO NEXT (KEY INDEX) = PARENT then
£
14640
            let LATER KEY INDEX = KEY INDEX + 1
            do while RELATION TO NEXT (LATER KEY INDEX)
14650
                                                                  £
                   = RELATION TO NEXT
                                             (KEY INDEX)
å
               let LATER KEY INDEX = LATER KEY INDEX + 1
14660
14670
            100p
14680
            1et GENERATION COUNT = LATER KEY INDEX - KEY INDEX
14690
            if GENERATION COUNT > 1 then
                                             !
                                                   compress generations
               let GENERATION GAP (KEY INDEX) = GENERATION COUNT
14700
               call CONDENSE KEY PERSONS (KEY INDEX, GENERATION COUNT - 1)
14710
14720
            end if
14730
         end if
14740
         let KEY INDEX = KEY INDEX + 1
14750 loop
14760 !
```

```
14770 !
           Resolve CHILD-SIBLING-PARENT to COUSIN,
14780 !
                    CHILD-SIBLING
                                          to NEPHEW,
14790 !
                    SIBLING-PARENT
                                          to UNCLE.
14800 let KEY INDEX = 1
14810 do until RELATION TO NEXT (KEY INDEX) = NULL RELATION
         let LATER KEY RELATION = RELATION TO NEXT (KEY INDEX + 1)
14820
         if RELATION TO NEXT (KEY INDEX) = CHILD
14830
                                                                        &
                   and LATER KEY RELATION = SIBLING then
&
14840
            1
               found COUSIN or NEPHEW
            if RELATION TO NEXT (KEY INDEX + 2) = PARENT then
14850
14860
                ! found cousin
14870
                let GAP1 = GENERATION GAP (KEY INDEX)
                let GAP2 = GENERATION GAP (KEY INDEX + 2)
14880
                                     \overline{(\text{KEY INDEX})} = min (GAP1, GAP2)
14890
                let COUSIN RANK
               let GENERATION GAP
                                      (KEY INDEX) = abs (GAP1 - GAP2)
14900
                                     (KEY INDEX) = PROXIMITY (KEY INDEX + 1)
                let PROXIMITY
14910
                let RELATION TO NEXT (KEY INDEX) = COUSIN
14920
14930
                call CONDENSE KEY PERSONS (KEY INDEX, 2)
                        found NEPHEW
14940
            else
                    1
14950
                let PROXIMITY
                                      (KEY INDEX) = PROXIMITY (KEY INDEX + 1)
                let RELATION TO NEXT (KEY INDEX) = NEPHEW
14960
                call CONDENSE KEY PERSONS (KEY_INDEX, 1)
14970
14980
            end if
14990
         else
            if RELATION TO NEXT (KEY INDEX) = SIBLING
15000
                                                                  &
                      and LATER KEY RELATION = PARENT then
æ
15010
                t
                    found UNCLE
15020
                let GENERATION GAP
                                      (KEY INDEX) =
                                                                  δ
                                      (KEY INDEX + 1)
&
                    GENERATION GAP
                let RELATION TO NEXT (KEY INDEX) = UNCLE
15030
                call CONDENSE KEY PERSONS (KEY INDEX, 1)
15040
15050
            end if
15060
         end if
15070
         let KEY INDEX = KEY INDEX + 1
15080 loop
15090 !
```

```
15100 !
            Loop below will pick out valid adjacent strings of elements
15110 !
            to be printed. KEY INDEX points to first element,
            LATER KEY INDEX to last element, and PRIMARY INDEX to the
15120 !
15130 !
            element which determines the primary English word to be used.
            Associativity of adjacent elements in condensed table
15140 !
15150 !
            is based on English usage.
15160 print " Condensed path:"
15170 let KEY INDEX = 1
15180 do until RELATION TO NEXT (KEY INDEX) = NULL RELATION
         let KEY RELATION = RELATION TO NEXT (KEY INDEX)
15190
         let LATER KEY INDEX, PRIMARY INDEX = KEY INDEX
15200
         if RELATION TO NEXT (KEY INDEX + 1) <> NULL RELATION then
15210
15220
                seek multi-element combination
15230
            1et ANOTHER ELEMENT POSSIBLE = TRUE
            if KEY RELATION = SPOUSE then
15240
               let LATER KEY INDEX = LATER KEY INDEX + 1
15250
               let PRIMARY INDEX = LATER KEY INDEX
15260
               if RELATION TO NEXT (LATER KEY INDEX) = SIBLING or
15270
                                                                           å
                  RELATION TO NEXT (LATER KEY INDEX) = COUSIN
&
                                                                    then
                      nothing can follow spouse-sibling or spouse-cousin
15280
                  !
15290
                  let ANOTHER ELEMENT POSSIBLE = FALSE
15300
               end if
15310
            end if
15320
            !
                 PRIMARY INDEX is now correctly set. Next if-statement
                 determines if a following SPOUSE relation should be
15330
            !
15340
                 appended to this combination or left for the next
            1
15350
            !
                 combination.
15360
            if RELATION TO NEXT (PRIMARY INDEX + 1) = SPOUSE and
                                                                           æ
               ANOTHER ELEMENT POSSIBLE = TRUE then
£
               1
                   Only a SPOUSE can follow a Primary
15370
15380
               !
                   check primary preceding and following SPOUSE.
               let PRIMARY RELATION
                                        = RELATION TO NEXT (PRIMARY INDEX)
15390
15400
               let NEXT PRIMARY RELATION = RELATION TO NEXT (PRIMARY INDEX + 2)
15410
               if (NEXT PRIMARY RELATION = NEPHEW
                                                     or
                                                                    &
                   NEXT PRIMARY RELATION = COUSIN
                                                                    &
&
                                                     or
                   NEXT PRIMARY RELATION = NULL RELATION)
                                                                    δ
&
                  or (PRIMARY RELATION = NEPHEW)
                                                                    &
&
å
                  or ( (PRIMARY RELATION = SIBLING
                                                                    å
                                                    or
                        PRIMARY RELATION = PARENT)
&
                                                                    å
                     and NEXT PRIMARY RELATION \diamondsuit UNCLE ) then
£
15420
                      append following SPOUSE with this combination
                  1
15430
                  let LATER KEY INDEX = LATER KEY INDEX + 1
15440
               end if
15450
            end if
                       multi-element combination
15460
         end if
                   !
15470
         call DISPLAY RELATION (KEY INDEX, LATER KEY INDEX, PRIMARY_INDEX)
15480
         let KEY INDEX = LATER KEY INDEX + 1
15490 loop
15500 !
15510 print " "; NAME$ (PERSON_INDEX (KEY_INDEX))
15520 end sub
15530 ! end of RESOLVE PATH TO ENGLISH
15540 !
```

```
15550 function SIBLING PROXIMITY (INDEX1, INDEX2)
15560 ! Determines whether two PERSONs are full siblings, i.e.,
15570 ! have the same two parents.
15580 if RELATIVE IDENTIFIER$ (INDEX1, FATHER IDENT) ↔ NULL IDENT$ and
                                                                            &
         RELATIVE IDENTIFIER$ (INDEX1, MOTHER IDENT) <> NULL IDENT$ and
æ
                                                                            &
         RELATIVE IDENTIFIER$ (INDEX1, FATHER IDENT) =
                                                                            &
&
         RELATIVE IDENTIFIER$ (INDEX2, FATHER IDENT)
&
                                                                            &
                                                                     and
         RELATIVE IDENTIFIER$ (INDEX1, MOTHER IDENT) =
æ
                                                                            &
         RELATIVE IDENTIFIER$ (INDEX2, MOTHER IDENT)
s.
                                                                           then
15590
         let SIBLING PROXIMITY = FULL
15600 else
15610
         let SIBLING PROXIMITY = HALF
15620 end if
15630 end function ! SIBLING PROXIMITY
15640 !
15650 sub CONDENSE KEY PERSONS (AT INDEX, GAP SIZE)
15660 !
          CONDENSE KEY PERSONS condenses superfluous entries from the
          key person array entries, starting at AT INDEX
15670 !
15680 let RECEIVE INDEX = AT INDEX
15690 do
15700
         let RECEIVE INDEX = RECEIVE INDEX + 1
15710
         let SEND INDEX
                           = RECEIVE INDEX + GAP SIZE
         let RELATION TO NEXT (RECEIVE INDEX) = RELATION TO NEXT (SEND INDEX)
15720
                          (RECEIVE INDEX) = PERSON INDEX
15730
         let PERSON INDEX
                                                                  (SEND INDEX)
         let GENERATION GAP
15740
                              (RECEIVE INDEX) = GENERATION GAP
                                                                  (SEND INDEX)
15750
         let PROXIMITY
                              (RECEIVE INDEX) = PROXIMITY
                                                                  (SEND INDEX)
15760
         let COUSIN RANK
                              (RECEIVE INDEX) = COUSIN RANK
                                                                  (SEND INDEX)
15770 loop until RELATION TO NEXT (SEND INDEX) = NULL RELATION
15780 end sub
15790 !
15800 sub DISPLAY RELATION (FIRST INDEX, LAST INDEX, PRIMARY INDEX)
          DISPLAY RELATION takes 1, 2, or 3 adjacent elements in the
15810 !
          condensed table and generates the English description of
15820 !
15830 !
          the relation between the first and last + 1 elements.
15840 !
15850 let FIRST RELATION
                           = RELATION TO NEXT (FIRST INDEX)
15860 let LAST RELATION
                           = RELATION TO NEXT (LAST INDEX)
15870 let PRIMARY RELATION = RELATION TO NEXT (PRIMARY INDEX)
15880 !
15890 ! set THIS PROXIMITY
15900 if (PRIMARY RELATION = PARENT and FIRST RELATION = SPOUSE) or
                                                                         &
         (PRIMARY RELATION = CHILD and LAST RELATION = SPOUSE) then
æ
15910
         let THIS PROXIMITY = STEP
15920 else
15930
         if PRIMARY RELATION = SIBLING or
                                                    æ
å
            PRIMARY RELATION = UNCLE
                                       or
                                                    &
&
            PRIMARY RELATION = NEPHEW
                                       or
                                                    &
            PRIMARY RELATION = COUSIN
                                           then
£.
            let THIS PROXIMITY = PROXIMITY (PRIMARY INDEX)
15940
15950
         else
            let THIS PROXIMITY = FULL
15960
15970
         end if
15980 end if
15990 !
```

```
16000 ! set THIS GENERATION GAP
16010 if PRIMARY RELATION = PARENT or
                                               &
         PRIMARY RELATION = CHILD or
                                               æ
&
&
         PRIMARY RELATION = UNCLE
                                               &
                                    or
         PRIMARY RELATION = NEPHEW or
&
                                               &
&
         PRIMARY RELATION = COUSIN
                                       then
         let THIS GENERATION GAP = GENERATION GAP (PRIMARY INDEX)
16020
16030 else
         let THIS GENERATION GAP = 0
16040
16050 end if
16060 !
16070 ! set INLAW
16080 if (FIRST RELATION = SPOUSE) and
                                                 £
æ
           (PRIMARY RELATION = SIBLING or
                                                 æ
&
            PRIMARY RELATION = CHILD
                                        or
                                                 å
&
            PRIMARY RELATION = NEPHEW or
                                                 å
            PRIMARY RELATION = COUSIN)
&
                                           then
16090
         let INLAW = TRUE
16100 else
16110
         if (LAST RELATION = SPOUSE) and
                                                           &
&
              (PRIMARY RELATION = SIBLING or
                                                           &
&
               PRIMARY RELATION = PARENT or
                                                           &
               PRIMARY RELATION = UNCLE
&
                                                           &
                                           or
&
               PRIMARY RELATION = COUSIN)
                                              then
16120
            let INLAW = TRUE
16130
         else
16140
            let INLAW = FALSE
16150
         end if
16160 end if
16170 !
16180 ! set THIS COUSIN RANK
16190 if PRIMARY RELATION = COUSIN then
         let THIS COUSIN RANK = COUSIN RANK (PRIMARY INDEX)
16200
16210 else
         let THIS COUSIN RANK = 0
16220
16230 end if
16240 !
16250 !
           parameters are set - now generate display.
16260 !
16270 print " "; NAME$ (PERSON INDEX (FIRST INDEX)); tab(23); "is ";
16280 if PRIMARY RELATION = PARENT or
                                                    æ
         PRIMARY RELATION = CHILD or
                                                     æ
æ
&
         PRIMARY RELATION = UNCLE or
                                                     æ
         PRIMARY RELATION = NEPHEW then
&
16290
            print generation-qualifier
         !
16300
         if THIS GENERATION GAP >= 3 then
16310
            print "great";
            if THIS GENERATION GAP > 3 then
16320
               print "*"; str$ (THIS GENERATION GAP - 2);
16330
16340
            end if
            print "-":
16350
16360
         end if
         if THIS GENERATION GAP >= 2 then print "grand-";
16370
```

```
16380 elseif PRIMARY RELATION = COUSIN and THIS COUSIN RANK > 1 then
 16390
           print str$ (THIS COUSIN RANK);
 16400
           select case mod (THIS COUSIN RANK, 10)
 16410
              case 1
 16420
                 print "st ";
 16430
              case 2
6440
                 print "nd ";
 16450
              case 3
 16460
                 print "rd ";
              case else
 16470
 16480
                 print "th ";
  16490
           end select
 16500 end if
  16510 !
 16520 if THIS PROXIMITY = STEP then
 16530
           print "step-";
 16540 elseif THIS PROXIMITY = HALF then
           print "half-";
  16550
  16560 end if
  16570 !
  16580 let THIS GENDER$ = GENDER$ (PERSON INDEX (FIRST INDEX))
  16590 select case PRIMARY RELATION
  16600
          case 1 !
                      PARENT
  16610
            if THIS GENDER$ = MALE$ then print "father"; else print "mother";
  16620
          case 2
                   1
                       CHILD
  16630
            if THIS GENDER$ = MALE$ then print "son";
                                                           else print "daughter";
  16640
          case 3
                   1
                       SPOUSE
  16650
            if THIS GENDER$ = MALE$ then print "husband"; else print "wife";
  16660
                   !
          case 4
                       SIBLING
  16670
            if THIS GENDER$ = MALE$ then print "brother"; else print "sister";
  16680
          case 5
                       UNCLE
                   1
  16690
           if THIS GENDER$ = MALE$ then print "uncle"; else print "aunt";
  16700
                  !
                       NE PHEW
          case 6
 16710
            if THIS GENDER$ = MALE$ then print "nephew"; else print "niece";
  16720
          case 7
                  1
                       COUSIN
  16730
            print "cousin";
  16740
          case else
  16750
            print "null";
  16760 end select
  16770 !
 16780 if INLAW = TRUE then print "-in-law";
  16790 !
  16800 if PRIMARY RELATION = COUSIN and THIS GENERATION GAP > 0 then
           if THIS GENERATION GAP > 1 then
  16810
              print THIS GENERATION GAP; "times removed";
  16820
  16830
           else
  16840
              print " once removed";
  16850
           end if
  16860 end if
  16870 !
  16880 print " of"
 16890 !
  16900 end sub ! end of internal sub DISPLAY RELATION
  16910 end sub ! end of external sub FIND RELATIONSHIP
  16920 !
```

16930 ! ---- program-unit number 3 ----16940 ! 16950 external sub COMPUTE COMMON GENES (INDEX1, INDEX2, IDENTIFIER\$ (), & NEIGHBOR COUNT (), NEIGHBOR INDEX (,), NEIGHBOR EDGE (,), & £ DESCENDANT IDENTIFIER\$ (), DESCENDANT GENES ()) & 16960 ! 16970 ! COMPUTE COMMON GENES assumes that each ancestor contributes 16980 ! half of the genetic material to a person. It finds common 16990 ! ancestors between two persons and computes the expected 17000 ! value of the PROPORTION of common material. 17010 ! 17020 declare sub ZERO PROPORTION, MARK PROPORTION, CHECK COMMON PROPORTION 17030 ! 17035 option base 1 17040 ! 17045 data 1, 2, 3, 4, 5, 6, 7, 8 17050 read PARENT, CHILD, SPOUSE, SIBLING, UNCLE, NEPHEW 17055 read COUSIN, NULL RELATION 17057 ! 17060 ! Begin main line of execution of COMPUTE COMMON GENES 17065 ! 17070 ! First zero out all ancestors to allow adding. This is necessary 17075 ! because there might be two paths to an ancestor. 17080 call ZERO PROPORTION (INDEX1, 0) 17090 ! now mark with shared PROPORTION 17100 call MARK PROPORTION (IDENTIFIER\$ (INDEX1), 1.0, INDEX1, 0) 17110 let COMMON PROPORTION = 0.0 17120 call CHECK COMMON PROPORTION (COMMON PROPORTION, & IDENTIFIER\$ (INDEX1), 1.0, 0.0, INDEX2, 0) 17130 print using "Proportion of common genetic material = #.#####\*^^^": & COMMON PROPORTION & 17140 ! 17150 ! End main line of execution of COMPUTE COMMON GENES 17160 ! 17170 sub ZERO PROPORTION (ZERO INDEX, THIS NEIGHBOR) 17180 1 ZERO PROPORTION recursively seeks out all ancestors and 1**7**1**9**0 ! zeros them out 17200 let DESCENDANT GENES (ZERO INDEX) = 0.0 17210 for THIS NEIGHBOR = 1 to NEIGHBOR COUNT (ZERO INDEX) 17220 if NEIGHBOR EDGE (ZERO INDEX, THIS NEIGHBOR) = PARENT then 17230 call ZERO PROPORTION æ & (NEIGHBOR INDEX (ZERO INDEX, THIS NEIGHBOR), 0) 17240 end if 17250 next THIS NEIGHBOR 17260 end sub ! ZERO PROPORTION 17270 !

17280 sub MARK PROPORTION (MARKER\$, PROPORTION, MARKED INDEX, THIS NEIGHBOR) MARK PROPORTION recursively seeks out all ancestors and 17290 1 marks them with the sender's PROPORTION of shared 17300 1 genetic material. This PROPORTION is diluted by one-half 17310 1 17320 1 for each generation 17330 let DESCENDANT IDENTIFIER\$ (MARKED INDEX) = MARKER\$ 17340 let DESCENDANT GENES (MARKED INDEX) = & DESCENDANT GENES (MARKED INDEX) + PROPORTION æ 17350 for THIS NEIGHBOR = 1 to NEIGHBOR  $\overline{COUNT}$  (MARKED INDEX) if NEIGHBOR EDGE (MARKED INDEX, THIS NEIGHBOR) = PARENT then 17360 call MARK PROPORTION (MARKER\$, PROPORTION / 2.0, 17370 & æ NEIGHBOR INDEX (MARKED INDEX, THIS NEIGHBOR), 0) 17380 end if 17390 next THIS NEIGHBOR 17400 end sub ! MARK PROPORTION 17410 ! 17420 sub CHECK COMMON PROPORTION (COMMON PROPORTION, MATCH IDENTIFIER\$, å PROPORTION, ALREADY COUNTED, CHECK INDEX, THIS NEIGHBOR) æ CHECK COMMON PROPORTION searches all the ancestors of 17430 ! 17440 CHECK INDEX to see if any have been marked, and if so 1 adds the appropriate amount to COMMON PROPORTION 17450 1 17460 if DESCENDANT IDENTIFIER\$ (CHECK INDEX) = MATCH IDENTIFIER\$ then ! Increment COMMON PROPORTION by the contribution of 17470 17480 ! this common ancestor, but discount for the contribution 17490 ! of less remote ancestors already counted let THIS CONTRIBUTION = DESCENDANT GENES (CHECK INDEX) \* PROPORTION 17500 17510 let COMMON PROPORTION = COMMON PROPORTION & + THIS CONTRIBUTION - ALREADY COUNTED æ 17520 else let THIS CONTRIBUTION = 0.017530 17540 end if 17550 for THIS NEIGHBOR = 1 to NEIGHBOR COUNT (CHECK INDEX) if NEIGHBOR EDGE (CHECK INDEX, THIS NEIGHBOR) = PARENT then 17560 17570 call CHECK COMMON PROPORTION (COMMON PROPORTION, Å MATCH IDENTIFIER\$, PROPORTION / 2.0, & å & THIS CONTRIBUTION / 4.0, & NEIGHBOR INDEX (CHECK INDEX, THIS NEIGHBOR), 0) å 17610 end if 17620 next THIS NEIGHBOR 17630 ! 17640 end sub 1 end of internal sub CHECK COMMON PROPORTION 17650 end sub 1 end of external sub COMPUTE COMMON GENES

| 4.0 C                                                                                                    |                                                    |
|----------------------------------------------------------------------------------------------------|----------------------------------------------------|
| The identifiers NULL and FILE are capitalized, even though they are supplied by the standard run-time library, because identifiers in C are case-sensitive, e.g., "null" is not equivalent to "NULL". |                                                    |
| /* Bring in standard routines for run-time support */                                                                                                    |                                                    |
| <pre>#include <stdio.h></stdio.h></pre>                                                                                                    |                                                    |
| /* Global types and objects */                                                                                                    |                                                    |
| typedef short int<br>#define TRUE<br>#define FALSE                                                                                                    | BOOLEAN;<br>1<br>0                                 |
| #define EQUALS                                                                                                    | 0                                                  |
| <pre>#define NULL_ID #define NULL_CHR</pre>                                                                                                    | "000"<br>^\0^                                      |
| #define MAX_PERS<br>#define NAME_LEN<br>/* every PERSON has a                                                                                                    | 300<br>20<br>a unique 3-digit IDENT */             |
| <pre>#define ID_LEN #define BUF_LEN</pre>                                                                                                    | 3<br>60                                            |
| <pre>/* Use "+ 1" when treating type as variable-length - extra character<br/>used to hold NULL_CHR termination character. */</pre>                                                                   |                                                    |
| typedef char NAME TY<br>typedef char BUF TYP                                                                                                    |                                                    |
| typedef char MSG_TYP<br>typedef char ID_TYPE                                                                                                    |                                                    |
| typedef int INDX_TY                                                                                                    | P, COUNTER;                                        |
| /* each PERSON's record in the file identifies at most thre                                                                                                    |                                                    |
| others directly re<br>typedef short int                                                                                                    | elated: father, mother, and spouse */<br>GIVEN ID; |
| <pre>#define FATHR_ID</pre>                                                                                                    | 0 —                                                |
| #define MOTHR ID                                                                                                    |                                                    |
| <pre>#define SPOUS_ID #define MAX_GVEN</pre>                                                                                                    | 2 3                                                |
| typedef ID_TYPE                                                                                                    | REL_ARRY [MAX_GVEN];                               |
| #define REQ_OK<br>#define REQ_STOP                                                                                                    | "Request OK"<br>"stop"                             |
| typedef char                                                                                                    | GNDR_TYP;                                          |
| #define MALE<br>#define FEMALE                                                                                                    | ገጠ<br>፲፱፻                                          |
| TUELTHE FERALE                                                                                                    | r                                                  |

typedef unsigned int REL TYPE; /\* Values defined as octal powers of two to facilitate comparisons of one relation with several possibilities. \*/ #define PARENT 0001 #define CHILD 0002 #define SPOUSE 0004 #define SIBLING 0010 #define UNCLE 0020 #define NEPHEW 0040 #define COUSIN 0100 #define NULL REL 0200 /\* directed edges in the graph are of a given type \*/ typedef REL TYPE EDG TYPE; /\* A node in the graph (= PERSON) has either already been reached, is immediately adjacent to those reached, or farther away. \*/ typedef short int REACH TY; #define REACHED 1 #define NEARBY 2 3 #define NOT SEEN /\* each PERSON has a linked list of adjacent nodes, called neighbors \*/ NBR NODE typedef struct { INDX TYP NBR DEX; EDG TYPE NBR EDGE; struct NBR NODE \*NEXT NBR; NBR REC, \*NBR PTR; /\* All relationships are captured in the directed graph of which each record is a node. \*/ typedef struct /\* static information - filled from PEOPLE file: \*/ NAME TYP NAME; ID TYPE IDENT; GNDR TYP GENDER; /\* IDENTs of immediate relatives - father, mother, spouse \*/ REL ARRY REL ID; /\* head of linked list of adjacent nodes \*/ NBR PTR NBR HDR; /\* data used when traversing graph to resolve user request: \*/ float DIST SRC; INDX TYP PATHPRED; EDG TYPE EDG PRED; REACH TY REACH ST; /\* data used to compute common genetic material \*/ ID TYPE DSC ID: float DSC GENE; } PERS REC;

/\* the PERSON array is the central repository of information about inter-relationships. #/ PERS REC PERSON [MAX PERS]; INDX TYP NUM PERS; /\* Key persons are the ones in the REL\_SHIP path which remain after the path is condensed. #/ typedef short int SIB TYPE; #define STEP 1 #define HALF 2 #define FULL 3 typedef struct REL NEXT; { REL TYPE INDX TYP PERS DEX; COUNTER GEN GAP; SIB TYPE PROXIMTY; COUNTER CUZ RANK; } KEY REC; /\*\*\*\*\*\*\*\*\* Main line of execution RELATE \*\*\*\*\*\*\*\*\*/ main () { /\* These variables are used when establishing the PERSON array from the PEOPLE file. #/ #fopen(), #PEOPLE; FILE register INDX TYP CURRENT, PREVIOUS; PREV ID, CUR ID; ID TYPE GIVEN ID REL SHIP; char INP BUF [100]; /\* These variables are used to accept and resolve requests for REL SHIP information. #/ COUNTER SEMI LOC; BUF TYPE REQ BUF; BUF TYPE P1 IDENT, P2 IDENT; P1 FOUND, P2 FOUND; COUNTER MSG TYPE ERR MSG: INDX TYP P1 INDEX, P2 INDEX;

```
/* *** execution of main sequence begins here *** */
  PEOPLE = fopen("PEOPLE.DAT", "r");
  /* This loop reads in the PEOPLE file and constructs the PERSON
     array from it (one PERSON == one record == one array entry).
     As records are read in, links are constructed to represent the
     PARENT-CHILD or SPOUSE REL SHIP. The array then implements
     a directed graph which is used to satisfy subsequent user
     requests. The file is assumed to be correct - no validation
     is performed on it. */
READ PEO:
  for (CURRENT = 0; ; CURRENT++)
    /* copy direct information from file to array */
    if (FXD GETC (PERSON [CURRENT] . NAME, PEOPLE, NAME LEN)
           == EOF)
  break;
    FXD GETC (PERSON [CURRENT] . IDENT, PEOPLE, ID LEN);
    FXD GETC (& (PERSON [CURRENT] . GENDER), PEOPLE, 1);
    for (REL SHIP = FATHR ID; REL SHIP < MAX GVEN; REL SHIP++)
        FXD GETC (PERSON [CURRENT] . REL ID [REL SHIP], PEOPLE, ID LEN);
    /* flush remainder of record */
    fgets (INP BUF, 100, PEOPLE);
    /* Location of adjacent persons as yet undetermined */
    PERSON [CURRENT] . NBR HDR = NULL;
    /* Descendants as yet undetermined */
    strcpy (PERSON [CURRENT] . DSC ID, NULL ID);
    /* Compare this PERSON against all previously entered PERSONs
       to search for REL SHIPs. */
    strcpy (CUR ID, PERSON [CURRENT] . IDENT);
CMP PREV:
    for (PREVIOUS = 0; PREVIOUS < CURRENT; PREVIOUS++)
      {
      strcpy (PREV ID, PERSON [PREVIOUS] . IDENT);
      /* Search for father, mother, or spouse relationship in
         either direction between this and PREVIOUS PERSON.
         Assume at most one REL SHIP exists. */
TRY RELS:
      for (REL SHIP = FATHR ID; REL SHIP < MAX GVEN; REL SHIP++)
        ł
         if (STREQ (PREV ID, PERSON [CURRENT] . REL ID [REL SHIP]))
             LINK REL (CURRENT, REL SHIP, PREVIOUS);
      break;
         else
            if (STREQ (CUR ID, PERSON [PREVIOUS] . REL ID [REL SHIP]))
               LINK REL (PREVIOUS, REL SHIP, CURRENT);
      break;
          /* end TRY RELS */
        }
        /* end CMP PREV */
      /* end READ PEO */
    }
  NUM PERS = CURRENT;
  fclose (PEOPLE);
```

```
/* PERSON array is now loaded and edges between immediate relatives
     (PARENT-CHILD or SPOUSE-SPOUSE) are established.
    While-loop accepts requests and finds REL SHIP (if any)
     between pairs of PERSONs. */
PROC REQ:
 while (TRUE)
    ł
   PROMPT (REQ BUF);
    if (STREQ (REQ BUF, REQ STOP))
  break;
   SEMI LOC = CHK RQST (REQ BUF, ERR MSG);
    /* Syntax check of request completed. Now either display error
      message or search for the two PERSONs. */
    if (STREQ (ERR MSG, REQ OK))
      { /* Request syntactically correct - search for requested PERSONs. */
      REQ BUF [SEMI LOC] = NULL CHR;
      BUF PERS (REQ BUF, 0, P1 IDENT);
      BUF PERS (REQ_BUF, SEMI LOC + 1, P2 IDENT);
      SEEK PER (P1 IDENT, P2 IDENT, & P1 INDEX, & P2 INDEX,
                                     & P1 FOUND, & P2 FOUND);
      if (P1 FOUND == 1 && P2 FOUND == 1)
          /* Exactly one match for each PERSON - proceed to
             determine REL SHIP, if any. */
          if (P1 INDEX == P2 INDEX)
             printf (" %ls is identical to %8s n,
                     PERSON [P1 INDEX] . NAME,
                     (PERSON [P1 INDEX] . GENDER == MALE) ?
                        "himself." : "herself.");
          else
             FIND REL (P1 INDEX, P2 INDEX);
      else
             /* either not found or more than one found */
          if (P1 FOUND == 0)
             printf (" First person not found.\n");
          else if (P1 FOUND > 1)
                 ł
                  printf (" Duplicate names for first person -");
                  printf (" use numeric identifier.\n");
          if (P2 FOUND == 0)
             printf (" Second person not found.\n");
          else if (P2 FOUND > 1)
                 ſ
                  printf (" Duplicate names for second person -");
                  printf (" use numeric identifier.\n");
      } /* end processing of syntactically legal request */
   else
      printf (" Incorrect request format: %1s \n", ERR MSG);
    } /* end PROC REQ loop */
 printf (" End of relation-finder. \n");
}
/* End of main line of RELATE */
```

```
/* procedures under RELATE */
FXD GETC (RECEIVER, SENDING, GET LEN)
char
              *RECEIVER:
FILE
               *SENDING;
int
               GET LEN;
{ register int CHAR CNT;
  for (CHAR CNT = 0;
       CHAR CNT++ < GET LEN && (*RECEIVER++ = getc (SENDING)) != EOF ; ) ;
  if (CHAR \overline{CNT} \ge GET L\overline{EN})
   {
     *RECEIVER = NULL CHR;
     return !EOF;
    }
  else
     return EOF;
}
STREQ (STRING1, STRING2)
/* compare for equality, ignore trailing spaces */
  register char #STRING1, #STRING2;
{ register char #LONGER;
  for ( ; #STRING1 == #STRING2; STRING1++, STRING2++)
      if (#STRING1 == NULL CHR)
         return TRUE;
  if (#STRING1 == NULL CHR)
     LONGER = STRING2;
  else
     if (*STRING2 == NULL CHR)
        LONGER = STRING1;
     else
        return FALSE:
  for ( ; #LONGER++ == ' '; ) ;
  return (#--LONGER == NULL_CHR);
}
```

```
LINK REL (FROM DEX, REL SHIP, TO INDEX)
  /* establishes cross-indexing between immediately related PERSONs. */
  register INDX TYP
                       FROM DEX, TO INDEX;
  register GIVEN ID
                        REL SHIP;
{ /* execution of LINK REL */
  if (REL SHIP == SPOUS ID)
    {
     LINK ONE (FROM DEX, SPOUSE, TO INDEX);
     LINK ONE (TO INDEX, SPOUSE, FROM DEX);
    }
         /* REL SHIP is father or mother */
  else
    Ł
     LINK ONE (FROM DEX, PARENT, TO INDEX);
     LINK ONE (TO INDEX, CHILD, FROM DEX);
    }
}
LINK ONE (FROM DEX, THIS EDG, TO INDEX)
  /* Establishes the NBR REC from one PERSON to another */
  INDX TYP
                     FROM DEX, TO INDEX;
  EDG TYPE
                     THIS EDG;
{ register NBR PTR
                     NEW NBR;
  NEW_NBR = (NBR_REC * ) calloc(1, sizeof(NBR_REC));
  NEW NBR \rightarrow NBR DEX = TO INDEX;
  NEW NBR \rightarrow NBR EDGE = THIS EDG;
  NEW NBR \rightarrow NEXT NBR = PERSON [FROM DEX] . NBR HDR;
  PERSON [FROM DEX] . NBR HDR = NEW NBR;
}
PROMPT (REQ BUF)
  /* Issues prompt for user-request, reads in request,
     blank-fills buffer, and skips to next line of input. */
  BUF TYPE
                     REQ BUF;
{
  printf (" \n");
  printf (" --
                                            ----\n");
  printf (" Enter two person-identifiers (name or number),\n");
  printf (" separated by semicolon. Enter \"stop\" to stop.\n");
  fgets (REQ BUF, BUF LEN, stdin);
  for ( ; *REQ BUF++ != `\n' ; ) ;
  \star--REQ BUF = 10^{;}
}
```

```
CHK RQST (REQ BUF, REQ STAT)
  /* Performs syntactic check on request in buffer. */
 BUF TYPE
                     REQ BUF;
 MSG TYPE
                     REQ STAT;
{ COUNTER
                     SEMI LOC
                                 = 1,
                     SEMI CNT
                                 = 0;
  register COUNTER
                     BUF DEX;
  BOOLEAN
                     P1 EXIST = FALSE,
                     P2 EXIST = FALSE;
  strcpy (REQ STAT, REQ OK);
  for (BUF DEX = 0; BUF DEX < BUF LEN && REQ BUF [BUF DEX]; BUF DEX++)
    £
    if (REQ BUF [BUF DEX] != ()
       if (\overline{REQ} BUF [\overline{BUF} DEX] == ';')
         {
          SEMI LOC = BUF DEX;
          SEMI CNT
                       = \overline{\text{SEMI}} CNT + 1;
         ł
             /* Check for non-blanks before/after semicolon. */
       else
          if (SEMI CNT < 1)
             P1 EXIST = TRUE;
          else
             P2 EXIST = TRUE;
    }
  /* set REQ STAT, based on results of scan of REQ BUF. */
  if (SEMI CNT != 1)
     strcpy (REQ STAT, "must be exactly one semicolon.");
  else if ( ! P1 EXIST)
     strcpy (REQ_STAT, "null field preceding semicolon.");
  else if ( ! P2 EXIST)
     strcpy (REQ_STAT, "null field following semicolon.");
  return SEMI LOC;
}
BUF PERS (REQ BUF, BUF DEX, PERS ID)
  /* fills in the PERS ID from the designated portion
     of the REQ BUF, deleting leading blanks. */
 BUF TYPE
                     REQ BUF;
 register COUNTER BUF DEX;
 NAME TYP
                     PERS ID;
Ł
  for ( ; REQ_BUF [BUF DEX++] == ´ ´; ) ;
  strcpy (PERS ID, &REQ BUF [--BUF DEX] );
}
```

```
Page 60
```

```
SEEK PER (P1 IDENT, P2 IDENT, P1 INDEX, P2 INDEX,
                               P1 FOUND, P2 FOUND)
  /* SEEK PER scans through the PERSON array,
     looking for the two requested PERSONs. Match may be by NAME
     or unique IDENT-number. #/
  BUF TYPE
                       P1 IDENT, P2 IDENT;
  INDX TYP
                      *P1 INDEX, *P2 INDEX;
  COUNTER
                      *P1 FOUND, *P2 FOUND;
{ register INDX TYP
                       CURRENT;
  #P1 INDEX = 0;
  *P2 INDEX = 0;
  *P1 FOUND = 0;
  P2 FOUND = 0;
SCAN PER:
  for (CURRENT = 0; CURRENT < NUM PERS; CURRENT++)
    {
      /* allow identification by name or number. */
      if (STREQ (P1 IDENT, PERSON [CURRENT] . IDENT) ||
          STREQ (P1 IDENT, PERSON [CURRENT] . NAME))
        {
         (*P1 FOUND)++;
         *P1 INDEX = CURRENT;
        }
      if (STREQ (P2 IDENT, PERSON [CURRENT] . IDENT) ||
          STREQ (P2 IDENT, PERSON [CURRENT] . NAME))
        {
         (*P2 FOUND)++;
         *P2 INDEX = CURRENT;
        }.
    } /# end SCAN PER loop #/
}
    /# end of SEEK PER #/
```

FIND REL (TARG DEX, SRCE DEX) /\* Finds shortest path (if any) between two PERSONs and determines their REL SHIP based on immediate relations traversed in path. PERSON array simulates a directed graph, and algorithm finds shortest path, based on following weights: PARENT-CHILD edge = 1.0 SPOUSE-SPOUSE edge = 1.8 \*/INDX TYP TARG DEX, SRCE DEX; { register INDX TYP PERS DEX; THIS NOD, BEST DEX, LST NRBY, INDX TYP NRBY ND [MAX PERS]; THIS NBR; register NBR PTR MIN DIST; float SRCH TYP; typedef short int #define SEARCHNG 1 #define SUCCESS 2 #define FAILED 3 SRCH TYP SRCH ST; /\* begin execution of FIND REL \*/ /\* initialize PERSON-array for processing mark all nodes as not seen \*/ for (PERS DEX = 0; PERS DEX < NUM PERS; PERS DEX++) PERSON [PERS DEX] . REACH ST = NOT SEEN; THIS NOD = SRCE DEX; /\* mark source node as REACHED \*/ PERSON [THIS NOD] . REACH ST = REACHED; PERSON [THIS\_NOD] . DIST\_ $\overline{SRC} = 0.0$ ; /\* no NEARBY nodes exist yet \*/ LST NRBY = -1; SRCH ST = (THIS NOD == TARG DEX) ? SUCCESS : SEARCHNG;

```
/* Loop keeps processing closest-to-source, unREACHED node
     until target REACHED, or no more connected nodes. */
SEEKTARG:
  while (SRCH ST == SEARCHNG)
    { /* Process all nodes adjacent to THIS NOD */
    for (THIS NBR = PERSON [THIS NOD] . NBR HDR;
         THIS NBR != NULL;
         THIS NBR = THIS NBR -> NEXT NBR)
      PROC ADJ (THIS NOD, THIS NBR -> NBR DEX, THIS NBR -> NBR EDGE,
                NRBY ND, &LST NRBY);
    /* All nodes adjacent to THIS NOD are set. Now search for
       shortest-distance unREACHED (but NEARBY) node to process next. */
    if (LST NRBY == -1)
       SRCH ST = FAILED;
    else \overline{/*} determine next node to process */
       MIN DIST = 1.0E+18;
       for (PERS DEX = 0; PERS DEX <= LST NRBY; PERS DEX++)
         if (PERSON [NRBY ND [PERS DEX]] . DIST SRC < MIN DIST)
           {
            BEST DEX = PERS DEX;
            MIN DIST = PERSON [NRBY ND [PERS DEX]] . DIST SRC;
           ł
       /* establish new THIS NOD */
       THIS NOD = NRBY ND [BEST DEX];
       /* change THIS NOD from being NEARBY to REACHED */
       PERSON [THIS NOD] . REACH ST = REACHED;
       /* remove THIS NOD from NEARBY list */
       NRBY ND [BEST \overline{D}EX] = NRBY ND [LST NRBY--];
       if (THIS NOD == TARG DEX)
          SRCH \overline{ST} = SUCCESS;
    } /* end SEEKTARG loop */
  /* Shortest path between PERSONs now established. Next task is
     to translate path to English description of REL SHIP. */
  if (SRCH ST == FAILED)
     printf (" %1s is not related to %1s\n",
              PERSON [TARG DEX] . NAME, PERSON [SRCE DEX] . NAME);
 else
         /* success - parse path to find and display REL SHIP */
    {
    RESOLVE (SRCE DEX, TARG DEX);
     CMPT GNS (SRCE DEX, TARG DEX);
} /* end FIND REL */
```

/\* procedures under FIND REL \*/ PROC ADJ (BASENODE, NXT NODE, N B EDGE, NRBY ND, LST NRBY) /\* NXT NODE is adjacent to last-REACHED node (== BASENODE). If NXT NODE already REACHED, do nothing. If previously seen, check whether path thru BASENODE is shorter than current path to NXT NODE, and if so re-link next to base. If not previously seen, link next to base node. \*/ NXT NODE; register INDX TYP BASENODE, NRBY ND[], \*LST NRBY; INDX TYP EDG TYPE N B EDGE; { float WGHT EDG, DIST BAS; /\* begin execution of PROC ADJ \*/ if (PERSON [NXT NODE] . REACH ST != REACHED) Ł WGHT EDG = (N B EDGE == SPOUSE) ? 1.8 : 1.0; DIST BAS = WGHT EDG + PERSON [BASENODE] . DIST SRC; if (PERSON [NXT NODE] . REACH ST == NOT SEEN) ł PERSON [NXT NODE] . REACH ST = NEARBY; NRBY ND [++ \*LST NRBY] = NXT NODE; /\* link next to base by re-setting its predecessor index to point to base, note type of edge, and re-set distance as it is through base node. \*/ PERSON [NXT NODE] . DIST SRC = DIST BAS; PERSON [NXT\_NODE] . PATHPRED = BASENODE; PERSON [NXT NODE] . EDG PRED = N B EDGE; ł /\* REACH ST = NEARBY \*/ else if (DIST BAS < PERSON [NXT NODE] . DIST SRC) { /\* link next to base by re-setting its predecessor index to point to base, note type of edge, and re-set distance as it is through base node. \*/ PERSON [NXT\_NODE] . DIST\_SRC = DIST\_BAS; PERSON [NXT NODE] . PATHPRED = BASENODE; PERSON [NXT NODE] . EDG PRED = N B EDGE; } /\* end PROC ADJ \*/ }

```
Page 64
```

RESOLVE (SRCE DEX, TARG DEX) /\* RESOLVE condenses the shortest path to a series of REL SHIPs for which there are English descriptions. \*/ SRCE DEX, TARG DEX; INDX TYP { /\* these variables are used to generate KEY PERSs \*/ COUNTER GEN CNT; /\* these variables are used to condense the path \*/ KEY REC KEY PERS [MAX PERS]; REL TYPE KEY REL, LKEY REL, PRIM REL, NXT PRIM; register INDX TYP KEY DEX; LKEY DEX, PRIM DEX, THIS NOD; INDX TYP BOOLEAN SEEKMORE ; /\* begin execution of RESOLVE \*/ printf (" Shortest path between identified persons: \n"); /\* Display path and initialize KEY PERS array from path elements. \*/ **TRAVERSE:** for (THIS NOD = TARG DEX, KEY DEX = 0; THIS NOD != SRCE DEX; THIS NOD = PERSON [THIS  $\overline{NOD}$ ] • PATHPRED, KEY DEX++) { printf (" %1s is ", PERSON [THIS\_NOD] . NAME); KEY PERS [KEY DEX] . PERS DEX = THIS NOD; KEY PERS [KEY DEX] . PROXIMTY = FULL; KEY PERS [KEY DEX] . REL NEXT = PERSON [THIS NOD] . EDG PRED; switch (PERSON [THIS NOD] . EDG PRED) { case PARENT: printf ("parent of\n"); KEY\_PERS [KEY DEX] . GEN GAP = 1; break; case CHILD : printf ("child of\n"); KEY PERS [KEY DEX] . GEN GAP = 1; break; case SPOUSE: printf ("spouse of\n"); KEY PERS [KEY DEX] . GEN GAP = 0; break; } /\* end switch \*/ } /\* end TRAVERSE loop \*/ printf (" %1s\n", PERSON [THIS\_NOD] . NAME);
KEY PERS [KEY DEX] . PERS DEX = THIS NOD . PERS DEX = THIS NOD; KEY PERS [KEY DEX] • REL  $\overline{\text{NEXT}}$  = NULL REL; KEY PERS [KEY DEX + 1] . REL NEXT = NULL REL;

```
/* Resolve CHILD-PARENT and CHILD-SPOUSE-PARENT relations
     to SIBLING relations. */
FIND SIB:
  for (KEY DEX = 0; KEY PERS [KEY DEX] . REL NEXT != NULL REL; KEY DEX++)
    Ł
     if (KEY PERS [KEY DEX] . REL NEXT == CHILD)
       {
        LKEY REL = KEY PERS [KEY DEX + 1] . REL NEXT;
        if (LKEY REL == PARENT)
          { /* found either full or half SIBLINGs */
           BOOLEAN
                   FULL SIB();
           KEY PERS [KEY DEX] . PROXIMTY =
                                             • PERS_DEX,
              FULL SIB (KEY PERS [KEY DEX]
                        KEY PERS [KEY DEX + 2] . PERS DEX)
              ? FULL : HALF;
           KEY PERS [KEY DEX] . GEN GAP = 0;
           KEY PERS [KEY DEX] . REL NEXT = SIBLING;
           CONDENSE (KEY DEX, 1, KEY PERS);
          }
        else
          if (LKEY REL == SPOUSE
              && KEY PERS [KEY DEX + 2] . REL NEXT == PARENT)
            { /* found step-SIBLINGs */
             KEY PERS [KEY DEX] . GEN GAP = 0;
             KEY PERS [KEY DEX] . PROXIMTY = STEP;
             KEY PERS [KEY DEX] . REL NEXT = SIBLING;
             CONDENSE (KEY DEX, 2, KEY PERS);
            ł
         /* end if REL NEXT == CHILD */
       }
    }
      /* end FIND SIB loop */
  /* Resolve CHILD-CHILD-... and PARENT-PARENT-... relations to
     direct descendant or ancestor relations. */
FIND ANC:
  for (KEY DEX = 0; KEY PERS [KEY DEX] . REL NEXT != NULL REL; KEY DEX++)
    Ł
     if (KEY PERS [KEY DEX] . REL NEXT == CHILD ||
         KEY PERS [KEY DEX] . REL NEXT == PARENT)
       ſ
        for (LKEY DEX = KEY DEX + 1;
             KEY PERS [LKEY DEX] . REL NEXT == KEY PERS [KEY DEX] . REL NEXT;
             LKEY DEX++);
        GEN CNT = LKEY DEX - KEY DEX;
        if \overline{(\text{GEN CNT} > 1)} /* compress generations */
          {
           KEY PERS [KEY DEX] . GEN GAP = GEN CNT;
           CONDENSE (KEY DEX, GEN CNT - 1, KEY PERS);
       } /* end if REL NEXT == CHILD or PARENT */
    } /* end FIND ANC loop */
```

```
/* Resolve CHILD-SIBLING-PARENT to COUSIN,
             CHILD-SIBLING
                                  to NEPHEW,
                                  to UNCLE. */
             SIBLING-PARENT
FIND CUZ:
  for (KEY DEX = 0; KEY PERS [KEY DEX] . REL NEXT != NULL REL; KEY DEX++)
    Ł
     LKEY REL = KEY PERS [KEY DEX + 1] . REL NEXT;
     if (KEY PERS [KEY DEX] . REL NEXT == CHILD && LKEY REL == SIBLING)
       { /* COUSIN or NEPHEW */
        if (KEY PERS [KEY DEX + 2] . REL NEXT == PARENT)
          { /* found COUSIN */
           COUNTER
                       GAP1, GAP2;
           GAP1 = KEY PERS [KEY DEX]
                                       . GEN GAP;
           GAP2 = KEY PERS [KEY DEX + 2] \cdot GEN GAP;
           KEY PERS [KEY DEX] . PROXIMTY = KEY PERS [KEY DEX + 1] . PROXIMTY;
           KEY PERS [KEY DEX] . GEN GAP
               = (GAP1 \langle GAP2 \rangle? (GAP2 - GAP1): (GAP1 - GAP2);
           KEY PERS [KEY DEX] . CUZ RANK = (GAP1 < GAP2) ? GAP1 : GAP2;
           KEY PERS [KEY DEX] . REL NEXT = COUSIN;
           CONDENSE (KEY DEX, 2, KEY PERS);
        else /* found NEPHEW */
          £
           KEY PERS [KEY DEX] . PROXIMTY = KEY PERS [KEY DEX + 1] . PROXIMTY;
           KEY PERS [KEY DEX] . REL NEXT = NEPHEW;
           CONDENSE (KEY DEX, 1, KEY PERS);
          ł
       } /* end COUSIN or NEPHEW */
     else
       if (KEY PERS [KEY DEX] . REL NEXT == SIBLING && LKEY REL == PARENT)
         { /* found UNCLE */
          KEY PERS [KEY DEX] . GEN GAP = KEY PERS [KEY DEX + 1] . GEN GAP;
          KEY PERS [KEY DEX] . REL NEXT = UNCLE;
          CONDENSE (KEY DEX, 1, KEY PERS);
         }
      /* end FIND CUZ loop */
    }
```

```
/* Loop below will pick out valid adjacent strings of elements
     to be displayed. KEY DEX points to first element,
    LKEY DEX to last element, and PRIM DEX to the
    element which determines the primary English word to be used.
    Associativity of adjacent elements in condensed table
    is based on English usage. */
  printf (" Condensed path:\n");
CONSLIDT:
  for (KEY DEX = 0; KEY PERS [KEY DEX] . REL NEXT != NULL REL;
      KEY DEX = LKEY DEX + 1)
    {
    KEY REL = KEY PERS [KEY_DEX] . REL_NEXT;
    LKEY DEX = KEY DEX;
     PRIM DEX = KEY DEX;
     if (KEY PERS [KEY DEX + 1] . REL NEXT != NULL REL)
       { /* seek multi-element combination */
        SEEKMORE = TRUE;
        if (KEY REL == SPOUSE)
          ł
          PRIM DEX = ++LKEY DEX;
           /* Nothing can follow SPOUSE-SIBLING or SPOUSE-COUSIN */
           SEEKMORE = ! (KEY PERS [LKEY DEX] . REL NEXT & (SIBLING | COUSIN));
          }
        /* PRIM DEX is now correctly set. Next if-statement
           determines if a following SPOUSE relation should be
           appended to this combination or left for the next
           combination. */
        if (SEEKMORE && KEY PERS [PRIM DEX + 1] . REL NEXT == SPOUSE)
          { /* Only a SPOUSE can follow a Primary;
                check primary preceding and following SPOUSE. */
           PRIM REL = KEY PERS [PRIM DEX] . REL NEXT;
           NXT PRIM = KEY PERS [PRIM DEX + 2] . REL NEXT;
           if ((NXT PRIM & (NEPHEW | COUSIN | NULL REL))
               (PRIM REL == NEPHEW)
              || ((PRIM REL & (SIBLING | PARENT)) & NXT PRIM != UNCLE ))
              /* append following SPOUSE with this combination. */
             LKEY DEX++;
          ł
       } /* end multi-element combination */
     SHOW REL (KEY DEX, LKEY DEX, PRIM DEX, KEY PERS);
    } /* end CONSLIDT loop */
  printf (" %1s\n", PERSON [KEY PERS [KEY DEX] . PERS DEX] . NAME);
} /* end of RESOLVE */
```

```
BOOLEAN FULL SIB (INDEX1, INDEX2)
  /* Determines whether two PERSONs are full siblings, i.e.,
     have the same two parents. */
                      INDEX1, INDEX2;
  register INDX TYP
{
  return
    ! STREQ (PERSON [INDEX1] . REL ID [FATHR ID], NULL ID) &&
    ! STREQ (PERSON [INDEX1] . REL_ID [MOTHR ID], NULL ID) &&
    STREQ (PERSON [INDEX1] . REL ID [FATHR ID],
           PERSON [INDEX2] . REL ID [FATHR ID])
                                                            δŵ
    STREQ (PERSON [INDEX1] . REL ID [MOTHR ID],
           PERSON [INDEX2] . REL ID [MOTHR ID]);
}
CONDENSE (AT INDEX, GAP SIZE, KEY PERS)
  /* CONDENSE condenses superfluous entries from the
     KEY PERS array, starting at AT INDEX. */
                         AT INDEX;
  register INDX TYP
                         GAP SIZE;
  COUNTER
  KEY REC
                         KEY PERS [];
{ register INDX TYP
                         SEND DEX;
  do
    {
     AT INDEX++;
     SEND DEX = AT INDEX + GAP SIZE;
     KEY PERS [AT INDEX] = KEY PERS [SEND DEX];
    }
 while (KEY PERS [SEND DEX] . REL NEXT != NULL REL);
}
```

.

/\* procedures under RESOLVE \*/ SHOW REL (FRST DEX, LAST DEX, PRIM DEX, KEY PERS) /\* SHOW REL takes 1, 2, or 3 adjacent elements in the condensed table and generates the English description of the relation between the first and last + 1 elements. \*/ INDX TYP FRST DEX, LAST DEX, PRIM DEX; KEY REC KEY PERS []; **BOOLEAN** INLAW; SIB TYPE THIS PRX; GNDR TYP THIS GND; short int SUFFIX; FRST REL, LAST REL, PRIM REL; register REL TYPE COUNTER THIS GAP, THIS CUZ; FRST REL = KEY PERS [FRST DEX] . REL NEXT; LAST REL = KEY PERS [LAST DEX] . REL NEXT; PRIM REL = KEY PERS [PRIM DEX] . REL NEXT; /\* set THIS PRX \*/ if ((PRIM REL == PARENT && FRST REL == SPOUSE) || (PRIM REL == CHILD && LAST REL == SPOUSE)) THIS PRX = STEP;else if (PRIM REL & (SIBLING | UNCLE | NEPHEW | COUSIN)) THIS PRX = KEY PERS [PRIM DEX] . PROXIMTY; else THIS PRX = FULL; /\* set THIS GAP \*/ if (PRIM REL & (PARENT | CHILD | UNCLE | NEPHEW | COUSIN)) THIS GAP = KEY PERS [PRIM DEX] . GEN GAP; else THIS GAP = 0;/\* set INLAW \*/ INLAW = FALSE; if (FRST\_REL == SPOUSE && (PRIM REL & (SIBLING | CHILD | NEPHEW | COUSIN))) INLAW = TRUE;else if (LAST REL == SPOUSE && (PRIM REL & (SIBLING | PARENT | UNCLE | COUSIN))) INLAW = TRUE;/\* set THIS CUZ \*/ if (PRIM REL == COUSIN) THIS CUZ = KEY PERS [PRIM DEX] . CUZ RANK; else THIS CUZ = 0;

```
/* parameters are set - now generate display. */
printf (" %1s is ", PERSON [KEY PERS [FRST DEX] . PERS DEX] . NAME);
if (PRIM REL & (PARENT | CHILD | UNCLE | NEPHEW))
  { /* display generation-qualifier */
   if (THIS GAP \geq 3)
     {
      printf ("great");
      if (THIS GAP > 3)
         printf ("*%1d", THIS GAP - 2);
      printf ("-");
     }
   if (THIS GAP >= 2)
      printf ("grand-");
  }
else
   if (PRIM REL == COUSIN && THIS CUZ > 1)
     {
      printf ("%ld", THIS CUZ);
      SUFFIX = THIS CUZ % 10;
      switch (SUFFI\overline{X})
        {
         case 1: printf ("st ");
                                   break;
         case 2: printf ("nd ");
                                   break;
         case 3: printf ("rd ");
                                   break;
         default: printf ("th ");
                                    break;
        }
     }
if (THIS PRX == STEP)
   printf ("step-");
else
  if (THIS PRX == HALF)
      printf ("half-");
```

```
THIS GND = PERSON [KEY PERS [FRST DEX] . PERS DEX] . GENDER;
  switch (PRIM REL)
    ł
     case PARENT : if (THIS GND == MALE) printf ("father");
                   else
                                          printf ("mother");
                   break;
     case CHILD
                : if (THIS_GND == MALE) printf ("son");
                                          printf ("daughter");
                   else
                   break;
     case SPOUSE : if (THIS GND == MALE) printf ("husband");
                   else
                                          printf ("wife");
                   break;
     case SIBLING: if (THIS_GND == MALE) printf ("brother");
                                          printf ("sister");
                   else
                   break;
     case UNCLE
                 : if (THIS GND == MALE) printf ("uncle");
                   else
                                         printf ("aunt");
                   break;
     case NEPHEW : if (THIS_GND == MALE) printf ("nephew");
                   else
                                         printf ("niece");
                   break;
     case COUSIN : printf ("cousin");
                   break;
     default
                 : printf ("null");
                   break;
    }
  if (INLAW)
     printf ("-in-law");
  if (PRIM REL == COUSIN && THIS GAP > 0)
     if (THIS GAP > 1)
        printf (" %1d times removed", THIS GAP);
     else
        printf (" once removed");
  printf (" of\n");
} /* end of SHOW REL */
```

```
/* procedures under FIND REL */
CMPT GNS (INDEX1, INDEX2)
  /* CMPT GNS assumes that each ancestor contributes
     half of the genetic material to a PERSON. It finds common
     ancestors between two PERSONs and computes the expected
     value of the PROPORTN of common material. */
  register INDX TYP
                      INDEX1, INDEX2;
{ float
                      COM PROP;
  /* First zero out all ancestors to allow adding. This is necessary
     because there might be two paths to an ancestor. */
  ZERO PRO (INDEX1);
  /* now mark with shared PROPORTN */
  MARK PRO (PERSON [INDEX1] . IDENT, 1.0, INDEX1);
  COM PROP = 0.0;
  CHK COM ( & COM PROP, PERSON [INDEX1] . IDENT, 1.0, 0.0, INDEX2);
  printf (" Proportion of common genetic material = %1.5e \n",
            COM PROP);
ł
 /* end of CMPT GNS */
ZERO PRO (ZERO DEX)
  /* ZERO PRO recursively seeks out all ancestors and
     zeros them out. */
  register INDX TYP
                       ZERO DEX;
{ register NBR PTR
                       THIS NBR;
  PERSON [ZERO DEX] . DSC GENE = 0.0;
  for (THIS NBR = PERSON [ZERO DEX] . NBR HDR;
       THIS NBR != NULL;
       THIS NBR = THIS NBR -> NEXT NBR)
     {
      if (THIS NBR -> NBR EDGE == PARENT)
         ZERO PRO (THIS NBR -> NBR DEX);
     ł
```

```
} /* end of ZERO PRO */
```

MARK PRO (MARKER, PROPORTN, MARK DEX) /\* MARK PRO recursively seeks out all ancestors and marks them with the sender's PROPORTN of shared genetic material. This PROPORTN is diluted by one-half for each generation. \*/ ID TYPE MARKER; float PROPORTN; INDX TYP MARK DEX; { register NBR PTR THIS NBR; strcpy (PERSON [MARK DEX] . DSC ID, MARKER); PERSON [MARK DEX] . DSC GENE += PROPORTN; for (THIS NBR = PERSON [MARK DEX] . NBR HDR; THIS NBR != NULL; THIS NBR = THIS NBR -> NEXT NBR) £ if (THIS NBR -> NBR EDGE == PARENT) MARK PRO (MARKER, PROPORTN / 2.0, THIS NBR -> NBR DEX); } /\* end of MARK PRO \*/ } CHK COM (COM PTR, MATCH ID, PROPORTN, COUNTED, CHK DEX)  $/\overline{*}$  CHK COM searches all the ancestors of CHK DEX to see if any have been marked, and if so adds the appropriate amount to \*COM PTR. \*/ \*COM PTR, PROPORTN, COUNTED; float ID TYPE MATCH ID; INDX TYP CHK DEX; { register NBR PTR THIS NBR: register float CONTRIB; if (STREQ (PERSON [CHK DEX] . DSC ID, MATCH ID)) { /\* Increment \*COM PTR by the contribution of this common ancestor, but discount for the contribution of less remote ancestors already counted. \*/ CONTRIB = PERSON [CHK DEX] . DSC GENE \* PROPORTN; \*COM PTR += CONTRIB - COUNTED; } else CONTRIB = 0.0;for (THIS NBR = PERSON [CHK DEX] . NBR HDR; THIS NBR != NULL; THIS NBR = THIS NBR -> NEXT NBR) ł if (THIS NBR -> NBR EDGE == PARENT) CHK COM (COM PTR, MATCH ID, PROPORTN / 2.0, CONTRIB / 4.0, THIS\_NBR -> NBR\_DEX); } /\* end of CHK COM \*/

5.0 COBOL In keeping with the general convention of the examples, language-supplied keywords and identifiers are written in lower case in the program. To conform strictly to the COBOL-74 standard, however, programs must use only upper-case letters. \* ---- Compilation unit number 1 ---identification division. program-id. RELATE. environment division. configuration section. source-computer. VAX-11. object-computer. VAX-11. input-output section. file-control. select PEOPLE assign to "PEOPLE.DAT", file status is PEOPLE-STATUS. data division. file section. fd PEOPLE label records are standard. 01 PEOPLE-RECORD. 05 NAME pic X(20). 05 IDENTIFIER pic 999. \*\*\* "M" for MALE and "F" for FEMALE 05 GENDER pic X. 05 IMMEDIATE-RELATIONS. 10 RELATIVE-IDENTIFIER occurs 3 times pic 999. working-storage section. pic 999. 77 ARG-PERSON1-INDEX 77 ARG-PERSON2-INDEX pic 999. 01 PEOPLE-STATUS. 05 STATUS-1 pic X. value "1". 88 END-OF-PEOPLE-FILE 05 STATUS-2 pic X. \* Define global objects 01 TRUTH-VALUES. value "T". 05 IS-TRUE pic X 05 IS-FALSE pic X value "F". 01 SPECIAL-IDENT-VALUE. 05 NULL-IDENT pic 999 value 000.

\* each PERSON's record in the file identifies at most three
\* others directly related: father, mother, and spouse
Ol GIVEN-IDENTIFIERS.

| <b>0 1</b> | OTT          |               |     |   |       |      |  |
|------------|--------------|---------------|-----|---|-------|------|--|
|            | 05           | FATHER-IDENT  | pic | 9 | value | 1.   |  |
|            | 05           | MOTHER-IDENT  | pic | 9 | value | 2.   |  |
|            | 05           | SPOUSE-IDENT  | pic | 9 | value | 3.   |  |
| 01         | GENDER-TYPE. |               |     |   |       |      |  |
|            | 05           | MALE          | pic | Х | value | "M". |  |
|            | 05           | FEMALE        | pic | X | value | "F". |  |
| 01         | REL          | ATION-TYPE.   |     |   |       |      |  |
|            | 05           | PARENT        | pic | 9 | value | 1.   |  |
|            | 05           | CHILD         | pic | 9 | value | 2.   |  |
|            | 05           | SPOUSE        | pic | 9 | value | 3.   |  |
|            | 05           | SIBLING       | pic | 9 | value | 4.   |  |
|            | 05           | UNCLE         | pic | 9 | value | 5.   |  |
|            | 05           | NE PHEW       | pic | 9 | value | 6.   |  |
|            | 05           | COUSIN        | pic | 9 | value | 7.   |  |
|            | 05           | NULL-RELATION | pic | 9 | value | 8.   |  |
|            |              |               |     |   |       |      |  |

\* A node in the graph (= PERSON) has either already been reached,
\* is immediately adjacent to those reached, or farther away.
01 REACHED-TYPE.

| 05 | REACHED  | pic 9 | value 1. |
|----|----------|-------|----------|
| 05 | NEARBY   | pic 9 | value 2. |
| 05 | NOT-SEEN | pic 9 | value 3. |

```
*
   the PERSON array is the central repository of information
*
   about inter-relationships.
* All relationships are captured in the directed graph of which
*
   each record is a node.
 01 PERSON-TABLE.
     05 NUMBER-OF-PERSONS
                                  usage index.
     05 PERSON occurs 300 times
               indexed by CURRENT, PREVIOUS,
                          FROM-INDEX, TO-INDEX,
                          PERSON1-INDEX, PERSON2-INDEX.
***
     static information - filled from PEOPLE file:
        10 NAME
                                  pic X(20).
        10 IDENTIFIER
                                  pic 999.
        10 GENDER
                                  pic X.
***
       IDENTIFIERs of immediate relatives - father, mother, spouse
        10 IMMEDIATE-RELATIONS.
            15 RELATIVE-IDENTIFIER occurs 3 times indexed by RELATIONSHIP
                                  pic 999.
***
     pointers to immediate neighbors in graph
                                  pic 99.
        10 NEIGHBOR-COUNT
        10 NEIGHBOR-RECORD occurs 20 times indexed by NEXT-NEIGHBOR.
            15 NEIGHBOR-INDEX
                                  usage index.
            15 NEIGHBOR-EDGE
                                  pic 9.
***
     data used when traversing graph to resolve user request:
        10 DISTANCE-FROM-SOURCE pic 99999V9.
        10 PATH-PREDECESSOR
                                  usage index.
        10 EDGE-TO-PREDECESSOR
                                  pic 9.
                                  pic 9.
        10 REACHED-STATUS
***
     data used to compute common genetic material
        10 DESCENDANT-IDENTIFIER pic 999.
        10 DESCENDANT-GENES
                                  pic 9V99999999.
* These variables are used to accept and resolve requests for
* RELATIONSHIP information.
 01 RELATIONSHIP-WORK-ITEMS.
     05 REQUEST-BUFFER
                               pic X(60).
         88 REQUEST-TO-STOP
                              value "stop".
                               pic X(20).
     05
        PERSON1-IDENT
     05 PERSON2-IDENT
                               pic X(20).
     05 PERSON1-FOUND
                               pic 999.
                               pic 999.
     05 PERSON 2-FOUND
     05 ERROR-MESSAGE
                               pic X(40).
     05 REQUEST-OK
                                          value "Request OK".
                               pic X(40)
 01 AUXILIARY-VARIABLES.
     05 RELATION-LOOP-DONE
                                     pic X.
         88 RELATION-LOOP-IS-DONE
                                     value "T".
                                     usage index.
     05
         TEMP-INDEX
     05 THIS-EDGE
                                     pic 9.
     05 LEADING-SPACES
                                     pic 99.
     05
        SEMICOLON-COUNT
                                    pic 99.
     05 CURRENT-IDENT
                                    pic 999.
     05 PREVIOUS-IDENT
                                    pic 999.
     05 TEMP-IDENT
                                     pic X(20).
```

procedure division. MAIN-LINE. open input PEOPLE. read PEOPLE at end perform NULL. \* This loop reads in the PEOPLE file and constructs the PERSON \* array from it (one PERSON = one record = one array entry). \* As records are read in, links are constructed to represent the \* PARENT-CHILD or SPOUSE RELATIONSHIP. The array then implements \* a directed graph which is used to satisfy subsequent user requests. The file is assumed to be correct - no validation \* is performed on it. perform READ-IN-PEOPLE thru READ-IN-PEOPLE-EXIT varying CURRENT from 1 by 1 until END-OF-PEOPLE-FILE. set CURRENT down by 1. set NUMBER-OF-PERSONS to CURRENT. close PEOPLE. PERSON array is now loaded and edges between immediate relatives (PARENT-CHILD or SPOUSE-SPOUSE) are established. perform PROMPT-AND-READ. \* While-loop accepts requests and finds RELATIONSHIP (if any) between pairs of PERSONs. perform READ-AND-PROCESS-REQUEST thru READ-AND-PROCESS-REQUEST-EXIT until REQUEST-TO-STOP. display " End of relation-finder.". stop run. READ-IN-PEOPLE. \*\*\* copy direct information from file to array move corresponding PEOPLE-RECORD to PERSON (CURRENT). move IMMEDIATE-RELATIONS of PEOPLE-RECORD to IMMEDIATE-RELATIONS of PERSON (CURRENT). \*\*\* Location of adjacent persons as yet undetermined move zero to NEIGHBOR-COUNT of PERSON (CURRENT). \*\*\* Descendants as yet undetermined move NULL-IDENT to DESCENDANT-IDENTIFIER of PERSON (CURRENT). move IDENTIFIER of PERSON (CURRENT) to CURRENT-IDENT. \*\*\* Compare this PERSON against all previously entered PERSONs \*\*\* to search for RELATIONSHIPs. perform COMPARE-TO-PREVIOUS varying PREVIOUS from 1 by 1 until PREVIOUS not < CURRENT. read PEOPLE at end perform NULL. READ-IN-PEOPLE-EXIT. exit. NULL. exit.

COMPARE-TO-PREVIOUS. move IDENTIFIER of PERSON (PREVIOUS) to PREVIOUS-IDENT. Search for father, mother, or spouse relationship in \*\*\* \*\*\* either direction between this and PREVIOUS PERSON. \*\*\* Assume at most one RELATIONSHIP exists. move IS-FALSE to RELATION-LOOP-DONE. perform TRY-ALL-RELATIONSHIPS varying RELATIONSHIP from FATHER-IDENT by 1 until RELATIONSHIP > SPOUSE-IDENT or RELATION-LOOP-IS-DONE. TRY-ALL-RELATIONSHIPS. if RELATIVE-IDENTIFIER of PERSON (CURRENT, RELATIONSHIP) = PREVIOUS-IDENT set FROM-INDEX to CURRENT set TO-INDEX to PREVIOUS perform LINK-RELATIVES move IS-TRUE to RELATION-LOOP-DONE else if CURRENT-IDENT = RELATIVE-IDENTIFIER of PERSON (PREVIOUS, RELATIONSHIP) set FROM-INDEX to PREVIOUS set TO-INDEX to CURRENT perform LINK-RELATIVES move IS-TRUE to RELATION-LOOP-DONE. LINK-RELATIVES. \* establishes cross-indexing between immediately related PERSONs. if RELATIONSHIP = SPOUSE-IDENT move SPOUSE to THIS-EDGE perform LINK-ONE-WAY set TEMP-INDEX to FROM-INDEX set FROM-INDEX to TO-INDEX set TO-INDEX to TEMP-INDEX perform LINK-ONE-WAY else \* **RELATIONSHIP** is father or mother move PARENT to THIS-EDGE perform LINK-ONE-WAY move CHILD to THIS-EDGE set TEMP-INDEX to FROM-INDEX set FROM-INDEX to TO-INDEX to TEMP-INDEX set TO-INDEX perform LINK-ONE-WAY. LINK-ONE-WAY. \*\*\* Establishes the NEIGHBOR-RECORD from one PERSON to another add 1 to NEIGHBOR-COUNT of PERSON (FROM-INDEX). set NEXT-NEIGHBOR to NEIGHBOR-COUNT of PERSON (FROM-INDEX). set NEIGHBOR-INDEX of PERSON (FROM-INDEX, NEXT-NEIGHBOR) to TO-INDEX. move THIS-EDGE to NEIGHBOR-EDGE of PERSON (FROM-INDEX, NEXT-NEIGHBOR).

```
PROMPT-AND-READ.
*
  Issues prompt for user-request, reads in request,
  blank-fills buffer, and skips to next line of input.
    display " ".
    display " -----".
    display " Enter two person-identifiers (name or number),".
    display " separated by semicolon. Enter ""stop"" to stop.".
    move spaces to REQUEST-BUFFER.
    accept REQUEST-BUFFER.
READ-AND-PROCESS-REQUEST.
    perform CHECK-REQUEST.
***
    Syntax check of request completed. Now either display error
*** message or search for the two PERSONs.
     if ERROR-MESSAGE = REQUEST-OK
        perform PROCESS-LEGAL-REQUEST
     else
        display " Incorrect request format: ", ERROR-MESSAGE.
     perform PROMPT-AND-READ.
READ-AND-PROCESS-REQUEST-EXIT.
     exit.
CHECK-REQUEST.
* Performs syntactic check on request in buffer
 and fills in identifiers of the two requested persons.
    move zero to SEMICOLON-COUNT.
     inspect REQUEST-BUFFER tallying SEMICOLON-COUNT
        for all ";".
     if SEMICOLON-COUNT not = 1
       move "must be exactly one semicolon." to ERROR-MESSAGE
     else
       move zero to LEADING-SPACES
        inspect REQUEST-BUFFER tallying LEADING-SPACES
           for leading spaces
        add 1 to LEADING-SPACES
        unstring REQUEST-BUFFER delimited by ";"
           into PERSON1-IDENT, TEMP-IDENT
          with pointer LEADING-SPACES
        if PERSON1-IDENT = spaces
          move "null field preceding semicolon." to ERROR-MESSAGE
        else
           if TEMP-IDENT = spaces
             move "null field following semicolon." to ERROR-MESSAGE
           else
             move zero to LEADING-SPACES
              inspect TEMP-IDENT tallying LEADING-SPACES
                for leading spaces
             add 1 to LEADING-SPACES
             unstring TEMP-IDENT into PERSON2-IDENT
                with pointer LEADING-SPACES
             move REQUEST-OK to ERROR-MESSAGE.
```

```
PROCESS-LEGAL-REQUEST.
***
    search for requested PERSONs.
     move zero to PERSON1-FOUND, PERSON2-FOUND.
     perform SCAN-ALL-PERSONS varying CURRENT from 1 by 1
        until CURRENT > NUMBER-OF-PERSONS.
     if PERSON1-FOUND = 1 and PERSON2-FOUND = 1
***
        Exactly one match for each PERSON - proceed to
***
        determine RELATIONSHIP, if any.
        if PERSON1-INDEX = PERSON2-INDEX
           if GENDER of PERSON (PERSON1-INDEX) = MALE
              display " ", NAME of PERSON (PERSON1-INDEX),
                  " is identical to himself."
           else
              display " ", NAME of PERSON (PERSON1-INDEX),
                   ' is identical to herself."
        else
           set ARG-PERSON1-INDEX to PERSON1-INDEX
           set ARG-PERSON2-INDEX to PERSON2-INDEX
           call "FINDREL" using
                ARG-PERSON1-INDEX, ARG-PERSON2-INDEX, PERSON-TABLE
    else
***
        either not found or more than one found
        perform MISSING-OR-DUPLICATE-PERSONS.
SCAN-ALL-PERSONS.
                                   of PERSON (CURRENT) or
     if PERSON1-IDENT = NAME
                        IDENTIFIER of PERSON (CURRENT)
        set PERSON1-INDEX to CURRENT
        add 1 to PERSON1-FOUND.
     if PERSON2-IDENT = NAME
                                   of PERSON (CURRENT) or
                        IDENTIFIER of PERSON (CURRENT)
        set PERSON2-INDEX to CURRENT
        add 1 to PERSON2-FOUND.
MISSING-OR-DUPLICATE-PERSONS.
     if PERSON1-FOUND = zero
        display " First person not found."
     else
        if PERSON1-FOUND > 1
           display " Duplicate names for first person - use",
                   " numeric identifier.".
     if PERSON2-FOUND = zero
        display " Second person not found."
     else
        if PERSON2-FOUND > 1
           display " Duplicate names for second person - use",
                   " numeric identifier.".
```

```
* ---- Compilation unit number 2 ----
 identification division.
 program-id. FINDREL.
*
      Finds shortest path (if any) between two PERSONs and
*
      determines their RELATIONSHIP based on immediate relations
*
      traversed in path. PERSON array simulates a directed graph,
*
      and algorithm finds shortest path, based on following
*
      weights: PARENT-CHILD edge = 1.0
*
               SPOUSE-SPOUSE edge = 1.8
 environment division.
 configuration section.
 source-computer. VAX-11.
 object-computer. VAX-11.
 data division.
 working-storage section.
* Define global objects
 01
     TRUTH-VALUES.
                                   value "T".
     05 IS-TRUE
                           pic X
     05
        IS-FALSE
                           pic X
                                   value "F".
* each PERSON's record in the file identifies at most three
* others directly related: father, mother, and spouse
 01 GIVEN-IDENTIFIERS.
     05 FATHER-IDENT
                           pic 9
                                   value 1.
                                   value 2.
     05 MOTHER-IDENT
                           pic 9
     05
        SPOUSE-IDENT
                           pic 9
                                   value 3.
 01 GENDER-TYPE.
     05 MALE
                           pic X
                                   value "M".
                                   value "F".
     05 FEMALE
                           pic X
    RELATION-TYPE.
 01
                           pic 9
     05 PARENT
                                   value 1.
     05 CHILD
                           pic 9
                                   value 2.
     05 SPOUSE
                                   value 3.
                           pic 9
     05 SIBLING
                           pic 9
                                   value 4.
     05 UNCLE
                                   value 5.
                           pic 9
     05 NE PHEW
                           pic 9
                                   value 6.
     05 COUSIN
                           pic 9
                                   value 7.
     05 NULL-RELATION
                           pic 9
                                   value 8.
```

\* A node in the graph (= PERSON) has either already been reached, is immediately adjacent to those reached, or farther away. 01 REACHED-TYPE. 05 REACHED pic 9 value 1. 05 NEARBY pic 9 value 2. 05 NOT-SEEN value 3. pic 9 SEARCH-TYPE. 01 05 SEARCHING pic 9 value 1. 05 SUCCEEDED pic 9 value 2. 05 FAILED pic 9 value 3. 01 SIBLING-TYPE. 05 STEP pic 9 value 1. 05 HALF pic 9 value 2. 05 FULL value 3. pic 9 01 KEY-PERSON-TABLE. 05 KEY-PERSON occurs 300 times indexed by KEY-INDEX, LATER-KEY-INDEX, PRIMARY-INDEX, FIRST-INDEX, LAST-INDEX, RECEIVE-INDEX, SEND-INDEX. 10 RELATION-TO-NEXT pic 9. 10 PERSON-INDEX usage index. pic 999. 10 GENERATION-GAP 10 PROXIMITY pic 9. 10 COUSIN-RANK pic 999. 01 AUXILIARY-VARIABLES. \*\*\* these variables are used to find the shortest path 05 WEIGHT-THIS-EDGE pic 99V9. pic 99999V9. 05 DISTANCE-THRU-BASE-NODE 05 SEARCH-STATUS pic 9. 05 NEARBY-NODE usage index, occurs 300 times, indexed by THIS-NEARBY-INDEX, BEST-NEARBY-INDEX, LAST-NEARBY-INDEX. 05 THIS-EDGE pic 9. 05 NEXT-BASE-EDGE pic 9. pic 999999999. 05 MINIMAL-DISTANCE 05 DISPLAY-BUFFER pic X(70). 05 DISPLAY-POINTER pic 99. 05 NULL-IDENT pic 999 value 000. \*\*\* these variables are used to condense the path 05 KEY-RELATION pic 9. 05 LATER-KEY-RELATION pic 9. 05 PRIMARY-RELATION pic 9. 05 FIRST-RELATION pic 9. 05 LAST-RELATION pic 9. 05 NEXT-PRIMARY-RELATION pic 9. 05 GAP-SIZE pic 999. pic X. 05 ANOTHER-ELEMENT-POSSIBLE value "T". 88 ANOTHER-ELEMENT-IS-POSSIBLE

| *** | the | ese variables are used to generate KEY-PERSONs and for DISPLAY |
|-----|-----|----------------------------------------------------------------|
|     | 05  |                                                                |
|     | 05  | •                                                              |
|     | 05  |                                                                |
|     | 05  |                                                                |
|     | 05  |                                                                |
|     | 05  | THIS-GENERATION-GAP pic 999.                                   |
|     | 05  | SUFFIX-INDICATOR pic 9.                                        |
|     | 05  | TWO-DIGIT-FIELD pic Z9.                                        |
|     | 05  | INLAW pic X.                                                   |
|     |     | 88 RELATION-IS-INLAW value "T".                                |
|     | 05  | MALE-NAME-VALUES.                                              |
|     |     | 10 filler pic X(8) value "father ".                            |
|     |     | 10 filler pic X(8) value "son ".                               |
|     |     | 10 filler pic X(8) value "husband ".                           |
|     |     | 10 filler pic X(8) value "brother ".                           |
|     |     | 10 filler pic X(8) value "uncle ".                             |
|     |     | 10 filler pic X(8) value "nephew ".                            |
|     |     | 10 filler pic X(8) value "cousin ".                            |
|     |     | 10 filler pic X(8) value "null ".                              |
|     | 05  | MALE-NAME-TABLE redefines MALE-NAME-VALUES.                    |
|     |     | 10 PRIMARY-MALE-NAME pic X(8) occurs 8 times                   |
|     | _   | indexed by MALE-INDEX.                                         |
|     | 05  | FEMALE-NAME-VALUES.                                            |
|     |     | 10 filler pic X(8) value "mother".                             |
|     |     | 10 filler pic X(8) value "daughter".                           |
|     |     | 10 filler pic X(8) value "wife ".                              |
|     |     | 10 filler pic X(8) value "sister ".                            |
|     |     | 10 filler pic X(8) value "aunt ".                              |
|     |     | 10 filler pic X(8) value "niece ".                             |
|     |     | 10 filler pic X(8) value "cousin ".                            |
|     | 05  | 10 filler pic X(8) value "null ".                              |
|     | 05  | FEMALE-NAME-TABLE redefines FEMALE-NAME-VALUES.                |
|     |     | 10 PRIMARY-FEMALE-NAME pic X(8) occurs 8 times                 |
|     |     | indexed by FEMALE-INDEX.                                       |

linkage section. 77 PARM-TARGET-INDEX pic 999. pic 999. 77 PARM-SOURCE-INDEX 01 PERSON-TABLE. 05 NUMBER-OF-PERSONS usage index. 05 PERSON occurs 300 times indexed by INDEX1, INDEX2, TARGET-INDEX, SOURCE-INDEX, BASE-NODE, THIS-NODE, NEXT-NODE. \*\*\* static information - filled from PEOPLE file: 10 NAME pic X(20). 10 IDENTIFIER pic 999. 10 GENDER pic X. \*\*\* IDENTIFIERs of immediate relatives - father, mother, spouse 10 IMMEDIATE-RELATIONS. 15 RELATIVE-IDENTIFIER occurs 3 times indexed by RELATIONSHIP pic 999. \*\*\* pointers to immediate neighbors in graph 10 NEIGHBOR-COUNT pic 99. 10 NEIGHBOR-RECORD occurs 20 times indexed by THIS-NEIGHBOR. 15 NEIGHBOR-INDEX usage index. 15 NEIGHBOR-EDGE pic 9. \*\*\* data used when traversing graph to resolve user request: 10 DISTANCE-FROM-SOURCE pic 99999V9. 10 PATH-PREDECESSOR usage index. 10 EDGE-TO-PREDECESSOR pic 9. 10 REACHED-STATUS pic 9. \*\*\* data used to compute common genetic material 10 DESCENDANT-IDENTIFIER pic 999. pic 9V99999999. 10 DESCENDANT-GENES procedure division using PARM-TARGET-INDEX, PARM-SOURCE-INDEX, PERSON-TABLE. MAIN-LINE. set TARGET-INDEX to PARM-TARGET-INDEX. set SOURCE-INDEX to PARM-SOURCE-INDEX. \* \* \* initialize PERSON-array for processing -\*\*\* mark all nodes as not seen perform MARK-AS-NOT-SEEN varying THIS-NODE from 1 by 1 until THIS-NODE > NUMBER-OF-PERSONS. set THIS-NODE to SOURCE-INDEX. \*\*\* mark source node as REACHED move REACHED to REACHED-STATUS of PERSON (THIS-NODE). to DISTANCE-FROM-SOURCE of PERSON (THIS-NODE). move zero \*\*\* no nearby nodes exist yet set LAST-NEARBY-INDEX to 1. set LAST-NEARBY-INDEX down by 1. if THIS-NODE = TARGET-INDEX move SUCCEEDED to SEARCH-STATUS else move SEARCHING to SEARCH-STATUS.

```
*** Loop keeps processing closest-to-source, unREACHED node
***
    until target REACHED, or no more connected nodes.
     perform SEARCH-FOR-TARGET until SEARCH-STATUS not = SEARCHING.
***
    Shortest path between PERSONs now established. Next task is
***
    to translate path to English description of RELATIONSHIP.
     if SEARCH-STATUS = FAILED
        display " ", NAME of PERSON (TARGET-INDEX), " is not related to ",
                     NAME of PERSON (SOURCE-INDEX)
     else
***
        success - parse path to find and display RELATIONSHIP
        perform RESOLVE-PATH-TO-ENGLISH
        call "COMGENES" using
             PARM-SOURCE-INDEX, PARM-TARGET-INDEX, PERSON-TABLE.
 END-OF-FINDREL.
    exit program.
 MARK-AS-NOT-SEEN.
    move NOT-SEEN to REACHED-STATUS of PERSON (THIS-NODE).
 SEARCH-FOR-TARGET.
*** Process all nodes adjacent to THIS-NODE
     perform PROCESS-ADJACENT-NODE varying THIS-NEIGHBOR from 1 by 1
        until THIS-NEIGHBOR > NEIGHBOR-COUNT of PERSON (THIS-NODE).
***
    All nodes adjacent to THIS-NODE are set. Now search for
***
     shortest-distance unREACHED (but NEARBY) node to process next.
     if LAST-NEARBY-INDEX = zero
        move FAILED to SEARCH-STATUS
     else
***
        determine next node to process
        move 9999999 to MINIMAL-DISTANCE
        perform FIND-CLOSEST-UNREACHED-NODE varying THIS-NEARBY-INDEX
           from 1 by 1 until THIS-NEARBY-INDEX > LAST-NEARBY-INDEX
***
        establish new THIS-NODE
        set THIS-NODE to NEARBY-NODE (BEST-NEARBY-INDEX)
***
        change THIS-NODE from being NEARBY to REACHED
        move REACHED to REACHED-STATUS of PERSON (THIS-NODE)
***
        remove THIS-NODE from NEARBY list
        set NEARBY-NODE (BEST-NEARBY-INDEX) to NEARBY-NODE (LAST-NEARBY-INDEX)
        set LAST-NEARBY-INDEX down by 1
        if THIS-NODE = TARGET-INDEX
           move SUCCEEDED to SEARCH-STATUS.
```

```
PROCESS-ADJACENT-NODE.
     set BASE-NODE to THIS-NODE.
     set NEXT-NODE to NEIGHBOR-INDEX of PERSON (BASE-NODE, THIS-NEIGHBOR).
     move NEIGHBOR-EDGE of PERSON (BASE-NODE, THIS-NEIGHBOR)
        to NEXT-BASE-EDGE.
***
    NEXT-NODE is adjacent to last-REACHED node (= BASE-NODE).
***
    if NEXT-NODE already REACHED, do nothing.
***
    If previously seen, check whether path thru BASE-NODE is
*** shorter than current path to NEXT-NODE, and if so re-link
*** next to base.
***
    If not previously seen, link next to base node.
     if NEXT-BASE-EDGE = SPOUSE
        move 1.8 to WEIGHT-THIS-EDGE
     else
        move 1.0 to WEIGHT-THIS-EDGE.
     if REACHED-STATUS of PERSON (NEXT-NODE) not = REACHED
        add WEIGHT-THIS-EDGE, DISTANCE-FROM-SOURCE of PERSON (BASE-NODE)
            giving DISTANCE-THRU-BASE-NODE
        if REACHED-STATUS of PERSON (NEXT-NODE) = NOT-SEEN
           move NEARBY to REACHED-STATUS of PERSON (NEXT-NODE)
           set LAST-NEARBY-INDEX up by 1
           set NEARBY-NODE (LAST-NEARBY-INDEX) to NEXT-NODE
           perform LINK-NEXT-NODE-TO-BASE-NODE
        else
***
           REACHED-STATUS = NEARBY
           if DISTANCE-THRU-BASE-NODE
                 < DISTANCE-FROM-SOURCE of PERSON (NEXT-NODE)
              perform LINK-NEXT-NODE-TO-BASE-NODE.
LINK-NEXT-NODE-TO-BASE-NODE.
*** link next to base by re-setting its predecessor index to
***
    point to base, note type of edge, and re-set distance
*** as it is through base node.
    move DISTANCE-THRU-BASE-NODE
       to DISTANCE-FROM-SOURCE of PERSON (NEXT-NODE).
     set PATH-PREDECESSOR of PERSON (NEXT-NODE) to BASE-NODE.
    move NEXT-BASE-EDGE to EDGE-TO-PREDECESSOR of PERSON (NEXT-NODE).
FIND-CLOSEST-UNREACHED-NODE.
     set NEXT-NODE to NEARBY-NODE (THIS-NEARBY-INDEX).
     if DISTANCE-FROM-SOURCE of PERSON (NEXT-NODE) < MINIMAL-DISTANCE
        set BEST-NEARBY-INDEX to THIS-NEARBY-INDEX
       move DISTANCE-FROM-SOURCE of PERSON (NEXT-NODE) to MINIMAL-DISTANCE.
```

RESOLVE-PATH-TO-ENGLISH. \*\*\* RESOLVE-PATH-TO-ENGLISH condenses the shortest path to a \*\*\* series of RELATIONSHIPs for which there are English \*\*\* descriptions. \*\*\* Key persons are the ones in the RELATIONSHIP path which remain \*\*\* after the path is condensed. display " Shortest path between identified persons: ". set THIS-NODE to TARGET-INDEX. \*\*\* Display path and initialize KEY-PERSON array from path elements. perform TRAVERSE-SHORTEST-PATH varying KEY-INDEX from 1 by 1 until THIS-NODE = SOURCE-INDEX. display " ", NAME of PERSON (THIS-NODE). set PERSON-INDEX of KEY-PERSON (KEY-INDEX) to THIS-NODE. move NULL-RELATION to RELATION-TO-NEXT of KEY-PERSON (KEY-INDEX). move NULL-RELATION to RELATION-TO-NEXT of KEY-PERSON (KEY-INDEX + 1). \*\*\* Resolve CHILD-PARENT and CHILD-SPOUSE-PARENT relations \*\*\* to SIBLING relations. perform FIND-SIBLINGS varying KEY-INDEX from 1 by 1 until RELATION-TO-NEXT of KEY-PERSON (KEY-INDEX) = NULL-RELATION. \*\*\* Resolve CHILD-CHILD-... and PARENT-PARENT-... relations to \*\*\* direct descendant or ancestor relations. perform FIND-ANCESTORS-OR-DESCENDANTS varying KEY-INDEX from 1 by 1 until RELATION-TO-NEXT of KEY-PERSON (KEY-INDEX) = NULL-RELATION. \*\*\* Resolve CHILD-SIBLING-PARENT to COUSIN, \*\*\* CHILD-SIBLING to NEPHEW, \*\*\* to UNCLE. SIBLING-PARENT perform FIND-COUSINS-NEPHEWS-UNCLES varying KEY-INDEX from 1 by 1 until RELATION-TO-NEXT of KEY-PERSON (KEY-INDEX) = NULL-RELATION. \*\*\* Loop below will pick out valid adjacent strings of elements \*\*\* to be displayed. KEY-INDEX points to first element, \*\*\* LATER-KEY-INDEX to last element, and PRIMARY-INDEX to the element which determines the primary English word to be used. \*\*\* \*\*\* Associativity of adjacent elements in condensed table \*\*\* is based on English usage. set KEY-INDEX to 1. display " Condensed path:". perform CONSOLIDATE-ADJACENT-PERSONS until RELATION-TO-NEXT of KEY-PERSON (KEY-INDEX) = NULL-RELATION set THIS-NODE to PERSON-INDEX of KEY-PERSON (KEY-INDEX). display " ", NAME of PERSON (THIS-NODE). \*\*\* end of RESOLVE-PATH-TO-ENGLISH

TRAVERSE-SHORTEST-PATH. set PERSON-INDEX of KEY-PERSON (KEY-INDEX) to THIS-NODE. move FULL to PROXIMITY of KEY-PERSON (KEY-INDEX). move EDGE-TO-PREDECESSOR of PERSON (THIS-NODE) to RELATION-TO-NEXT of KEY-PERSON (KEY-INDEX). if EDGE-TO-PREDECESSOR of PERSON (THIS-NODE) = SPOUSE move zero to GENERATION-GAP of KEY-PERSON (KEY-INDEX) display " ", NAME of PERSON (THIS-NODE), " is spouse of" else move 1 to GENERATION-GAP of KEY-PERSON (KEY-INDEX) if EDGE-TO-PREDECESSOR of PERSON (THIS-NODE) = PARENT display " ", NAME of PERSON (THIS-NODE), " is parent of" else \*\*\* edge is child-type display " ", NAME of PERSON (THIS-NODE), " is child of". set THIS-NODE to PATH-PREDECESSOR of PERSON (THIS-NODE). FIND-SIBLINGS. if RELATION-TO-NEXT of KEY-PERSON (KEY-INDEX) = CHILD move RELATION-TO-NEXT of KEY-PERSON (KEY-INDEX + 1) to LATER-KEY-RELATION if LATER-KEY-RELATION = PARENT \*\*\* then found either full or half SIBLINGs perform SET-UP-FULL-HALF-SIBLING else if LATER-KEY-RELATION = SPOUSE and RELATION-TO-NEXT of KEY-PERSON (KEY-INDEX + 2) = PARENT \*\*\* then found step-siblings move zero to GENERATION-GAP of KEY-PERSON (KEY-INDEX) move STEP to PROXIMITY of KEY-PERSON (KEY-INDEX) move SIBLING to RELATION-TO-NEXT of KEY-PERSON (KEY-INDEX) move 2 to GAP-SIZE perform CONDENSE-KEY-PERSONS. SET-UP-FULL-HALF-SIBLING. \*\*\* Determines whether two PERSONs are full siblings, i.e., \*\*\* have the same two parents. set INDEX1 to PERSON-INDEX of KEY-PERSON (KEY-INDEX). set INDEX2 to PERSON-INDEX of KEY-PERSON (KEY-INDEX + 2). if (NULL-IDENT not = RELATIVE-IDENTIFIER of PERSON (INDEX1, FATHER-IDENT) and RELATIVE-IDENTIFIER of PERSON (INDEX1, MOTHER-IDENT)) and (RELATIVE-IDENTIFIER of PERSON (INDEX1, FATHER-IDENT) = RELATIVE-IDENTIFIER of PERSON (INDEX2, FATHER-IDENT)) and (RELATIVE-IDENTIFIER of PERSON (INDEX1, MOTHER-IDENT) = RELATIVE-IDENTIFIER of PERSON (INDEX2, MOTHER-IDENT)) move FULL to PROXIMITY of KEY-PERSON (KEY-INDEX) else move HALF to PROXIMITY of KEY-PERSON (KEY-INDEX). to GENERATION-GAP of KEY-PERSON (KEY-INDEX). move zero move SIBLING to RELATION-TO-NEXT of KEY-PERSON (KEY-INDEX). move 1 to GAP-SIZE. perform CONDENSE-KEY-PERSONS.

```
FIND-ANCESTORS-OR-DESCENDANTS.
     if RELATION-TO-NEXT of KEY-PERSON (KEY-INDEX) = CHILD or PARENT
        perform NULL varying LATER-KEY-INDEX from KEY-INDEX by 1
           until RELATION-TO-NEXT of KEY-PERSON (LATER-KEY-INDEX) not =
                 RELATION-TO-NEXT of KEY-PERSON
                                                       (KEY-INDEX)
        set GENERATION-COUNT to LATER-KEY-INDEX
        set TEMP-NUMBER
                             to KEY-INDEX
        subtract TEMP-NUMBER from GENERATION-COUNT
        if GENERATION-COUNT > 1
***
           compress generations
           move GENERATION-COUNT to GENERATION-GAP of KEY-PERSON (KEY-INDEX)
           subtract 1 from GENERATION-COUNT giving GAP-SIZE
           perform CONDENSE-KEY-PERSONS.
FIND-COUSINS-NEPHEWS-UNCLES.
    move RELATION-TO-NEXT of KEY-PERSON (KEY-INDEX + 1)
       to LATER-KEY-RELATION
     if RELATION-TO-NEXT of KEY-PERSON (KEY-INDEX) = CHILD and
        LATER-KEY-RELATION = SIBLING
***
    then COUSIN or NEPHEW
        if RELATION-TO-NEXT of KEY-PERSON (KEY-INDEX + 2) = PARENT
           perform FOUND-COUSIN
        else
***
           found NEPHEW
          move PROXIMITY of KEY-PERSON (KEY-INDEX + 1) to
                PROXIMITY of KEY-PERSON (KEY-INDEX)
           move NEPHEW to RELATION-TO-NEXT of KEY-PERSON (KEY-INDEX)
           move 1 to GAP-SIZE
           perform CONDENSE-KEY-PERSONS
     else
        if RELATION-TO-NEXT of KEY-PERSON (KEY-INDEX) = SIBLING and
           LATER-KEY-RELATION = PARENT
***
        then found UNCLE
           move GENERATION-GAP of KEY-PERSON (KEY-INDEX + 1) to
                GENERATION-GAP of KEY-PERSON (KEY-INDEX)
           move UNCLE to RELATION-TO-NEXT of KEY-PERSON (KEY-INDEX)
          move 1 to GAP-SIZE
           perform CONDENSE-KEY-PERSONS.
FOUND-COUSIN.
    if GENERATION-GAP of KEY-PERSON (KEY-INDEX)
           < GENERATION-GAP of KEY-PERSON (KEY-INDEX + 2)
        move GENERATION-GAP of KEY-PERSON (KEY-INDEX)
          to COUSIN-RANK of KEY-PERSON (KEY-INDEX)
     else
       move GENERATION-GAP of KEY-PERSON (KEY-INDEX + 2)
          to COUSIN-RANK of KEY-PERSON (KEY-INDEX).
    subtract moves in absolute value since GENERATION-GAP is unsigned
     subtract GENERATION-GAP of KEY-PERSON (KEY-INDEX + 2)
        from GENERATION-GAP of KEY-PERSON (KEY-INDEX).
    move PROXIMITY of KEY-PERSON (KEY-INDEX + 1)
       to PROXIMITY of KEY-PERSON (KEY-INDEX).
    move COUSIN to RELATION-TO-NEXT of KEY-PERSON (KEY-INDEX).
    move 2 to GAP-SIZE.
    perform CONDENSE-KEY-PERSONS.
NULL.
    exit.
```

```
Page 90
```

CONDENSE-KEY-PERSONS. \*\*\* CONDENSE-KEY-PERSONS condenses superfluous entries from the \*\*\* KEY-PERSON array, starting at KEY-INDEX. set RECEIVE-INDEX to KEY-INDEX. set RECEIVE-INDEX up by 1. set SEND-INDEX to RECEIVE-INDEX. set SEND-INDEX up by GAP-SIZE. perform SLIDE-IT-DOWN varying RECEIVE-INDEX from RECEIVE-INDEX by 1 until RELATION-TO-NEXT of KEY-PERSON (RECEIVE-INDEX - 1) = NULL-RELATION. SLIDE-IT-DOWN. move KEY-PERSON (SEND-INDEX) to KEY-PERSON (RECEIVE-INDEX). set SEND-INDEX up by 1. CONSOLIDATE-ADJACENT-PERSONS. move RELATION-TO-NEXT of KEY-PERSON (KEY-INDEX) to KEY-RELATION. set LATER-KEY-INDEX, PRIMARY-INDEX to KEY-INDEX. if RELATION-TO-NEXT of KEY-PERSON (KEY-INDEX + 1) not = NULL-RELATION perform SEEK-MULTI-ELEMENT-COMBINATION. set FIRST-INDEX to KEY-INDEX. set LAST-INDEX to LATER-KEY-INDEX. perform DISPLAY-RELATION. set KEY-INDEX to LATER-KEY-INDEX. set KEY-INDEX up by 1. SEEK-MULTI-ELEMENT-COMBINATION. move IS-TRUE to ANOTHER-ELEMENT-POSSIBLE. if KEY-RELATION = SPOUSE set LATER-KEY-INDEX up by 1 set PRIMARY-INDEX up by 1 if RELATION-TO-NEXT of KEY-PERSON (LATER-KEY-INDEX) = SIBLING or COUSIN \*\*\* then nothing can follow spouse-sibling or spouse-cousin move IS-FALSE to ANOTHER-ELEMENT-POSSIBLE. \*\*\* PRIMARY-INDEX is now correctly set. Next if-statement \*\*\* determines if a following SPOUSE relation should be \*\*\* appended to this combination or left for the next \*\*\* combination. if RELATION-TO-NEXT of KEY-PERSON (PRIMARY-INDEX + 1) = SPOUSE and ANOTHER-ELEMENT-IS-POSSIBLE \*\*\* Only a SPOUSE can follow a Primary \*\*\* check primary preceding and following SPOUSE. move RELATION-TO-NEXT of KEY-PERSON (PRIMARY-INDEX) to PRIMARY-RELATION move RELATION-TO-NEXT of KEY-PERSON (PRIMARY-INDEX + 2) to NEXT-PRIMARY-RELATION if (NEXT-PRIMARY-RELATION = NEPHEW or COUSIN or NULL-RELATION) or (PRIMARY-RELATION = NEPHEW) or ( (PRIMARY-RELATION = SIBLING or PARENT) and NEXT-PRIMARY-RELATION not = UNCLE ) \*\*\* then append following SPOUSE with this combination. set LATER-KEY-INDEX up by 1.

```
DISPLAY-RELATION.
***
    DISPLAY-RELATION takes 1, 2, or 3 adjacent elements in the
***
     condensed table and generates the English description of
***
     the relation between the first and last + 1 elements.
     move RELATION-TO-NEXT of KEY-PERSON (FIRST-INDEX)
          to FIRST-RELATION.
     move RELATION-TO-NEXT of KEY-PERSON (LAST-INDEX)
          to LAST-RELATION.
     move RELATION-TO-NEXT of KEY-PERSON (PRIMARY-INDEX)
          to PRIMARY-RELATION.
***
     set THIS-PROXIMITY
     if (PRIMARY-RELATION = PARENT and FIRST-RELATION = SPOUSE) or
        (PRIMARY-RELATION = CHILD and LAST-RELATION = SPOUSE)
        move STEP to THIS-PROXIMITY
     else
        if PRIMARY-RELATION = SIBLING or UNCLE or NEPHEW or COUSIN
           move PROXIMITY of KEY-PERSON (PRIMARY-INDEX) to THIS-PROXIMITY
        else
           move FULL to THIS-PROXIMITY.
***
     set THIS-GENERATION-GAP
     if PRIMARY-RELATION = PARENT or CHILD or UNCLE or NEPHEW or COUSIN
        move GENERATION-GAP of KEY-PERSON (PRIMARY-INDEX)
                  to THIS-GENERATION-GAP
     else
        move zero to THIS-GENERATION-GAP.
***
     set INLAW
     if (FIRST-RELATION = SPOUSE) and
        (PRIMARY-RELATION = SIBLING or CHILD or NEPHEW or COUSIN)
        move IS-TRUE to INLAW
     else
        if (LAST-RELATION = SPOUSE) and
           (PRIMARY-RELATION = SIBLING or PARENT or UNCLE or COUSIN)
           move IS-TRUE to INLAW
        else
           move IS-FALSE to INLAW.
***
     set THIS-COUSIN-RANK
     if PRIMARY-RELATION = COUSIN
        move COUSIN-RANK of KEY-PERSON (PRIMARY-INDEX) to THIS-COUSIN-RANK
     else
        move zero to THIS-COUSIN-RANK.
```

```
***
    parameters are set - now generate display.
    set THIS-NODE to PERSON-INDEX of KEY-PERSON (FIRST-INDEX).
    move spaces to DISPLAY-BUFFER.
    move 1 to DISPLAY-POINTER.
    string " ", NAME of PERSON (THIS-NODE), " is "
        delimited by size
        into DISPLAY-BUFFER with pointer DISPLAY-POINTER.
    if PRIMARY-RELATION = PARENT or CHILD or UNCLE or NEPHEW
        perform GENERATE-GENERATION-QUALIFIER
    else
        if (PRIMARY-RELATION = COUSIN) and (THIS-COUSIN-RANK > 1)
          move THIS-COUSIN-RANK to TWO-DIGIT-FIELD
           string TWO-DIGIT-FIELD delimited by size into DISPLAY-BUFFER
                  with pointer DISPLAY-POINTER
           divide THIS-COUSIN-RANK by 10 giving TEMP-NUMBER
                  remainder SUFFIX-INDICATOR
           if SUFFIX-INDICATOR = 1
              string "st " delimited by size
                 into DISPLAY-BUFFER with pointer DISPLAY-POINTER
           else if SUFFIX-INDICATOR = 2
              string "nd " delimited by size
                 into DISPLAY-BUFFER with pointer DISPLAY-POINTER
           else if SUFFIX-INDICATOR = 3
              string "rd " delimited by size
                 into DISPLAY-BUFFER with pointer DISPLAY-POINTER
           else
              string "th " delimited by size
                 into DISPLAY-BUFFER with pointer DISPLAY-POINTER.
    if THIS-PROXIMITY = STEP
        string "step-" delimited by size
           into DISPLAY-BUFFER with pointer DISPLAY-POINTER
    else
        if THIS-PROXIMITY = HALF
           string "half-" delimited by size
              into DISPLAY-BUFFER with pointer DISPLAY-POINTER.
    set THIS-NODE to PERSON-INDEX of KEY-PERSON (FIRST-INDEX).
    move GENDER of PERSON (THIS-NODE) to THIS-GENDER.
    set MALE-INDEX, FEMALE-INDEX to PRIMARY-RELATION.
    if THIS-GENDER = MALE
        string PRIMARY-MALE-NAME (MALE-INDEX) delimited by space
           into DISPLAY-BUFFER with pointer DISPLAY-POINTER
    else
        string PRIMARY-FEMALE-NAME (FEMALE-INDEX) delimited by space
           into DISPLAY-BUFFER with pointer DISPLAY-POINTER.
    if RELATION-IS-INLAW
        string "-in-law" delimited by size
           into DISPLAY-BUFFER with pointer DISPLAY-POINTER.
```

```
if (PRIMARY-RELATION = COUSIN) and (THIS-GENERATION-GAP > 0)
      if THIS-GENERATION-GAP > 1
         move THIS-GENERATION-GAP to TWO-DIGIT-FIELD
          string " ", TWO-DIGIT-FIELD, " times removed"
             delimited by size
             into DISPLAY-BUFFER with pointer DISPLAY-POINTER
      else
          string " once removed" delimited by size
             into DISPLAY-BUFFER with pointer DISPLAY-POINTER.
    string " of" delimited by size
       into DISPLAY-BUFFER with pointer DISPLAY-POINTER.
   display DISPLAY-BUFFER.
GENERATE-GENERATION-QUALIFIER.
   if THIS-GENERATION-GAP not < 3
       string "great" delimited by size
          into DISPLAY-BUFFER with pointer DISPLAY-POINTER
       if THIS-GENERATION-GAP > 3
          subtract 2 from THIS-GENERATION-GAP giving TWO-DIGIT-FIELD
          string "*", TWO-DIGIT-FIELD, "-" delimited by size
             into DISPLAY-BUFFER with pointer DISPLAY-POINTER
       else
          string "-" delimited by size
             into DISPLAY-BUFFER with pointer DISPLAY-POINTER.
    if THIS-GENERATION-GAP not < 2
       string "grand-" delimited by size
          into DISPLAY-BUFFER with pointer DISPLAY-POINTER.
```

\* ---- Compilation unit number 3 ---identification division. program-id. COMGENES. \* COMGENES assumes that each ancestor contributes \* half of the genetic material to a PERSON. It finds common \* ancestors between two PERSONs and computes the expected \* value of the PROPORTION of common material. environment division. configuration section. source-computer. VAX-11. object-computer. VAX-11. data division. working-storage section. RELATION-TYPE. 01 05 PARENT value 1. pic 9 05 CHILD pic 9 value 2. pic 9 05 SPOUSE value 3. 05 SIBLING pic 9 value 4. value 5. 05 UNCLE pic 9 value 6. 05 NE PHEW pic 9 05 COUSIN pic 9 value 7. 05 NULL-RELATION pic 9 value 8. 01 AUXILIARY-VARIABLES. 05 COMMON-PROPORTION pic 9V9999999999. 05 MATCH-IDENTIFIER pic 999. 05 pic 9.999999999. TEN-DIGIT-FIELD 01 STACKED-VARIABLES. \*\*\* used to simulate recursion 05 STACK-ENTRY occurs 50 times indexed by STACK-INDEX. 10 PROPORTION pic 9V9999999999. 10 THIS-CONTRIBUTION pic 9V9999999999. 10 ALREADY-COUNTED pic 9V9999999999. 10 PERSON-INDEX usage index. 10 NEXT-NEIGHBOR pic 999.

linkage section. 77 PARM-INDEX1 pic 999. 77 PARM-INDEX2 pic 999. 01 PERSON-TABLE. 05 NUMBER-OF-PERSONS usage index. 05 PERSON occurs 300 times indexed by INDEX1, INDEX2, THIS-NODE. \*\*\* static information - filled from PEOPLE file: 10 NAME pic X(20). 10 IDENTIFIER pic 999. 10 GENDER pic X. \*\*\* IDENTIFIERs of immediate relatives - father, mother, spouse 10 IMMEDIATE-RELATIONS. 15 RELATIVE-IDENTIFIER occurs 3 times indexed by RELATIONSHIP pic 999. \*\*\* pointers to immediate neighbors in graph 10 NEIGHBOR-COUNT pic 99. 10 NEIGHBOR-RECORD occurs 20 times indexed by THIS-NEIGHBOR. 15 NEIGHBOR-INDEX usage index. 15 NEIGHBOR-EDGE pic 9. \*\*\* data used when traversing graph to resolve user request: 10 DISTANCE-FROM-SOURCE pic 99999V9. 10 PATH-PREDECESSOR usage index. 10 EDGE-TO-PREDECESSOR pic 9. 10 REACHED-STATUS pic 9. \*\*\* data used to compute common genetic material

- 10 DESCENDANT-IDENTIFIER pic 999.
- 10 DESCENDANT-GENES pic 9V999999999.

```
procedure division using
            PARM-INDEX1, PARM-INDEX2, PERSON-TABLE.
 MAIN-LINE.
     set INDEX1 to PARM-INDEX1.
     set INDEX2 to PARM-INDEX2.
*** First zero out all ancestors to allow adding. This is necessary
*** because there might be two paths to an ancestor.
     set STACK-INDEX to 1.
     set PERSON-INDEX (STACK-INDEX) to INDEX1.
    move zero to NEXT-NEIGHBOR (STACK-INDEX).
     perform ZERO-PROPORTION until STACK-INDEX < 1.
*** now mark with shared PROPORTION
     move IDENTIFIER of PERSON (INDEX1) to MATCH-IDENTIFIER.
     set STACK-INDEX to 1.
     set PERSON-INDEX (STACK-INDEX) to INDEX1.
    move zero to NEXT-NEIGHBOR (STACK-INDEX).
    move 1.0 to PROPORTION
                                (STACK-INDEX).
     perform MARK-PROPORTION until STACK-INDEX < 1.
*** traverse ancestor tree for INDEX2, summing overlap
*** with marked tree of INDEX1
    move zero to COMMON-PROPORTION
     set STACK-INDEX to 1.
     set PERSON-INDEX (STACK-INDEX) to INDEX2.
    move IDENTIFIER of PERSON (INDEX1) to MATCH-IDENTIFIER.
    move zero to NEXT-NEIGHBOR (STACK-INDEX).
    move 1.0 to PROPORTION
                                  (STACK-INDEX).
     move zero to ALREADY-COUNTED (STACK-INDEX).
     perform CHECK-COMMON-PROPORTION until STACK-INDEX < 1.
    move COMMON-PROPORTION to TEN-DIGIT-FIELD.
     display " Proportion of common genetic material = ", TEN-DIGIT-FIELD.
 END-OF-COMGENES.
     exit program.
ZERO-PROPORTION.
*** ZERO-PROPORTION recursively seeks out all ancestors and
***
     zeros them out.
     set THIS-NODE to PERSON-INDEX (STACK-INDEX).
     if NEXT-NEIGHBOR (STACK-INDEX) = zero
        move zero to DESCENDANT-GENES of PERSON (THIS-NODE)
        move 1
                  to NEXT-NEIGHBOR (STACK-INDEX).
     perform NULL
        varying THIS-NEIGHBOR from NEXT-NEIGHBOR (STACK-INDEX) by 1
        until THIS-NEIGHBOR > NEIGHBOR-COUNT (THIS-NODE)
           or NEIGHBOR-EDGE (THIS-NODE, THIS-NEIGHBOR) = PARENT.
     if THIS-NEIGHBOR > NEIGHBOR-COUNT (THIS-NODE)
*** then no more ancestors
        set STACK-INDEX down by 1
     else
***
        set up for next ancestor
        set NEXT-NEIGHBOR (STACK-INDEX) to THIS-NEIGHBOR
        add 1 to NEXT-NEIGHBOR (STACK-INDEX)
        set STACK-INDEX up by 1
        set PERSON-INDEX (STACK-INDEX)
           to NEIGHBOR-INDEX (THIS-NODE, THIS-NEIGHBOR)
        move zero to NEXT-NEIGHBOR (STACK-INDEX).
```

```
MARK-PROPORTION.
*** MARK-PROPORTION recursively seeks out all ancestors and
***
    marks them with the sender's PROPORTION of shared
***
    genetic material. This PROPORTION is diluted by one-half
***
    for each generation.
     set THIS-NODE to PERSON-INDEX (STACK-INDEX).
     if NEXT-NEIGHBOR (STACK-INDEX) = zero
        move MATCH-IDENTIFIER
             to DESCENDANT-IDENTIFIER of PERSON (THIS-NODE)
        add PROPORTION (STACK-INDEX)
             to DESCENDANT-GENES
                                      of PERSON (THIS-NODE)
        move 1 to NEXT-NEIGHBOR (STACK-INDEX).
     perform NULL
        varying THIS-NEIGHBOR from NEXT-NEIGHBOR (STACK-INDEX) by 1
        until THIS-NEIGHBOR > NEIGHBOR-COUNT (THIS-NODE)
           or NEIGHBOR-EDGE (THIS-NODE, THIS-NEIGHBOR) = PARENT.
     if THIS-NEIGHBOR > NEIGHBOR-COUNT (THIS-NODE)
***
     then no more ancestors
        set STACK-INDEX down by 1
     else
***
        set up for next ancestor
        set NEXT-NEIGHBOR (STACK-INDEX) to THIS-NEIGHBOR
        add 1 to NEXT-NEIGHBOR (STACK-INDEX)
        set STACK-INDEX up by 1
        set PERSON-INDEX (STACK-INDEX)
           to NEIGHBOR-INDEX (THIS-NODE, THIS-NEIGHBOR)
        move zero to NEXT-NEIGHBOR (STACK-INDEX)
        divide PROPORTION (STACK-INDEX - 1) by 2 giving
               PROPORTION (STACK-INDEX).
```

```
CHECK-COMMON-PROPORTION.
***
     CHECK-COMMON-PROPORTION searches all the ancestors of
***
     CHECK-INDEX to see if any have been marked, and if so
***
     adds the appropriate amount to COMMON-PROPORTION.
     set THIS-NODE to PERSON-INDEX (STACK-INDEX).
     if NEXT-NEIGHBOR (STACK-INDEX) = zero
        move 1 to NEXT-NEIGHBOR (STACK-INDEX)
        if DESCENDANT-IDENTIFIER of PERSON (THIS-NODE) = MATCH-IDENTIFIER
***
           Increment COMMON-PROPORTION by the contribution of
***
           this common ancestor, but discount for the contribution
***
           of less remote ancestors already counted.
           multiply DESCENDANT-GENES of PERSON (THIS-NODE)
              by PROPORTION (STACK-INDEX)
              giving THIS-CONTRIBUTION (STACK-INDEX)
           compute COMMON-PROPORTION = COMMON-PROPORTION
                   + THIS-CONTRIBUTION (STACK-INDEX)
                   - ALREADY-COUNTED
                                      (STACK-INDEX)
        else
           move zero to THIS-CONTRIBUTION (STACK-INDEX).
     perform NULL
        varying THIS-NEIGHBOR from NEXT-NEIGHBOR (STACK-INDEX) by 1
        until THIS-NEIGHBOR > NEIGHBOR-COUNT (THIS-NODE)
           or NEIGHBOR-EDGE (THIS-NODE, THIS-NEIGHBOR) = PARENT.
     if THIS-NEIGHBOR > NEIGHBOR-COUNT (THIS-NODE)
***
    then no more ancestors
        set STACK-INDEX down by 1
     else
***
        set up for next ancestor
        set NEXT-NEIGHBOR (STACK-INDEX) to THIS-NEIGHBOR
        add 1 to NEXT-NEIGHBOR (STACK-INDEX)
        set STACK-INDEX up by 1
        set PERSON-INDEX (STACK-INDEX)
           to NEIGHBOR-INDEX (THIS-NODE, THIS-NEIGHBOR)
        move zero to NEXT-NEIGHBOR (STACK-INDEX)
        divide PROPORTION (STACK-INDEX - 1) by 2 giving
               PROPORTION (STACK-INDEX)
        divide THIS-CONTRIBUTION (STACK-INDEX - 1) by 4 giving
               ALREADY-COUNTED (STACK-INDEX).
```

NULL.

exit.

6.0 FORTRAN

In keeping with the general convention of the examples, language-supplied keywords and identifiers are written in lower case in the program. To conform strictly to the FORTRAN standard, however, programs must use only upper-case letters.

## program RELATE

c Establish global constants

integer MAXPRS, NAMLEN, IDLEN, BUFLEN, 1 MSGLEN, MAXNBR, MAXGVN parameter (MAXPRS = 300, NAMLEN = 20, IDLEN = 3, BUFLEN = 60, 1 MSGLEN = 40, MAXNBR = 20, MAXGVN = 3) character NULLID\*(IDLEN) parameter (NULLID = '000') c Each PERSON's record in the file identifies at most three

c others directly related: father, mother, and spouse

integer FATHID, MOTHID, SPOUID
parameter (FATHID = 1, MOTHID = 2, SPOUID = 3)

character REQOK\*10, REQSTP\*4
parameter (REQOK = 'Request OK', REQSTP = 'stop')

character MALE\*1, FEMALE\*1 parameter (MALE = 'M', FEMALE = 'F')

integer PARENT, CHILD, SPOUSE, SIBLNG, 1 UNCLE, NEPHEW, COUSIN, NULLRL parameter (PARENT = 1, CHILD = 2, SPOUSE = 3, SIBLNG = 4, 1 UNCLE = 5, NEPHEW = 6, COUSIN = 7, NULLRL = 8)

c These common blocks hold the PERSON array, which is global to c the entire program. common /PERNUM/ NBRCNT, NBRDEX, NBREDG, DSTSRC, PATHPR, 1 EDGPRD, RCHST, DSCGEN, NUMPER

common /PERCHR/ NAME, IDENT, GENDER, RELID, DSCID

The following data items constitute the PERSON array, which С С is the central repository of information about inter-relationships. static information - filled from PEOPLE file С character\*(NAMLEN) NAME (MAXPRS) character\*(IDLEN) IDENT (MAXPRS) character\*1 GENDER (MAXPRS) IDENTs of immediate relatives - father, mother, spouse С character\*(IDLEN) RELID (MAXPRS, MAXGVN) c pointers to immediate neighbors in graph NBRCNT (MAXPRS) integer integer NBRDEX (MAXPRS, MAXNBR) integer NBREDG (MAXPRS, MAXNBR) data used when traversing graph to resolve user request: С rea1 DSTSRC (MAXPRS) integer PATHPR (MAXPRS) integer EDGPRD (MAXPRS) integer RCHST (MAXPRS) c data used to compute common genetic material character\*(IDLEN) DSCID (MAXPRS) real DSC GEN (MAXPRS) NUMPER keeps track of the actual number of persons С integer NUMPER \*\*\* end of declarations for common data \*\*\* С These variables are used when establishing the PERSON array С from the PEOPLE file. С integer CURRNT, PRVDEX character\*(IDLEN) PREVID, CURRID integer RELSHP These variables are used to accept and resolve requests for С c RELSHP information. BUFDEX, SEMLOC integer character\*(BUFLEN) REQBUF character\*(NAMLEN) P1IDNT, P2IDNT integer P1FND, P2FND character\*(MSGLEN) ERRMSG integer P1DEX, P2DEX character\*7 PRNOUN

-0- --

\*\*\* execution of main sequence begins here \*\*\* С open (unit=10, file='PEOPLE.DAT', status='old', form='formatted') This loop reads in the PEOPLE file and constructs the PERSON С array from it (one PERSON = one record = one array entry). С As records are read in, links are constructed to represent the C PARENT-CHILD or SPOUSE relationship. The array then implements С a directed graph which is used to satisfy subsequent user С requests. The file is assumed to be correct - no validation С is performed on it. С do 110 CURRNT=1, MAXPRS copy direct information from file to array С read (unit=10, fmt='(a20, a3, a1, 3a3)', end=111) NAME(CURRNT), IDENT(CURRNT), GENDER(CURRNT), 1 ((RELID(CURRNT, ITEMP), ITEMP=FATHID, SPOUID)) 2 Location of adjacent persons as yet undetermined С NBRCNT (CURRNT) = 0Descendants as yet undetermined С DSCID (CURRNT) = NULLID Compare this PERSON against all previously entered PERSONs С to search for relationships. С CURRID = IDENT (CURRNT)do 120 PRVDEX = 1, CURRNT-1 PREVID = IDENT (PRVDEX) С Search for father, mother, or spouse relationship in either direction between this and previous PERSON. С Assume at most one relationship exists. С do 130 RELSHP = FATHID, SPOUID if (PREVID .eq. RELID (CURRNT, RELSHP)) then call LNKREL (CURRNT, RELSHP, PRVDEX) goto 131 else if (CURRID .eq. RELID (PRVDEX, RELSHP)) then call LNKREL (PRVDEX, RELSHP, CURRNT) goto 131 end if 130 continue 131 continue 120 continue 110 continue 111 continue NUMPER = CURRNT - 1close (unit=10, status=`keep`) С PERSON array is now loaded and edges between immediate relatives С (PARENT-CHILD or SPOUSE-SPOUSE) are established.

```
Loop accepts requests and finds relationship (if any)
С
       between pairs of PERSONs.
С
200
       continue
          call PROMPT (REQBUF)
          if (REQBUF .eq. REQSTP) goto 201
          call CHKRQS (REQBUF, ERRMSG, PliDNT, P2IDNT)
          Syntax check of request completed. Now either display error
С
          message or search for the two PERSONs.
С
          if (ERRMSG .eq. REQOK) then
             Request syntactically correct - search for requested PERSONs.
С
             call SEEKPR (PIIDNT, P2IDNT, P1DEX, P2DEX,
     1
                          P1FND, P2FND)
             if (P1FND .eq. 1 .and. P2FND .eq. 1) then
                Exactly one match for each PERSON - proceed to
С
                determine relationship, if any.
С
                if (P1DEX .eq. P2DEX) then
                   if (GENDER (P1DEX) .eq. MALE) then
                      PRNOUN = 'himself'
                   else
                      PRNOUN = 'herself'
                   end if
                   write (unit=*, fmt=9002) NAME (P1DEX), PRNOUN
9002
                   format (a22, ' is identical to ', a7, '.')
                else
                   call FINDRL (P1DEX, P2DEX)
                end if
             else
                either not found or more than one found
С
                if (P1FND .eq. 0) then
                   write (unit=*, fmt='('' First person not found.'')')
                else if (P1FND .gt. 1) then
                   write (unit=*,
                                 - -
                                   Duplicate names for first person ',
     1
                          fmt='('
     2
                                '' - use numeric identifier.'')')
               end if
                if (P2FND .eq. 0) then
                   write (unit=*, fmt='('' Second person not found.'')')
                else if (P2FND .gt. 1) then
                   write (unit=*,
                          fmt='(' Duplicate names for second person'',
     1
                                '' - use numeric identifier.'')')
      2
                end if
             end if
             end processing of syntactically legal request
С
          else
             write (unit=*, fmt=9004) ERRMSG
9004
             format ( Incorrect request format: , a40)
          end if
      goto 200
201
      continue
      write (unit=*, fmt='(' End of relation-finder.'')')
c End of main line of RELATE
       end
```

subroutine LNKREL (FRMDEX, RELSHP, TODEX) С establishes cross-indexing between immediately related PERSONs. integer FRMDEX, TODEX, RELSHP c Each PERSON's record in the file identifies at most three c others directly related: father, mother, and spouse integer FATHID, MOTHID, SPOUID parameter (FATHID = 1, MOTHID = 2, SPOUID = 3) PARENT, CHILD, SPOUSE, SIBLNG, integer UNCLE, NEPHEW, COUSIN, NULLRL 1 parameter (PARENT = 1, CHILD = 2, SPOUSE = 3, SIBLNG = 4, UNCLE = 5, NEPHEW = 6, COUSIN = 7, NULLRL = 8) 1 if (RELSHP .eq. SPOUID) then call LNKONE (FRMDEX, SPOUSE, TODEX) call LNKONE (TODEX, SPOUSE, FRMDEX) else RELSHP is father or mother с call LNKONE (FRMDEX, PARENT, TODEX) call LNKONE (TODEX, CHILD, FRMDEX) end if end

c procedures under RELATE

subroutine LNKONE (FRMDEX, THSEDG, TODEX) Establishes the NBR pointers from one PERSON to another С FRMDEX, TODEX, THSEDG integer MAXPRS, NAMLEN, IDLEN, BUFLEN, integer 1 MSGLEN, MAXNBR, MAXGVN parameter (MAXPRS = 300, NAMLEN = 20, IDLEN = 3, BUFLEN = 60, MSGLEN = 40, MAXNBR = 20, MAXGVN = 3) 1 character NULLID\*(IDLEN) parameter (NULLID = '000') These common blocks hold the PERSON array, which is global to С the entire program. С common /PERNUM/ NBRCNT, NBRDEX, NBREDG, DSTSRC, PATHPR, EDGPRD, RCHST, DSCGEN, NUMPER 1 common /PERCHR/ NAME, IDENT, GENDER, RELID, DSCID c The following data items constitute the PERSON array, which c is the central repository of information about inter-relationships. static information - filled from PEOPLE file С character\*(NAMLEN) NAME (MAXPRS) character\*(IDLEN) IDENT (MAXPRS) character\*1 GENDER (MAXPRS) IDENTs of immediate relatives - father, mother, spouse С character\*(IDLEN) RELID (MAXPRS, MAXGVN) pointers to immediate neighbors in graph С integer NBRCNT (MAXPRS) integer NBRDEX (MAXPRS, MAXNBR) NBREDG (MAXPRS, MAXNBR) integer c data used when traversing graph to resolve user request: real DSTSRC (MAXPRS) integer PATHPR (MAXPRS) EDGPRD integer (MAXPRS) integer RCHST (MAXPRS) c data used to compute common genetic material character\*(IDLEN) DSCID (MAXPRS) real DSCGEN (MAXPRS) NUMPER keeps track of the actual number of persons С integer NUMPER \*\*\* end of declarations for common data \*\*\* С ITEMP = NBRCNT (FRMDEX) + 1NBRCNT (FRMDEX) = ITEMP NBRDEX (FRMDEX, ITEMP) = TODEX NBREDG (FRMDEX, ITEMP) = THSEDG end

subroutine PROMPT (REQBUF) Issues prompt for user-request, reads in request, С blank-fills buffer, and skips to next line of input. С character\*(\*) REQBUF write (unit=\*, fmt=9001) 9001 format (/, 1,-Enter two person-identifiers (name or number), 1 /, separated by semicolon. Enter "stop" to stop. () 2 c \*\*\* NOTE THAT THIS IS NOT A STANDARD WAY TO READ A LINE FROM c \*\*\* THE TERMINAL (see section 12.9.5.2.1). THE STANDARD c \*\*\* PROVIDES NO SUCH CAPABILITY. read (unit=\*, fmt=(a60)) REQBUF end subroutine CHKRQS (REQBUF, REQST, P1IDNT, P2IDNT) Performs syntactic check on request in buffer. С MAXPRS, NAMLEN, IDLEN, BUFLEN, integer 1 MSGLEN, MAXNBR, MAXGVN parameter (MAXPRS = 300, NAMLEN = 20, IDLEN = 3, BUFLEN = 60, MSGLEN = 40, MAXNBR = 20, MAXGVN = 3) 1 character NULLID\*(IDLEN) parameter (NULLID = (000)) character REQOK\*10, REQSTP\*4 parameter (REQOK = 'Request OK', REQSTP = 'stop') REQBUF\*(BUFLEN), REQST\*(MSGLEN) character character\*(NAMLEN) P1IDNT, P2IDNT, LTRIM integer SEMLOC SEMLOC = INDEX (REQBUF, '; ') P2IDNT = REQBUF (SEMLOC+1 : BUFLEN) set REQST, based on results of scan of REQBUF, and С fill in PlIDNT and P2IDNT.

c

С

С

С

```
if (SEMLOC .eq. 0 .or. INDEX (P2IDNT, ';') .ne. 0) then
          REQST = 'must be exactly one semicolon.'
      else
         if (SEMLOC .eq. 1) then
            P1IDNT = 1
         else
            P1IDNT = REQBUF (1 : SEMLOC-1)
         end if
         if (PlIDNT .eq. ( ) then
            REQST = 'null field preceding semicolon.'
         else if (P2IDNT .eq. ( ) then
            REQST = 'null field following semicolon.'
         else
            REQST = REQOK
            P1IDNT = LTRIM (P1IDNT)
            P2IDNT = LTRIM (P2IDNT)
         end if
      end if
      end
      character*(*) function LTRIM (STRING)
      LTRIM deletes leading spaces and returns the resulting value.
      character*(*) STRING
      do 100 ITEMP = 1, len(STRING)
         if (STRING (ITEMP : ITEMP) .ne. ( ) goto 101
100
      continue
101
      continue
      LTRIM = STRING (ITEMP : len(STRING))
      end
      subroutine SEEKPR (P1IDNT, P2IDNT, P1DEX, P2DEX,
     1
                          P1FND, P2FND)
      SEEKPR scans through the PERSON array, looking for the two
      requested PERSONs. Match may be by NAME or unique IDENT-number.
                 MAXPRS, NAMLEN, IDLEN, BUFLEN,
     integer
                 MSGLEN, MAXNBR, MAXGVN
     1
     parameter (MAXPRS = 300, NAMLEN = 20, IDLEN = 3, BUFLEN = 60,
                 MSGLEN = 40, MAXNBR = 20, MAXGVN = 3)
     1
      character NULLID*(IDLEN)
      parameter (NULLID = '000')
     character*(NAMLEN)
                           P1IDNT, P2IDNT
      integer
                           P1DEX, P2DEX, P1FND, P2FND
      integer
                           CURRNT
```

```
These common blocks hold the PERSON array, which is global to
С
  the entire program.
С
      common /PERNUM/
                       NBRCNT, NBRDEX, NBREDG, DSTSRC, PATHPR,
     1
                       EDGPRD, RCHST, DSCGEN, NUMPER
      common /PERCHR/
                       NAME, IDENT, GENDER, RELID, DSCID
 The following data items constitute the PERSON array, which
С
  is the central repository of information about inter-relationships.
С
   static information - filled from PEOPLE file
С
      character*(NAMLEN)
                                NAME
                                         (MAXPRS)
      character*(IDLEN)
                                IDENT
                                         (MAXPRS)
      character*1
                                GENDER
                                         (MAXPRS)
   IDENTs of immediate relatives - father, mother, spouse
С
      character*(IDLEN)
                                         (MAXPRS, MAXGVN)
                                RELID
c pointers to immediate neighbors in graph
      integer
                                NBRCNT
                                        (MAXPRS)
      integer
                                NBRDEX (MAXPRS, MAXNBR)
      integer
                                NBREDG (MAXPRS, MAXNBR)
  data used when traversing graph to resolve user request:
С
                                DSTSRC
                                         (MAXPRS)
      real
      integer
                                PATHPR
                                         (MAXPRS)
      integer
                                EDGPRD
                                        (MAXPRS)
      integer
                                RCHST
                                         (MAXPRS)
  data used to compute common genetic material
С
      character*(IDLEN)
                                DSCID
                                         (MAXPRS)
                                DSCGEN
      rea1
                                        (MAXPRS)
   NUMPER keeps track of the actual number of persons
С
      integer
                                NUMPER
  *** end of declarations for common data ***
      P1DEX = 0
      P2DEX = 0
      P1FND = 0
      P2FND = 0
      do 100 CURRNT = 1, NUMPER
         allow identification by name or number.
С
         if (PlIDNT .eq. IDENT (CURRNT) .or.
     1
             PliDNT .eq. NAME (CURRNT)) then
            P1FND = P1FND + 1
            P1DEX = CURRNT
         end if
         if (P2IDNT .eq. IDENT (CURRNT) .or.
             P2IDNT .eq. NAME (CURRNT)) then
     1
            P2FND = P2FND + 1
            P2DEX = CURRNT
         end if
100
      continue
      end
```

subroutine FINDRL (TRGDEX, SRCDEX) Finds shortest path (if any) between two PERSONs and С determines their relationship based on immediate relations С С traversed in path. PERSON array simulates a directed graph, and algorithm finds shortest path, based on following С weights: PARENT-CHILD edge = 1.0 С SPOUSE-SPOUSE edge = 1.8С TRGDEX, SRCDEX integer integer MAXPRS, NAMLEN, IDLEN, BUFLEN, 1 MSGLEN, MAXNBR, MAXGVN parameter (MAXPRS = 300, NAMLEN = 20, IDLEN = 3, BUFLEN = 60, MSGLEN = 40, MAXNBR = 20, MAXGVN = 3)1 character NULLID\*(IDLEN) parameter (NULLID =  $(000^{\circ})$ ) c A node in the graph (= PERSON) has either already been reached, c is immediately adjacent to those reached, or farther away. integer REACHD, NEARBY, NOSEEN parameter (REACHD = 1, NEARBY = 2, NOSEEN = 3) c These common blocks hold the PERSON array, which is global to c the entire program. common /PERNUM/ NBRCNT, NBRDEX, NBREDG, DSTSRC, PATHPR, 1 EDGPRD, RCHST, DSCGEN, NUMPER common /PERCHR/ NAME, IDENT, GENDER, RELID, DSCID c The following data items constitute the PERSON array, which c is the central repository of information about inter-relationships. c static information - filled from PEOPLE file character\*(NAMLEN) NAME (MAXPRS) character\*(IDLEN) IDENT (MAXPRS) character\*1 GENDER (MAXPRS) IDENTs of immediate relatives - father, mother, spouse С character\*(IDLEN) RELID (MAXPRS, MAXGVN) pointers to immediate neighbors in graph С integer NBRCNT (MAXPRS) integer NBRDEX (MAXPRS, MAXNBR) integer NBREDG (MAXPRS, MAXNBR) c data used when traversing graph to resolve user request: real DSTSRC (MAXPRS) integer PATHPR (MAXPRS) EDGPRD integer (MAXPRS) RCHST (MAXPRS) integer c data used to compute common genetic material character\*(IDLEN) DSCID (MAXPRS) DSCGEN real (MAXPRS) NUMPER keeps track of the actual number of persons С integer NUMPER

c \*\*\* end of declarations for common data \*\*\*

```
integer
                         PERDEX, THSNOD, ADJNOD,
                         BSTDEX, LASTNR, NEARND (MAXPRS)
     1
                         THSEDG, THSNBR
      integer
                         RELSHP
      integer
      real
                         MINDIS
                         SRCHNG, SUCCES, FAILED
      integer
      parameter
                        (SRCHNG = 1, SUCCES = 2, FAILED = 3)
      integer
                         SRCHST
c begin execution of FINDRL
      initialize PERSON-array for processing -
      mark all nodes as not seen
      do 100 PERDEX = 1, NUMPER
         RCHST (PERDEX) = NOSEEN
100
      continue
      THSNOD = SRCDEX
      mark source node as reached
      RCHST (THSNOD) = REACHD
      DSTSRC (THSNOD) = 0.0
      no NEARBY nodes exist yet
      LASTNR = 0
      if (THSNOD .eq. TRGDEX) then
         SRCHST = SUCCES
      else
         SRCHST = SRCHNG
```

end if

С

С

С

С

```
Loop keeps processing closest-to-source, unreached node
C
С
      until target reached, or no more connected nodes.
200
      continue
         if (SRCHST .ne. SRCHNG) goto 201
         Process all nodes adjacent to THSNOD
С
         do 210 THSNBR = 1, NBRCNT (THSNOD)
            call PROCAD (THSNOD, NBRDEX (THSNOD, THSNBR),
                         NBREDG (THSNOD, THSNBR), NEARND, LASTNR)
     1
210
         continue
         All nodes adjacent to THSNOD are set. Now search for
C
         shortest-distance unreached (but NEARBY) node to process next.
С
         if (LASTNR .eq. 0) then
            SRCHST = FAILED
         else
            determine next node to process
С
            MINDIS = 1.0E+18
            do 220 PERDEX = 1, LASTNR
               if (DSTSRC (NEARND (PERDEX)) .lt. MINDIS) then
                  BSTDEX = PERDEX
                  MINDIS = DSTSRC (NEARND (PERDEX))
               end if
220
            continue
            establish new THSNOD
С
            THSNOD = NEARND (BSTDEX)
            change THSNOD from being NEARBY to reached
С
            RCHST (THSNOD) = REACHD
С
            remove THSNOD from NEARBY list
            NEARND (BSTDEX) = NEARND (LASTNR)
            LASTNR = LASTNR - 1
            if (THSNOD .eq. TRGDEX) SRCHST = SUCCES
         end if
      goto 200
201
      continue
      Shortest path between PERSONs now established. Next task is
С
С
      to translate path to English description of relationship.
      if (SRCHST .eq. FAILED) then
         write (unit=*, fmt=9001) NAME (TRGDEX), NAME (SRCDEX)
9001
         format (a22, ' is not related to ', a20)
      else
         success - parse path to find and display relationship
С
         call RESOLV (SRCDEX, TRGDEX)
         compute proportion of common genetic material
С
         call CMPTGN (SRCDEX, TRGDEX)
      end if
      end
```

```
procedures under FINDRL
С
      subroutine PROCAD (BASNOD, NXTNOD, NBEDGE, NEARND, LASTNR)
      NXTNOD is adjacent to last-reached node (= BASNOD).
С
      If NXTNOD already reached, do nothing.
c
      If previously seen, check whether path thru BASNOD is
С
      shorter than current path to NXTNOD, and if so re-link
С
С
      next to base.
      If not previously seen, link next to base node.
С
      integer
                 NXTNOD, BASNOD, NEARND(*), LASTNR
                 NBEDGE
      integer
                 MAXPRS, NAMLEN, IDLEN, BUFLEN,
      integer
                 MSGLEN, MAXNBR, MAXGVN
     1
      parameter (MAXPRS = 300, NAMLEN = 20, IDLEN = 3, BUFLEN = 60,
                 MSGLEN = 40, MAXNBR = 20, MAXGVN = 3)
     1
      character NULLID*(IDLEN)
      parameter (NULLID = (000)
c A node in the graph (= PERSON) has either already been reached,
c is immediately adjacent to those reached, or farther away.
                 REACHD, NEARBY, NOSEEN
      integer
      parameter (REACHD = 1, NEARBY = 2, NOSEEN = 3)
c These common blocks hold the PERSON array, which is global to
   the entire program.
С
      common /PERNUM/
                       NBRCNT, NBRDEX, NBREDG, DSTSRC, PATHPR,
     1
                       EDGPRD, RCHST, DSCGEN, NUMPER
      common /PERCHR/ NAME, IDENT, GENDER, RELID, DSCID
   The following data items constitute the PERSON array, which
С
c is the central repository of information about inter-relationships.
c static information - filled from PEOPLE file
      character*(NAMLEN)
                                NAME
                                        (MAXPRS)
      character*(IDLEN)
                                IDENT
                                        (MAXPRS)
      character*1
                                GENDER (MAXPRS)
  IDENTs of immediate relatives - father, mother, spouse
С
      character*(IDLEN)
                                RELID
                                       (MAXPRS, MAXGVN)
С
  pointers to immediate neighbors in graph
      integer
                                NBRCNT
                                        (MAXPRS)
                                NBRDEX (MAXPRS, MAXNBR)
      integer
                                        (MAXPRS, MAXNBR)
                                NBREDG
      integer
c data used when traversing graph to resolve user request:
      real
                                DSTSRC
                                        (MAXPRS)
      integer
                                PATHPR (MAXPRS)
                                EDGPRD
      integer
                                        (MAXPRS)
                                RCHST
      integer
                                        (MAXPRS)
c data used to compute common genetic material
      character*(IDLEN)
                                DSCID
                                        (MAXPRS)
      real
                                DSCGEN (MAXPRS)
```

```
NUMPER keeps track of the actual number of persons
С
      integer
                                 NUMPER
  *** end of declarations for common data ***
С
      real
                  WGHTEG, DSTBAS
      begin execution of PROCAD
с
      if (RCHST (NXTNOD) .ne. REACHD) then
         if (NBEDGE .eq. SPOUSE) then
            WGHTEG = 1.8
         else
            WGHTEG = 1.0
         end if
         DSTBAS = WGHTEG + DSTSRC (BASNOD)
         if (RCHST (NXTNOD) .eq. NOSEEN) then
            change status of THSNOD from not-seen to NEARBY
С
            RCHST (NXTNOD) = NEARBY
            LASTNR = LASTNR + 1
            NEARND (LASTNR) = NXTNOD
С
            link next to base by re-setting its predecessor index to
            point to base, note type of edge, and re-set distance
С
            as it is through base node.
С
            DSTSRC (NXTNOD) = DSTBAS
            PATHPR (NXTNOD) = BASNOD
            EDGPRD (NXTNOD) = NBEDGE
         else
            RCHST is NEARBY
С
            if (DSTBAS .1t. DSTSRC (NXTNOD)) then
               link next to base by re-setting its predecessor index to
С
               point to base, note type of edge, and re-set distance
С
               as it is through base node.
С
               DSTSRC (NXTNOD) = DSTBAS
               PATHPR (NXTNOD) = BASNOD
               EDGPRD (NXTNOD) = NBEDGE
            end if
         end if
      end if
      end
```

subroutine RESOLV (SRCDEX, TRGDEX) RESOLV condenses the shortest path to a series of С С relationships for which there are English descriptions. SRCDEX, TRGDEX integer c Establish global constants MAXPRS, NAMLEN, IDLEN, BUFLEN, integer 1 MSGLEN, MAXNBR, MAXGVN parameter (MAXPRS = 300, NAMLEN = 20, IDLEN = 3, BUFLEN = 60, MSGLEN = 40, MAXNBR = 20, MAXGVN = 3) 1 character NULLID\*(IDLEN) parameter (NULLID = '000') FEMALE \*1 character MALE\*1, parameter (MALE = M', FEMALE = F') PARENT, CHILD, SPOUSE, SIBLNG, integer 1 UNCLE, NEPHEW, COUSIN, NULLRL parameter (PARENT = 1, CHILD = 2, SPOUSE = 3, SIBLNG = 4, UNCLE = 5, NEPHEW = 6, COUSIN = 7, NULLRL = 8) 1 c sibling proximity can have three values STEP, HALF, FULL integer parameter (STEP = 1, HALF = 2, FULL = 3) c These common blocks hold the PERSON array, which is global to c the entire program.

common /PERNUM/ NBRCNT, NBRDEX, NBREDG, DSTSRC, PATHPR, 1 EDGPRD, RCHST, DSCGEN, NUMPER

common /PERCHR/ NAME, IDENT, GENDER, RELID, DSCID

The following data items constitute the PERSON array, which С c is the central repository of information about inter-relationships. c static information - filled from PEOPLE file character\*(NAMLEN) NAME (MAXPRS) character\*(IDLEN) IDENT (MAXPRS) character\*1 GENDER (MAXPRS) IDENTs of immediate relatives - father, mother, spouse С character\*(IDLEN) RELID (MAXPRS, MAXGVN) c pointers to immediate neighbors in graph NBRCNT integer (MAXPRS) (MAXPRS, MAXNBR) integer NBRDEX (MAXPRS, MAXNBR) integer NBREDG C data used when traversing graph to resolve user request: real DSTSRC (MAXPRS) integer PATHPR (MAXPRS) integer EDGPRD (MAXPRS) RCHST integer (MAXPRS) c data used to compute common genetic material character\*(IDLEN) DSCID (MAXPRS) real DSCGEN (MAXPRS) NUMPER keeps track of the actual number of persons С integer NUMPER \*\*\* end of declarations for common data \*\*\* С these variables are used to generate key-person data С GENCNT, THSCUZ integer THS PR X integer these variables are used to condense the path С common /KEYPER/ RELNXT, PERDEX, GENGAP, PRXMTY, CUZRNK Key persons are the ones in the relationship path which remain С after the path is condensed. С RELNXT (MAXPRS) integer PERDEX (MAXPRS) integer integer GENGAP (MAXPRS) PRXMTY (MAXPRS) integer integer CUZRNK (MAXPRS) KEYREL, LATREL, PRIREL, NXTPRI integer KEYDEX, LATDEX, PRIDEX, THSNOD integer integer GAP1, GAP2 logical SEEKMR, FULSIB

```
begin execution of RESOLV
С
     write (unit=*,
             fmt= ( ....
                      Shortest path between identified persons: ())
     1
      Display path and initialize key person arrays from path elements.
С
      THSNOD = TRGDEX
      do 100 KEYDEX = 1, MAXPRS
         if (THSNOD .eq. SRCDEX) goto 101
         PERDEX (KEYDEX) = THSNOD
         PRXMTY (KEYDEX) = FULL
         RELNXT (KEYDEX) = EDGPRD (THSNOD)
         if (EDGPRD (THSNOD) .eq. SPOUSE) then
            write (unit=*, fmt='(a22, '' is spouse of'')') NAME (THSNOD)
            GENGAP (KEYDEX) = 0
         else
            GENGAP (KEYDEX) = 1
            if (EDGPRD (THSNOD) .eq. PARENT) then
               write (unit=*, fmt='(a22, `` is parent of ``)`)
     1
                     NAME (THSNOD)
            else
               write (unit=*, fmt=`(a22, `` is child of``)`)
     1
                     NAME (THSNOD)
            end if
         end if
         THSNOD = PATHPR (THSNOD)
100
      continue
101
      continue
      write (unit=*, fmt=(a22)) NAME (THSNOD)
      PERDEX (KEYDEX)
                          = THSNOD
      RELNXT (KEYDEX)
                          = NULLRL
      RELNXT (KEYDEX + 1) = NULLRL
```

```
С
      resolve CHILD-PARENT and CHILD-SPOUSE-PARENT relations
      to SIBLNG relations.
С
      do 200 KEYDEX = 1, MAXPRS
         if (RELNXT (KEYDEX) .eq. NULLRL) goto 201
         if (RELNXT (KEYDEX) .eq. CHILD) then
            LATREL = RELNXT (KEYDEX + 1)
            if (LATREL .eq. PARENT) then
               found either full or half SIBLNGs
С
               if (FULSIB (PERDEX (KEYDEX), PERDEX (KEYDEX + 2))) then
                  PRXMTY (KEYDEX) = FULL
               else
                  PRXMTY (KEYDEX) = HALF
               end if
               GENGAP (KEYDEX) = 0
               RELNXT (KEYDEX) = SIBLNG
               call CONDNS (KEYDEX, 1)
            else if (LATREL .eq. SPOUSE .and.
     1
                     RELNXT (KEYDEX + 2) .eq. PARENT) then
               found step-SIBLNGs
С
               GENGAP (KEYDEX) = 0
               PRXMTY (KEYDEX) = STEP
               RELNXT (KEYDEX) = SIBLNG
               call CONDNS (KEYDEX, 2)
            end if
         end if
200
      continue
201
      continue
      resolve CHILD-CHILD-... and PARENT-PARENT-... relations to
С
С
      direct descendant or ancestor relations.
      do 300 KEYDEX = 1, MAXPRS
         if (RELNXT (KEYDEX) .eq. NULLRL) goto 301
         if (RELNXT (KEYDEX) .eq. CHILD .or.
             RELNXT (KEYDEX) .eq. PARENT) then
     1
            do 310 LATDEX = KEYDEX + 1, MAXPRS
               if (RELNXT (LATDEX) .ne. RELNXT (KEYDEX)) goto 311
310
            continue
311
            continue
            GENCNT = LATDEX - KEYDEX
            if (GENCNT .gt. 1) then
               compress generations
С
               GENGAP (KEYDEX) = GENCNT
               call CONDNS (KEYDEX, GENCNT - 1)
            end if
         end if
300
      continue
301
      continue
```

```
resolve CHILD-SIBLNG-PARENT to COUSIN,
С
              CHILD-SIBLNG
                                   to NEPHEW,
С
              SIBLNG-PARENT
                                   to UNCLE.
С
      do 400 \text{ KEYDEX} = 1, MAXPRS
         if (RELNXT (KEYDEX) .eq. NULLRL) goto 401
         LATREL = RELNXT (KEYDEX + 1)
         if (RELNXT (KEYDEX) .eq. CHILD .and. LATREL .eq. SIBLNG) then
            found COUSIN or NEPHEW
С
            PRXMTY (KEYDEX) = PRXMTY (KEYDEX + 1)
            if (RELNXT (KEYDEX + 2) .eq. PARENT) then
               found COUSIN
С
               GAP1 = GENGAP (KEYDEX)
               GAP2 = GENGAP (KEYDEX + 2)
               GENGAP (KEYDEX) = abs (GAP1 - GAP2)
               CUZRNK (KEYDEX) = min (GAP1, GAP2)
               RELNXT (KEYDEX) = COUSIN
               call CONDNS (KEYDEX, 2)
            else
               found NEPHEW
С
               RELNXT (KEYDEX) = NEPHEW
               call CONDNS (KEYDEX, 1)
            end if
         else
            if (RELNXT (KEYDEX) .eq. SIBLNG .and.
     1
                LATREL .eq. PARENT) then
С
               found UNCLE
               GENGAP (KEYDEX) = GENGAP (KEYDEX + 1)
               RELNXT (KEYDEX) = UNCLE
               call CONDNS (KEYDEX, 1)
            end if
         end if
400
      continue
401
      continue
```

```
Loop below will pick out valid adjacent strings of elements
С
      to be displayed. KEYDEX points to first element,
С
      LATDEX to last element, and PRIDEX to the
С
      element which determines the primary English word to be used.
С
      Associativity of adjacent elements in condensed table
С
      is based on English usage.
С
      KEYDEX = 1
      write (unit=*, fmt='('' Condensed path:'')')
500
      continue
         if (RELNXT (KEYDEX) .eq. NULLRL) goto 501
         KEYREL = RELNXT (KEYDEX)
         LATDEX = KEYDEX
         PRIDEX = KEYDEX
         if (RELNXT (KEYDEX + 1) .ne. NULLRL) then
            seek multi-element combination
С
            SEEKMR = .true.
            if (KEYREL .eq. SPOUSE) then
               LATDEX = LATDEX + 1
               PRIDEX = LATDEX
               Nothing can follow SPOUSE-SIBLNG or SPOUSE-COUSIN
С
               SEEKMR = .not. (RELNXT (LATDEX) .eq. SIBLNG .or.
     1
                               RELNXT (LATDEX) .eq. COUSIN)
            end if
            PRIDEX is now correctly set. Next if-statement
С
            determines if a following SPOUSE relation should be
С
            appended to this combination or left for the next
С
            combination.
С
            if (SEEKMR .and. RELNXT (PRIDEX + 1) .eq. SPOUSE) then
С
               Only a SPOUSE can follow a Primary.
               Check primary preceding and following SPOUSE.
с
               PRIREL = RELNXT (PRIDEX)
               NXTPRI = RELNXT (PRIDEX + 2)
               if ((NXTPRI .eq. NEPHEW .or.
                    NXTPRI .eq. COUSIN .or.
     1
     2
                    NXTPRI .eq. NULLRL)
     3
                  .or. (PRIREL .eq. NEPHEW)
     4
                  .or. ((PRIREL .eq. SIBLNG .or. PRIREL .eq. PARENT)
     5
                          .and. NXTPRI .ne. UNCLE )) then
                  append following SPOUSE with this combination.
С
                  LATDEX = LATDEX + 1
               end if
            end if
         end if
         end multi-element combination
С
         call SHOWRE (KEYDEX, LATDEX, PRIDEX)
         KEYDEX = LATDEX + 1
      goto 500
501
      continue
      write (unit=*, fmt='(a22)') NAME (PERDEX (KEYDEX))
      end
      end of RESOLV
С
```

```
logical function FULSIB (INDEX1, INDEX2)
      Determines whether two PERSONs are full siblings, i.e.,
С
      have the same two parents.
С
      integer
                 INDEX1, INDEX2
      integer
                 MAXPRS, NAMLEN, IDLEN, BUFLEN,
                 MSGLEN, MAXNBR, MAXGVN
     1
      parameter (MAXPRS = 300, NAMLEN = 20, IDLEN = 3, BUFLEN = 60,
                 MSGLEN = 40, MAXNBR = 20, MAXGVN = 3)
     1
      character
                 NULLID*(IDLEN)
      parameter (NULLID = '000')
                 FATHID, MOTHID, SPOUID
      integer
      parameter (FATHID = 1, MOTHID = 2, SPOUID = 3)
c These common blocks hold the PERSON array, which is global to
   the entire program.
С
                       NBRCNT, NBRDEX, NBREDG, DSTSRC, PATHPR,
      common /PERNUM/
     1
                       EDGPRD, RCHST, DSCGEN, NUMPER
      common /PERCHR/
                       NAME, IDENT, GENDER, RELID, DSCID
с
   The following data items constitute the PERSON array, which
   is the central repository of information about inter-relationships.
С
С
   static information - filled from PEOPLE file
      character*(NAMLEN)
                                 NAME
                                         (MAXPRS)
      character*(IDLEN)
                                 IDENT
                                         (MAXPRS)
      character*1
                                 GENDER
                                         (MAXPRS)
   IDENTs of immediate relatives - father, mother, spouse
С
      character*(IDLEN)
                                         (MAXPRS, MAXGVN)
                                 RELID
   pointers to immediate neighbors in graph
С
      integer
                                 NBRCNT
                                         (MAXPRS)
                                 NBRDEX
                                         (MAXPRS, MAXNBR)
      integer
                                 NBREDG
                                        (MAXPRS, MAXNBR)
      integer
   data used when traversing graph to resolve user request:
С
                                 DSTSRC
                                         (MAXPRS)
      real
                                         (MAXPRS)
      integer
                                 PATHPR
      integer
                                 EDGPRD
                                         (MAXPRS)
      integer
                                 RCHST
                                         (MAXPRS)
   data used to compute common genetic material
С
      character*(IDLEN)
                                 DSCID
                                         (MAXPRS)
      real
                                 DS CGEN
                                         (MAXPRS)
   NUMPER keeps track of the actual number of persons
С
                                 NUMPER
      integer
   *** end of declarations for common data ***
С
      FULSIB =
         RELID (INDEX1, FATHID) .ne. NULLID
                                                              .and.
     1
         RELID (INDEX1, MOTHID) .ne. NULLID
     2
                                                              .and.
         RELID (INDEX1, FATHID) .eq. RELID (INDEX2, FATHID) .and.
     3
     4
         RELID (INDEX1, MOTHID) .eq. RELID (INDEX2, MOTHID)
      end
```

subroutine CONDNS (ATDEX, GAPSIZ) CONDNS condenses superfluous entries from the С key person arrays, starting at ATDEX. С integer MAXPRS, NAMLEN, IDLEN, BUFLEN, MSGLEN, MAXNBR, MAXGVN 1 parameter (MAXPRS = 300, NAMLEN = 20, IDLEN = 3, BUFLEN = 60, MSGLEN = 40, MAXNBR = 20, MAXGVN = 3) 1 character NULLID\*(IDLEN) parameter (NULLID = (000)PARENT, CHILD, SPOUSE, SIBLNG, integer UNCLE, NEPHEW, COUSIN, NULLRL 1 parameter (PARENT = 1, CHILD = 2, SPOUSE = 3, SIBLNG = 4, 1 UNCLE = 5, NEPHEW = 6, COUSIN = 7, NULLRL = 8) common /KEYPER/ RELNXT, PERDEX, GENGAP, PRXMTY, CUZRNK С Key persons are the ones in the relationship path which remain after the path is condensed. С RELNXT (MAXPRS) integer PERDEX (MAXPRS) integer integer GENGAP (MAXPRS) PRXMTY (MAXPRS) integer integer CUZRNK (MAXPRS) integer ATDEX, GAPSIZ, SENDEX, RCVDEX RCVDEX = ATDEX100 continue RCVDEX = RCVDEX + 1SENDEX = RCVDEX + GAPSIZRELNXT (RCVDEX) = RELNXT (SENDEX)PERDEX (RCVDEX) = PERDEX (SENDEX) GENGAP (RCVDEX) = GENGAP (SENDEX) PRXMTY (RCVDEX) = PRXMTY (SENDEX) CUZRNK (RCVDEX) = CUZRNK (SENDEX) if (RELNXT (SENDEX) .ne. NULLRL) goto 100

end

```
c procedures under RESOLV
      subroutine SHOWRE (FSTDEX, LSTDEX, PRIDEX)
      SHOWRE takes 1, 2, or 3 adjacent elements in the
С
      condensed table and generates the English description of
С
      the relation between the first and last + 1 elements.
С
c Establish global constants
                 MAXPRS, NAMLEN, IDLEN, BUFLEN,
      integer
                 MSGLEN, MAXNBR, MAXGVN
     1
      parameter (MAXPRS = 300, NAMLEN = 20, IDLEN = 3, BUFLEN = 60,
     1
                 MSGLEN = 40, MAXNBR = 20, MAXGVN = 3)
      character NULLID*(IDLEN)
      parameter (NULLID = (000)
      character MALE*1,
                             FEMALE *1
      parameter (MALE = 'M', FEMALE = 'F')
                 PARENT, CHILD, SPOUSE, SIBLNG,
      integer
                 UNCLE, NEPHEW, COUSIN, NULLRL
     1
      parameter (PARENT = 1, CHILD = 2, SPOUSE = 3, SIBLNG = 4,
     1
                 UNCLE = 5, NEPHEW = 6, COUSIN = 7, NULLRL = 8)
c sibling proximity can have three values
                 STEP, HALF, FULL
      integer
      parameter (STEP = 1, HALF = 2, FULL = 3)
c These common blocks hold the PERSON array, which is global to
   the entire program.
С
      common /PERNUM/ NBRCNT, NBRDEX, NBREDG, DSTSRC, PATHPR,
     1
                       EDGPRD, RCHST, DSCGEN, NUMPER
```

common /PERCHR/ NAME, IDENT, GENDER, RELID, DSCID

| c<br>c                                                     |                        | items constitute the PERSON array, which sitory of information about inter-relationships. |  |  |  |
|------------------------------------------------------------|------------------------|-------------------------------------------------------------------------------------------|--|--|--|
| •                                                          |                        |                                                                                           |  |  |  |
| С                                                          |                        | - filled from PEOPLE file                                                                 |  |  |  |
|                                                            | character*(NAMLE)      |                                                                                           |  |  |  |
|                                                            | character*(IDLEN)      | • •                                                                                       |  |  |  |
|                                                            | character*1            | GENDER (MAXPRS)                                                                           |  |  |  |
| С                                                          |                        | relatives - father, mother, spouse                                                        |  |  |  |
|                                                            | character*(IDLEN)      | · · · · ·                                                                                 |  |  |  |
| с                                                          | pointers to immediat   | te neighbors in graph                                                                     |  |  |  |
|                                                            | integer                | NBRCNT (MAXPRS)                                                                           |  |  |  |
|                                                            | integer                | NBRDEX (MAXPRS, MAXNBR)                                                                   |  |  |  |
|                                                            | integer                | NBREDG (MAXPRS, MAXNBR)                                                                   |  |  |  |
| c data used when traversing graph to resolve user request: |                        |                                                                                           |  |  |  |
|                                                            | real                   | DSTSRC (MAXPRS)                                                                           |  |  |  |
|                                                            | integer                | PATHPR (MAXPRS)                                                                           |  |  |  |
|                                                            | integer                | EDGPRD (MAXPRS)                                                                           |  |  |  |
|                                                            | integer                | RCHST (MAXPRS)                                                                            |  |  |  |
| с                                                          |                        | e common genetic material                                                                 |  |  |  |
| C                                                          | character*(IDLEN)      | -                                                                                         |  |  |  |
|                                                            | real                   | DSCGEN (MAXPRS)                                                                           |  |  |  |
|                                                            | 1001                   |                                                                                           |  |  |  |
| с                                                          | NIMPER keeps track (   | of the actual number of persons                                                           |  |  |  |
| C                                                          | integer                | NUMPER                                                                                    |  |  |  |
|                                                            | Integer                |                                                                                           |  |  |  |
|                                                            | common /KEYPER/ H      | RELNXT, PERDEX, GENGAP, PRXMTY, CUZRNK                                                    |  |  |  |
|                                                            |                        |                                                                                           |  |  |  |
| С                                                          |                        | the ones in the relationship path which remain                                            |  |  |  |
| С                                                          | after the path is      | s condensed.                                                                              |  |  |  |
|                                                            | integer                | RELNXT (MAXPRS)                                                                           |  |  |  |
|                                                            | integer                | PERDEX (MAXPRS)                                                                           |  |  |  |
|                                                            | integer                | GENGAP (MAXPRS)                                                                           |  |  |  |
|                                                            | integer                | PRXMTY (MAXPRS)                                                                           |  |  |  |
|                                                            | integer                | CUZRNK (MAXPRS)                                                                           |  |  |  |
|                                                            | Integer                |                                                                                           |  |  |  |
| с                                                          | *** end of declaration | ions for common data ***                                                                  |  |  |  |
|                                                            | logical                | INLAW                                                                                     |  |  |  |
|                                                            | integer                | THSPRX, THSGAP, THSCUZ                                                                    |  |  |  |
|                                                            | character              | TWODIG*2                                                                                  |  |  |  |
|                                                            | integer                | SUFPTR                                                                                    |  |  |  |
|                                                            | character              | SUFCHR*12                                                                                 |  |  |  |
|                                                            | integer                | FSTDEX, LSTDEX, PRIDEX                                                                    |  |  |  |
|                                                            | -                      | FSIDEX, ESIDEX, FRIDEX<br>FSTREL, LSTREL, PRIREL                                          |  |  |  |
|                                                            | integer                |                                                                                           |  |  |  |
|                                                            | character*75           | OUTBUF                                                                                    |  |  |  |
|                                                            | integer                | OUTPTR                                                                                    |  |  |  |
|                                                            |                        |                                                                                           |  |  |  |

```
c begin execution of SHOWRE
      FSTREL = RELNXT (FSTDEX)
      LSTREL = RELNXT (LSTDEX)
      PRIREL = RELNXT (PRIDEX)
      set THSPRX
С
      if ((PRIREL .eq. PARENT .and. FSTREL .eq. SPOUSE) .or.
          (PRIREL .eq. CHILD .and. LSTREL .eq. SPOUSE)) then
     1
         THSPRX = STEP
      else
         if (PRIREL .eq. SIBLNG .or. PRIREL .eq. UNCLE .or.
     1
             PRIREL .eq. NEPHEW .or. PRIREL .eq. COUSIN) then
            THSPRX = PRXMTY (PRIDEX)
         else
            THSPRX = FULL
         end if
      end if
      set THSGAP
С
      if (PRIREL .eq. PARENT .or. PRIREL .eq. CHILD .or.
          PRIREL .eq. UNCLE .or. PRIREL .eq. NEPHEW .or.
     1
          PRIREL .eq. COUSIN) then
     2
         THSGAP = GENGAP (PRIDEX)
      else
         THSGAP = 0
      end if
      set INLAW
С
      if (FSTREL .eq. SPOUSE .and.
            (PRIREL .eq. SIBLNG .or. PRIREL .eq. CHILD .or.
     1
     2
             PRIREL .eq. NEPHEW .or. PRIREL .eq. COUSIN)) then
         INLAW = .true.
      else
         if (LSTREL .eq. SPOUSE .and.
               (PRIREL .eq. SIBLNG .or. PRIREL .eq. PARENT .or.
     1
     2
                PRIREL .eq. UNCLE .or. PRIREL .eq. COUSIN)) then
            INLAW = .true.
         else
            INLAW = .false.
         end if
      end if
      set THSCUZ
С
      if (PRIREL .eq. COUSIN) then
         THSCUZ = CUZRNK (PRIDEX)
      else
         THSCUZ = 0
      end if
```

```
parameters are set - now generate display.
С
      OUTBUF = NAME (PERDEX (FSTDEX)) // is '
      OUTPTR = NAMLEN + 5
      if (PRIREL .eq. PARENT .or. PRIREL .eq. CHILD .or.
          PRIREL .eq. UNCLE .or. PRIREL .eq. NEPHEW) then
     1
         display generation-qualifier
С
         if (THSGAP .ge. 3) then
            call APPEND (OUTBUF, OUTPTR, 'great')
            if (THSGAP .gt. 3) then
               write (unit=TWODIG, fmt=(i2)) THSGAP - 2
               call APPEND (OUTBUF, OUTPTR, '*' // TWODIG)
            end if
            call APPEND (OUTBUF, OUTPTR, '-')
         end if
         if (THSGAP .ge. 2) then
            call APPEND (OUTBUF, OUTPTR, 'grand-')
         end if
      else
         if (PRIREL .eq. COUSIN .and. THSCUZ .gt. 1) then
            display cousin-degree
С
            write (unit=TWODIG, fmt='(i2)') THSCUZ
            call APPEND (OUTBUF, OUTPTR, TWODIG)
            SUFPTR = mod (THSCUZ, 10)
            if (SUFPTR .gt. 3) SUFPTR = 0
            SUFPTR = 3 \times SUFPTR + 1
            SUFCHR = 'th st nd rd '
            call APPEND (OUTBUF, OUTPTR, SUFCHR (SUFPTR : SUFPTR + 2))
         end if
      end if
      if (THSPRX .eq. STEP) then
         call APPEND (OUTBUF, OUTPTR, 'step-')
      else
         if (THSPRX .eq. HALF) then
            call APPEND (OUTBUF, OUTPTR, 'half-')
         end if
      end if
```

|        | if (GENDER (PERDEX (FSTDEX)) .eq. MALE) then   |
|--------|------------------------------------------------|
|        | goto (201,202,203,204,205,206,297,298), PRIREL |
| 201    | continue                                       |
|        | call APPEND (OUTBUF, OUTPTR, 'father')         |
|        | goto 300                                       |
| 202    | continue                                       |
|        | call APPEND (OUTBUF, OUTPTR, `son`)            |
|        | goto 300                                       |
| 203    | continue                                       |
|        | call APPEND (OUTBUF, OUTPTR, 'husband')        |
|        | goto 300                                       |
| 204    | continue                                       |
|        | call APPEND (OUTBUF, OUTPTR, 'brother')        |
|        | goto 300                                       |
| 205    | continue                                       |
|        | call APPEND (OUTBUF, OUTPTR, 'uncle')          |
|        | goto 300                                       |
| 206    | continue                                       |
|        | call APPEND (OUTBUF, OUTPTR, 'nephew')         |
|        | goto 300                                       |
|        | else                                           |
| с      | gender is FEMALE                               |
|        | goto (251,252,253,254,255,256,297,298), PRIREL |
| 251    | continue                                       |
|        | call APPEND (OUTBUF, OUTPTR, 'mother')         |
|        | goto 300                                       |
| 252    | continue                                       |
|        | call APPEND (OUTBUF, OUTPTR, 'daughter')       |
|        | goto 300                                       |
| 253    | continue                                       |
|        | call APPEND (OUTBUF, OUTPTR, 'wife')           |
| _      | goto 300                                       |
| 254    | continue                                       |
|        | call APPEND (OUTBUF, OUTPTR, 'sister')         |
|        | goto 300                                       |
| 255    | continue                                       |
|        | call APPEND (OUTBUF, OUTPTR, `aunt`)           |
|        | goto 300                                       |
| 256    | continue                                       |
|        | call APPEND (OUTBUF, OUTPTR, 'niece')          |
|        | goto 300                                       |
| ~~~    | end if                                         |
| 297    | continue                                       |
|        | call APPEND (OUTBUF, OUTPTR, 'cousin')         |
|        | goto 300                                       |
| 298    | continue                                       |
|        | call APPEND (OUTBUF, OUTPTR, 'null')           |
| 300    | goto 300<br>continue                           |
| .)(7.) | CONTINUE                                       |

С

С

С

С

С

С

2

```
if (INLAW) call APPEND (OUTBUF, OUTPTR, '-in-law')
      if (PRIREL .eq. COUSIN .and. THSGAP .gt. 0) then
         if (THSGAP .gt. 1) then
            write (unit=TWODIG, fmt=(i2)) THSGAP
            call APPEND (OUTBUF, OUTPTR, ' '//TWODIG//' times removed')
         else
            call APPEND (OUTBUF, OUTPTR, ' once removed')
         end if
      end if
      call APPEND (OUTBUF, OUTPTR, ' of')
      write (unit=*, fmt='(a77)') OUTBUF
      end
      subroutine APPEND (STRING, PTR, ADDEND)
      APPEND appends the contents of ADDEND to STRING in the position
      indicated by PTR, and increments PTR
                     STRING*(*), ADDEND*(*)
      character
                     PTR, ADDLEN
      integer
      ADDLEN = len (ADDEND)
      STRING (PTR : PTR + ADDLEN - 1) = ADDEND
      PTR = PTR + ADDLEN
      end
c procedures under FINDRL
      subroutine CMPTGN (INDEX1, INDEX2)
      CMPTGN assumes that each ancestor contributes
      half of the genetic material to a PERSON. It finds common
      ancestors between two PERSONs and computes the expected
      value of the proportion of common material.
      integer
                 INDEX1, INDEX2
                 MAXPRS, NAMLEN, IDLEN, BUFLEN,
      integer
     1
                 MSGLEN, MAXNBR, MAXGVN
      parameter (MAXPRS = 300, NAMLEN = 20, IDLEN = 3, BUFLEN = 60,
                 MSGLEN = 40, MAXNBR = 20, MAXGVN = 3)
     1
      character NULLID*(IDLEN)
      parameter (NULLID = (000)
c These common blocks hold the PERSON array, which is global to
   the entire program.
      common /PERNUM/
                       NBRCNT, NBRDEX, NBREDG, DSTSRC, PATHPR,
     1
                       EDGPRD, RCHST, DSCGEN, NUMPER
      common /PERCHR/ NAME, IDENT, GENDER, RELID, DSCID
```

The following data items constitute the PERSON array, which С is the central repository of information about inter-relationships. С static information - filled from PEOPLE file С character\*(NAMLEN) NAME (MAXPRS) character\*(IDLEN) IDENT (MAXPRS) character\*1 GENDER (MAXPRS) IDENTs of immediate relatives - father, mother, spouse С character\*(IDLEN) RELID (MAXPRS, MAXGVN) pointers to immediate neighbors in graph С integer NBRCNT (MAXPRS) integer NBRDEX (MAXPRS, MAXNBR) NBREDG (MAXPRS, MAXNBR) integer data used when traversing graph to resolve user request: С real DSTSRC (MAXPRS) integer PATHPR (MAXPRS) integer EDGPRD (MAXPRS) RCHST (MAXPRS) integer data used to compute common genetic material С DSCID character\*(IDLEN) (MAXPRS) DSCGEN real (MAXPRS) NUMPER keeps track of the actual number of persons С integer NUMPER c STACK is common to the routines which calculate genetic overlap. С It is used to implement recursive traversal of the ancestor trees. integer STKSIZ parameter (STKSIZ = 50) common /STACK/ PROPTN, CONTRB, COUNTD, PERDEX, NXTNBR, 1 STKPTR real PROPTN (STKSIZ) real CONTRB (STKSIZ) real COUNTD (STKSIZ) PERDEX (STKSIZ) integer NXTNBR (STKSIZ) integer STKPTR integer \*\*\* end of declarations for common data \*\*\*

COMPRP

real

```
First zero out all ancestors to allow adding. This is necessary
С
      because there might be two paths to an ancestor.
С
      STKPTR = 1
      PERDEX (STKPTR) = INDEX1
      NXTNBR (STKPTR) = 0
100
      continue
         call ZERPRO
         if (STKPTR .ge. 1) goto 100
101
      continue
      now mark with shared PROPTN
С
      STKPTR = 1
      PERDEX (STKPTR) = INDEX1
     NXTNBR (STKPTR) = 0
      PROPTN (STKPTR) = 1.0
200
      continue
         call MRKPRO (IDENT (INDEX1))
         if (STKPTR .ge. 1) goto 200
201
      continue
      traverse ancestor tree for INDEX2. summing overlap with
С
с.
     marked tree of INDEX1
      COMPRP = 0.0
      STKPTR = 1
      PERDEX (STKPTR) = INDEX2
     NXTNBR (STKPTR) = 0
      PROPTN (STKPTR) = 1.0
      COUNTD (STKPTR) = 0.0
300
      continue
         call CHKCOM (COMPRP, IDENT (INDEX1))
         if (STKPTR .ge. 1) goto 300
301
      continue
     write (unit=*, fmt=9001) COMPRP
9001
      format(' Proportion of common genetic material = ', lp, el2.5e2)
      end
      subroutine ZERPRO
      ZERPRO recursively seeks out all ancestors and
С
      zeros them out.
С
                 MAXPRS, NAMLEN, IDLEN, BUFLEN,
     integer
     1
                 MSGLEN, MAXNBR, MAXGVN
     parameter (MAXPRS = 300, NAMLEN = 20, IDLEN = 3, BUFLEN = 60,
                 MSGLEN = 40, MAXNBR = 20, MAXGVN = 3)
     1
      character NULLID*(IDLEN)
      parameter (NULLID = '000')
                 PARENT, CHILD, SPOUSE, SIBLNG,
      integer
                 UNCLE, NEPHEW, COUSIN, NULLRL
     1
     parameter (PARENT = 1, CHILD = 2, SPOUSE = 3, SIBLNG = 4,
                 UNCLE = 5, NEPHEW = 6, COUSIN = 7, NULLRL = 8)
     1
```

| с | These common blocks hold the PERSON array, which is global to       |
|---|---------------------------------------------------------------------|
| с | the entire program.                                                 |
|   | common /PERNUM/ NBRCNT, NBRDEX, NBREDG, DSTSRC, PATHPR,             |
|   | 1 EDGPRD, RCHST, DSCGEN, NUMPER                                     |
|   | common /PERCHR/ NAME, IDENT, GENDER, RELID, DSCID                   |
|   | COMMON / PERCIR/ NAME, IDENI, GENDER, RELID, DSCID                  |
| с | The following data items constitute the PERSON array, which         |
| с | is the central repository of information about inter-relationships. |
|   |                                                                     |
| С | static information - filled from PEOPLE file                        |
|   | character*(NAMLEN) NAME (MAXPRS)                                    |
|   | character*(IDLEN) IDENT (MAXPRS)                                    |
|   | character*1 GENDER (MAXPRS)                                         |
| с | IDENTs of immediate relatives - father, mother, spouse              |
|   | character*(IDLEN) RELID (MAXPRS, MAXGVN)                            |
| С | pointers to immediate neighbors in graph                            |
|   | integer NBRCNT (MAXPRS)                                             |
|   | integer NBRDEX (MAXPRS, MAXNBR)                                     |
|   | integer NBREDG (MAXPRS, MAXNBR)                                     |
| С | data used when traversing graph to resolve user request:            |
|   | real DSTSRC (MAXPRS)                                                |
|   | integer PATHPR (MAXPRS)                                             |
|   | integer EDGPRD (MAXPRS)                                             |
|   | integer RCHST (MAXPRS)                                              |
| С | data used to compute common genetic material                        |
|   | character*(IDLEN) DSCID (MAXPRS)                                    |
|   | real DSCGEN (MAXPRS)                                                |
| С | NUMPER keeps track of the actual number of persons                  |
| L | integer NUMPER                                                      |
|   | Integer Nomitk                                                      |
| с | STACK is common to the routines which calculate genetic overlap.    |
| c | It is used to implement recursive traversal of the ancestor trees.  |
| C | it is used to implement recursive traversar of the antestor trees.  |
|   | integer STKSIZ                                                      |
|   | parameter (STKSIZ = 50)                                             |
|   | F======= (0===== 00)                                                |
|   | common /STACK/ PROPTN, CONTRB, COUNTD, PERDEX, NXTNBR,              |
|   | 1 STKPTR                                                            |
|   |                                                                     |
|   | real PROPTN (STKSIZ)                                                |
|   | real CONTRB (STKSIZ)                                                |
|   | real COUNTD (STKSIZ)                                                |
|   | integer PERDEX (STKSIZ)                                             |
|   | integer NXTNBR (STKSIZ)                                             |
|   | integer STKPTR                                                      |
|   | -<br>,                                                              |
| с | *** end of declarations for common data ***                         |

```
ZERDEX, THSNBR
      integer
      ZERDEX = PERDEX (STKPTR)
      if (NXTNBR (STKPTR) .eq. 0) then
         DSCGEN (ZERDEX) = 0.0
         NXTNBR (STKPTR) = 1
      end if
      do 100 THSNBR = NXTNBR (STKPTR), NBRCNT (ZERDEX)
         if (NBREDG (ZERDEX, THSNBR) .eq. PARENT) goto 101
100
      continue
101
      continue
      if (THSNBR .gt. NBRCNT (ZERDEX)) then
С
         no more ancestors from this person
         STKPTR = STKPTR - 1
      else
         set up for next ancestor
С
         NXTNBR (STKPTR) = THSNBR + 1
         STKPTR = STKPTR + 1
         PERDEX (STKPTR) = NBRDEX (ZERDEX, THSNBR)
         NXTNBR (STKPTR) = 0
      end if
      end
      subroutine MRKPRO (MARKER)
      MRKPRO recursively seeks out all ancestors and
С
      marks them with the sender's proportion of shared
С
      genetic material. This proportion is diluted by one-half
С
      for each generation.
С
                 MAXPRS, NAMLEN, IDLEN, BUFLEN,
      integer
                 MSGLEN, MAXNBR, MAXGVN
     1
      parameter (MAXPRS = 300, NAMLEN = 20, IDLEN = 3, BUFLEN = 60,
                 MSGLEN = 40, MAXNBR = 20, MAXGVN = 3)
     1
      character NULLID*(IDLEN)
      parameter (NULLID = (000')
                 PARENT, CHILD, SPOUSE, SIBLNG,
      integer
                 UNCLE, NEPHEW, COUSIN, NULLRL
     1
      parameter (PARENT = 1, CHILD = 2, SPOUSE = 3, SIBLNG = 4,
                 UNCLE = 5, NEPHEW = 6, COUSIN = 7, NULLRL = 8)
     1
c These common blocks hold the PERSON array, which is global to
  the entire program.
С
      common /PERNUM/
                       NBRCNT, NBRDEX, NBREDG, DSTSRC, PATHPR,
                       EDGPRD, RCHST, DSCGEN, NUMPER
     1
      common /PERCHR/ NAME, IDENT, GENDER, RELID, DSCID
```

c The following data items constitute the PERSON array, which is the central repository of information about inter-relationships. С static information - filled from PEOPLE file C character\*(NAMLEN) NAME (MAXPRS) character\*(IDLEN) IDENT (MAXPRS) character\*1 GENDER (MAXPRS) IDENTs of immediate relatives - father, mother, spouse С character\*(IDLEN) RELID (MAXPRS, MAXGVN) pointers to immediate neighbors in graph С NBRCNT (MAXPRS) integer NBRDEX (MAXPRS, MAXNBR) integer (MAXPRS, MAXNBR) integer NBREDG data used when traversing graph to resolve user request: С real DSTSRC (MAXPRS) integer PATHPR (MAXPRS) EDGPRD (MAXPRS) integer integer RCHST (MAXPRS) c data used to compute common genetic material character\*(IDLEN) DSCID (MAXPRS) DSCGEN real (MAXPRS) NUMPER keeps track of the actual number of persons С integer NUMPER c STACK is common to the routines which calculate genetic overlap. c It is used to implement recursive traversal of the ancestor trees. STKSIZ integer parameter (STKSIZ = 50) common /STACK/ PROPTN, CONTRB, COUNTD, PERDEX, NXTNBR, 1 STKPTR PROPTN (STKSIZ) real real CONTRB (STKSIZ) real COUNTD (STKSIZ) PERDEX (STKSIZ) integer (STKSIZ) integer NXTNBR STKPTR integer \*\*\* end of declarations for common data \*\*\* character\*(IDLEN) MARKER integer MRKDEX, THSNBR

```
MRKDEX = PERDEX (STKPTR)
      if (NXTNBR (STKPTR) .eq. 0) then
         DSCID (MRKDEX) = MARKER
         DSCGEN (MRKDEX) = DSCGEN (MRKDEX) + PROPTN (STKPTR)
         NXTNBR (STKPTR) = 1
      end if
      do 100 THSNBR = NXTNBR (STKPTR), NBRCNT (MRKDEX)
         if (NBREDG (MRKDEX, THSNBR) .eq. PARENT) goto 101
100
      continue
101
      continue
      if (THSNBR .gt. NBRCNT (MRKDEX)) then
         no more ancestors from this person
С
         STKPTR = STKPTR - 1
      else
         set up for next ancestor
С
         NXTNBR (STKPTR) = THSNBR + 1
         STKPTR = STKPTR + 1
         PERDEX (STKPTR) = NBRDEX (MRKDEX, THSNBR)
         NXTNBR (STKPTR) = 0
         PROPTN (STKPTR) = PROPTN (STKPTR -1) / 2.0
      end if
      end
      subroutine CHKCOM (COMPRP, MTCHID)
      CHKCOM searches all the ancestors of CHKDEX to see if any have
С
      been marked, and if so adds the appropriate amount to COMPRP.
С
                 MAXPRS, NAMLEN, IDLEN, BUFLEN,
      integer
                 MSGLEN, MAXNBR, MAXGVN
     1
      parameter (MAXPRS = 300, NAMLEN = 20, IDLEN = 3, BUFLEN = 60,
                 MSGLEN = 40, MAXNBR = 20, MAXGVN = 3)
     1
      character NULLID*(IDLEN)
      parameter (NULLID = (000))
                 PARENT, CHILD, SPOUSE, SIBLNG,
     integer
     1
                 UNCLE, NEPHEW, COUSIN, NULLRL
      parameter (PARENT = 1, CHILD = 2, SPOUSE = 3, SIBLNG = 4,
                 UNCLE = 5, NEPHEW = 6, COUSIN = 7, NULLRL = 8)
     1
c These common blocks hold the PERSON array, which is global to
   the entire program.
     common /PERNUM/
                       NBRCNT, NBRDEX, NBREDG, DSTSRC, PATHPR,
     1
                       EDGPRD, RCHST, DSCGEN, NUMPER
```

common /PERCHR/ NAME, IDENT, GENDER, RELID, DSCID

The following data items constitute the PERSON array, which С is the central repository of information about inter-relationships. С static information - filled from PEOPLE file С character\*(NAMLEN) NAME (MAXPRS) character\*(IDLEN) (MAXPRS) IDENT character\*1 GENDER (MAXPRS) IDENTs of immediate relatives - father, mother, spouse С character\*(IDLEN) RELID (MAXPRS, MAXGVN) pointers to immediate neighbors in graph С integer NBRCNT (MAXPRS) integer NBRDEX (MAXPRS, MAXNBR) integer NBREDG (MAXPRS, MAXNBR) data used when traversing graph to resolve user request: С real DSTSRC (MAXPRS) integer PATHPR (MAXPRS) EDGPRD (MAXPRS) integer integer RCHST (MAXPRS) data used to compute common genetic material С character\*(IDLEN) DSCID (MAXPRS) (MAXPRS) DSCGEN real NUMPER keeps track of the actual number of persons С NUMPER integer STACK is common to the routines which calculate genetic overlap. С It is used to implement recursive traversal of the ancestor trees. С integer STKSIZ parameter (STKSIZ = 50) common /STACK/ PROPTN, CONTRB, COUNTD, PERDEX, NXTNBR, 1 STKPTR PROPTN (STKSIZ) real real CONTRB (STKSIZ) real COUNTD (STKSIZ) PERDEX (STKSIZ) integer integer NXTNBR (STKSIZ) integer STKPTR \*\*\* end of declarations for common data \*\*\* real COMPRP character\*(IDLEN) MTCHID CHKDEX integer

```
CHKDEX = PERDEX (STKPTR)
      if (NXTNBR (STKPTR) .eq. 0) then
         NXTNBR (STKPTR) = 1
         if (DSCID (CHKDEX) .eq. MTCHID) then
            Increment COMPRP by the contribution of this
С
            common ancestor, but discount for the contribution
С
            of less remote ancestors already counted.
С
            CONTRB (STKPTR) = DSCGEN (CHKDEX) * PROPTN (STKPTR)
            COMPRP = COMPRP + CONTRB (STKPTR) - COUNTD (STKPTR)
         else
            CONTRB (STKPTR) = 0.0
         end if
      end if
      do 100 THSNBR = NXTNBR (STKPTR), NBRCNT (CHKDEX)
         if (NBREDG (CHKDEX, THSNBR) .eq. PARENT) goto 101
100
      continue
101
      continue
      if (THSNBR .gt. NBRCNT (CHKDEX)) then
         no more ancestors from this person
С
         STKPTR = STKPTR - 1
      else
С
         set up for next ancestor
         NXTNBR (STKPTR) = THSNBR + 1
         STKPTR = STKPTR + 1
         PERDEX (STKPTR) = NBRDEX (CHKDEX, THSNBR)
         NXTNBR (STKPTR) = 0
         PROPTN (STKPTR) = PROPTN (STKPTR -1) / 2.0
         COUNTD (STKPTR) = CONTRB (STKPTR -1) / 4.0
      end if
      end
```

7.0 PASCAL

User-defined identifiers are written in mixed upper and lower case, rather than all upper-case, because Pascal provides no separator character, such as "-" or "\_" for identifiers. Therefore, upper-case letters are used for readability, e.g., EdgeToPredecessor is used in Pascal where EDGE\_TO\_PREDECESSOR is used in most of the other languages.

# program Relate (input, output, People);

#### const

| 001100            |                                 |
|-------------------|---------------------------------|
| MaxPersons        | = 300;                          |
| NameLength        | = 20;                           |
| { every Person ha | s a unique 3-digit Identifier } |
| IdentifierLength  | = 3;                            |
| BufferLength      | = 60;                           |
| RequestOk         | =                               |
| 'Request OK       |                                 |
| RequestToStop     | =                               |
| stop              |                                 |
| type              |                                 |
| IdentifierRange   | <pre>= 1IdentifierLength;</pre> |
| BufferRange       | = 1BufferLength;                |

| BufferRange                                                 | =   | 1BufferLength;                                         |
|-------------------------------------------------------------|-----|--------------------------------------------------------|
| NameRange                                                   | =   | 1NameLength;                                           |
| <b>DigitType</b>                                            | =   | ·0··9·;                                                |
| NameType                                                    | =   | packed array [NameRange] of char;                      |
| BufferType                                                  | =   | packed array [BufferRange] of char;                    |
| MessageType                                                 | =   | packed array [140] of char;                            |
| IdentifierType                                              | =   | <pre>array [IdentifierRange] of DigitType;</pre>       |
| { each Person's record in the file identifies at most three |     |                                                        |
| others directly                                             | r   | elated: father, mother, and spouse }                   |
| GivenIdentifiers                                            | =   | (FatherIdent, MotherIdent, SpouseIdent);               |
| RelativeArray                                               | =   | <pre>array [GivenIdentifiers] of IdentifierType;</pre> |
| Counter                                                     | =   | Omaxint;                                               |
|                                                             |     |                                                        |
| { this is the form                                          | nat | t of records in the file to be read in }               |
| File Demons December - maccand                              |     |                                                        |

FilePersonRecord = record
Name : NameType;
Identifier : IdentifierType;
{ `M` for Male and `F` for Female }

```
Gender : char;
RelativeIdentifier : RelativeArray
end;
```

```
= 0..MaxPersons;
  IndexType
  GenderType
                     = (Male, Female);
                     = (Parent, Child, Spouse, Sibling, Uncle,
  RelationType
                        Nephew, Cousin, NullRelation);
  { directed edges in the graph are of a given type }
                     = Parent..Spouse;
  EdgeType
  { A node in the graph (= Person) has either already been reached,
    is immediately adjacent to those reached, or farther away. }
                     = (Reached, Nearby, NotSeen);
  ReachedType
  { each Person has a linked list of adjacent nodes, called neighbors }
                     = ^NeighborRecord;
  NeighborPointer
  NeighborRecord = record
    NeighborIndex : IndexType;
                    : EdgeType;
    NeighborEdge
   NextNeighbor : NeighborPointer
    end;
  { All Relationships are captured in the directed graph of which
    each record is a node. }
  PersonRecord = record
  { static information - filled from People file: }
                         : NameType;
    Name
    Identifier
                         : IdentifierType;
    Gender
                         : GenderType;
    { Identifiers of immediate relatives - father, mother, spouse }
    RelativeIdentifier : RelativeArray;
    { head of linked list of adjacent nodes }
    NeighborListHeader
                        : NeighborPointer;
  { data used when traversing graph to resolve user request: }
    DistanceFromSource : real:
    PathPredecessor
                         : IndexType;
    EdgeToPredecessor
                         : EdgeType;
    ReachedStatus
                         : ReachedType;
  { data used to compute common genetic material }
    DescendantIdentifier : IdentifierType;
                         : real
    Descendant Genes
    end;
var
  { The Person array is the central repository of information
    about inter-relationships. }
  Person
                   : array [IndexType] of PersonRecord;
  { These variables are used when establishing the Person array
    from the People file. }
                   : file of FilePersonRecord;
  People
  Current, Previous, NumberOfPersons
                   : IndexType;
  IdentifierIndex : IdentifierRange;
  Previous Ident, Current Ident, Null Ident
                   : IdentifierType;
  Relationship
                   : GivenIdentifiers;
  RelationLoopDone : boolean;
```

{ These variables are used to accept and resolve requests for Relationship information. } BufferIndex, SemicolonLocation : BufferRange; RequestBuffer : BufferType; PersonlIdent, Person2Ident : NameType; PersonlFound, Person2Found : Counter; : MessageType; ErrorMessage PersonlIndex, Person2Index : IndexType; function IdentsEqual (Identa, Identb: IdentifierType) : boolean; { Determines whether two numeric Person-Identifiers are equal. A function is necessary because the '=' operator does not work for arrays of anything but char. } var Index : 1..IdentifierLength; begin IdentsEqual := true; for Index := 1 to IdentifierLength do if Identa [Index]  $\diamondsuit$  Identb [Index] then IdentsEqual := false

end; { IdentsEqual }

```
Page 138
```

```
procedure LinkRelatives (FromIndex
                                     : IndexType;
                         Relationship : GivenIdentifiers;
                         ToIndex
                                      : IndexType);
  { establishes cross-indexing between immediately related Persons. }
  procedure LinkOneWay (FromIndex
                                      : IndexType;
                        ThisEdge
                                      : EdgeType;
                        ToIndex
                                      : IndexType);
    { Establishes the NeighborRecord from one Person to another }
 var
    NewNeighbor : NeighborPointer;
  begin
    new (NewNeighbor);
    with NewNeighbor<sup>^</sup> do
      begin
      NeighborIndex := ToIndex;
      NeighborEdge := ThisEdge;
      NextNeighbor := Person [FromIndex] . NeighborListHeader
      end;
    Person [FromIndex] . NeighborListHeader := NewNeighbor
  end;
begin { execution of LinkRelatives }
  if Relationship = SpouseIdent then
     begin
     LinkOneWay (FromIndex, Spouse, ToIndex);
     LinkOneWay (Toindex, Spouse, FromIndex)
     end
         { Relationship is Mother or Father }
  else
     begin
     LinkOneWay (FromIndex, Parent, Toindex);
     LinkOneWay (ToIndex, Child, FromIndex)
     end
end; { LinkRelatives }
procedure PromptAndRead;
  { Issues prompt for user-request, reads in request,
    blank-fills buffer, and skips to next line of input. }
var
  BufferIndex : BufferRange;
begin
 writeln (´ ´);
 writeln ( ------
                                                     ------():
 writeln (' Enter two person-identifiers (name or number), ');
 writeln (' separated by semicolon. Enter "stop" to stop.');
  for BufferIndex := 1 to BufferLength do
    if eoln(input) then
       RequestBuffer [BufferIndex] := ` `
    else
       read (input, RequestBuffer [BufferIndex] );
 readln(input)
end; { PromptAndRead }
```

```
procedure CheckRequest (var RequestStatus
                                              : MessageType;
                        var SemicolonLocation : BufferRange);
  { Performs syntactic check on request in buffer. }
var
  BufferIndex
                    : BufferRange;
  SemicolonCount
                    : Counter;
 PersonlFieldExists, Person2FieldExists
                    : boolean;
begin
  RequestStatus
                     := RequestOk;
  PersonlFieldExists := false;
  Person2FieldExists := false;
  SemicolonCount := 0;
  for BufferIndex := 1 to BufferLength do
    if RequestBuffer [BufferIndex] <> ` ` then
       if RequestBuffer [BufferIndex] = ';' then
          begin
          SemicolonLocation := BufferIndex;
          SemicolonCount
                           := SemicolonCount + 1
          end
              { Check for non-blanks before/after semicolon. }
       else
          if SemicolonCount < 1 then
             PersonlFieldExists := true
          else
             Person2FieldExists := true;
  { set RequestStatus, based on results of scan of RequestBuffer. }
  if SemicolonCount <> 1 then
     RequestStatus := `must be exactly one semicolon.
  else
     if not PersonlFieldExists then
        RequestStatus := 'null field preceding semicolon.
     else
        if not Person2FieldExists then
           RequestStatus := 'null field following semicolon.
       { CheckRequest }
end;
procedure BufferToPerson (var PersonId : NameType;
           StartLocation, StopLocation : BufferRange);
  { fills in the PersonId from the designated portion
    of the RequestBuffer. }
var
  BufferIndex : 1..61; { cannot say "BufferLength + 1" }
  PersonIndex : NameRange;
begin
  BufferIndex := StartLocation;
  while RequestBuffer [BufferIndex] = ` ` do
    BufferIndex := BufferIndex + 1;
  for PersonIndex := 1 to NameLength do
    if BufferIndex > StopLocation then
       PersonId [PersonIndex] := ```
    else
       begin
       PersonId [PersonIndex] := RequestBuffer [BufferIndex];
       BufferIndex := BufferIndex + 1
       end
       { BufferToPerson }
end;
```

```
procedure SearchForRequestedPersons (Person1Ident, Person2Ident : NameType;
          var PersonlIndex, Person2Index : IndexType;
          var PersonlFound, Person2Found : Counter);
  { SearchForRequestedPersons scans through the Person array,
    looking for the two requested persons. Match may be by name
    or unique identifier-number. }
var
                    : IndexType;
  Current
  ThisIdent
                    : NameType;
  IdentifierIndex : IdentifierRange;
begin
  PersonlFound := 0;
  Person2Found := 0;
               := 🤇
  ThisIdent
  for Current := 1 to NumberOfPersons do
    with Person [Current] do
      begin
      { ThisIdent contains Current Person's numeric Identifier
        left-justified, padded with blanks. }
      for IdentifierIndex := 1 to IdentifierLength do
        ThisIdent [IdentifierIndex] := Identifier [IdentifierIndex];
      { allow identification by name or number. }
      if (PersonlIdent = ThisIdent) or (PersonlIdent = Name) then
         begin
         PersonlFound := PersonlFound + 1;
         PersonlIndex := Current
         end:
      if (Person2Ident = ThisIdent) or (Person2Ident = Name) then
         begin
         Person2Found := Person2Found + 1;
         Person2Index := Current
         end
            { with Person [Current] }
      end
       { SearchForRequestedPersons }
end;
procedure FindRelationship (TargetIndex, SourceIndex : IndexType);
  { Finds shortest path (if any) between two Persons and
    determines their Relationship based on immediate relations
    traversed in path. Person array simulates a directed graph,
    and algorithm finds shortest path, based on following
    weights: Parent-Child edge = 1.0
             Spouse-Spouse edge = 1.8 }
var
  SearchStatus
                         : (Searching, Succeeded, Failed);
  PersonIndex, ThisNode, AdjacentNode, BestNearbyIndex, LastNearbyIndex
                         : IndexType;
                         : array [IndexType] of IndexType;
  NearbyNode
  ThisEdge
                         : EdgeType;
  ThisNeighbor
                         : NeighborPointer;
  Relationship
                         : GivenIdentifiers;
  MinimalDistance
                         : real;
```

```
procedure ProcessAdjacentNode (BaseNode, NextNode : IndexType;
                               NextBaseEdge
                                                   : EdgeType);
  { NextNode is adjacent to last-reached node (= BaseNode).
    if NextNode already Reached, do nothing.
    If previously seen, check whether path thru base node is
    shorter than current path to NextNode, and if so re-link
    next to base.
    If not previously seen, link next to base node. }
var
  WeightThisEdge, DistanceThruBaseNode
                   : real;
  procedure LinkNextNodeToBaseNode:
    { link next to base by re-setting its predecessor Index to
      point to base, note type of edge, and re-set distance
      as it is through base node. }
  begin
          { execution of LinkNextNodeToBaseNode }
    with Person [NextNode] do
      begin
      DistanceFromSource := DistanceThruBaseNode;
      PathPredecessor
                        := BaseNode;
      EdgeToPredecessor := NextBaseEdge
      end
         { LinkNextNodeToBaseNode }
  end:
begin { execution of ProcessAdjacentNode }
  with Person [NextNode] do
    if ReachedStatus <> Reached then
       begin
       if NextBaseEdge = Spouse then
          WeightThisEdge := 1.8
       else
          WeightThisEdge := 1.0;
       DistanceThruBaseNode := WeightThisEdge +
           Person [BaseNode] . DistanceFromSource;
       if ReachedStatus = NotSeen then
          begin
          ReachedStatus
                          := Nearby;
          LastNearbyIndex := LastNearbyIndex + 1;
          NearbyNode [LastNearbyIndex] := NextNode;
          LinkNextNodeToBaseNode
          end
       else
              { ReachedStatus = Nearby }
          if DistanceThruBaseNode < DistanceFromSource then
             LinkNextNodeToBaseNode;
             { if ReachedStatus <> Reached }
       end
       { ProcessAdjacentNode }
end;
```

```
Page 142
```

```
procedure ResolvePathToEnglish;
  { ResolvePathToEnglish condenses the shortest path to a
    series of Relationships for which there are English
    descriptions. }
type
  { Key Persons are the ones in the Relationship path which remain
    after the path is condensed. }
                = (Step, Half, Full);
  SiblingType
  KeyPersonRecord = record
    PersonIndex : IndexType;
    GenerationGap : Counter;
    Proximity
                 : SiblingType;
    case RelationToNext
                          : RelationType of
      Parent, Child, Spouse, Sibling, Uncle, Nephew, NullRelation
                       : ();
      Cousin
                       : (CousinRank : Counter)
    end:
var
  { these variables are used to condense the path }
  KeyPerson
                         : array [IndexType] of KeyPersonRecord;
  KeyRelation, LaterKeyRelation, PrimaryRelation, NextPrimaryRelation
                         : RelationType;
  GenerationCount
                         : Counter;
  KeyIndex, LaterKeyIndex, PrimaryIndex
                         : IndexType;
  AnotherElementPossible : boolean;
  function FullSibling (Index1, Index2 : IndexType) : boolean;
    { Determines whether two Persons are full siblings, i.e.,
      have the same two Parents. }
  var
    IdentIndex : l..IdentifierLength;
  begin
   with Person [Index1] do
      FullSibling :=
        (not IdentsEqual (RelativeIdentifier [FatherIdent], NullIdent)) and
        (not IdentsEqual (RelativeIdentifier [MotherIdent], Nullident)) and
        (IdentsEqual (RelativeIdentifier [FatherIdent],
            Person [Index2] . RelativeIdentifier [FatherIdent] )) and
        (IdentsEqual (RelativeIdentifier [MotherIdent],
            Person [Index2] . RelativeIdentifier [MotherIdent] ))
         { FullSibling }
  end;
  procedure CondenseKeyPersons (AtIndex : IndexType; GapSize : Counter);
    { CondenseKeyPersons condenses superfluous entries from the
     KeyPerson array, starting at AtIndex. }
 var
    ReceiveIndex, SendIndex : IndexType;
  begin
    ReceiveIndex := AtIndex;
    repeat
      ReceiveIndex := ReceiveIndex + 1;
      SendIndex := ReceiveIndex + GapSize;
      KeyPerson [ReceiveIndex] := KeyPerson [SendIndex];
    until KeyPerson [SendIndex] . RelationToNext = NullRelation
  end; { CondenseKeyPersons }
```

```
procedure DisplayRelation (FirstIndex, LastIndex, PrimaryIndex
                           : IndexType);
  { DisplayRelation takes 1, 2, or 3 adjacent elements in the
    condensed table and generates the English description of
    the relation between the first and last + 1 elements. }
var
  Inlaw
                    : boolean:
  ThisProximity
                    : SiblingType;
  ThisGender
                    : GenderType;
  SuffixIndicator
                    : 0..9;
  FirstRelation, LastRelation, PrimaryRelation
                    : RelationType;
  ThisGenerationGap, ThisCousinRank
                    : Counter;
begin
        { execution of DisplayRelation }
                  := KeyPerson [FirstIndex]
  FirstRelation

    RelationToNext;

  LastRelation
                   := KeyPerson [LastIndex]

    RelationToNext;

  PrimaryRelation := KeyPerson [PrimaryIndex] . RelationToNext;
  { set ThisProximity }
  if ((PrimaryRelation = Parent) and (FirstRelation = Spouse)) or
     ((PrimaryRelation = Child) and (LastRelation = Spouse))
  then
     ThisProximity := Step
  else
     if PrimaryRelation in
        [Sibling, Uncle, Nephew, Cousin]
     then
        ThisProximity := KeyPerson [PrimaryIndex] . Proximity
     else
        ThisProximity := Full;
  { set ThisGenerationGap }
  if PrimaryRelation in [Parent, Child, Uncle, Nephew, Cousin]
  then
     ThisGenerationGap := KeyPerson [PrimaryIndex] . GenerationGap
  else
     ThisGenerationGap := 0;
  { set Inlaw }
  Inlaw := false;
  if (FirstRelation = Spouse) and
     (PrimaryRelation in [Sibling, Child, Nephew, Cousin] )
  then
     Inlaw := true;
  if (LastRelation = Spouse) and
     (PrimaryRelation in [Sibling, Parent, Uncle, Cousin] )
  then
     Inlaw := true;
  { set ThisCousinRank }
  if PrimaryRelation = Cousin then
     ThisCousinRank := KeyPerson [PrimaryIndex] . CousinRank
  else
     ThisCousinRank := 0;
```

```
{ parameters are set - now generate display. }
write (' ', Person [KeyPerson [FirstIndex] . PersonIndex] . Name,
       is `);
if PrimaryRelation in [Parent, Child, Uncle, Nephew] then
   begin { write generation-qualifier }
   if ThisGenerationGap >= 3 then
      begin
      write ('great');
      if ThisGenerationGap > 3 then
         write (`*`, ThisGenerationGap - 2 : 1);
      write ('-')
      end;
   if ThisGenerationGap >= 2 then
      write ('grand-')
   end
else
   if (PrimaryRelation = Cousin) and (ThisCousinRank > 1) then
      begin
      write (ThisCousinRank : 1);
      SuffixIndicator := ThisCousinRank mod 10;
      case SuffixIndicator of
        1 : write ('st ');
        2 : write ('nd ');
        3 : write ('rd ');
        0, 4, 5, 6, 7, 8, 9
          : write ('th ')
        end
      end;
if ThisProximity = Step then
   write ('step-')
else
   if ThisProximity = Half then
      write ('half-');
ThisGender := Person [KeyPerson [FirstIndex] . PersonIndex] . Gender;
case PrimaryRelation of
  Parent
               : if ThisGender = Male then write ('father')
                 else
                                            write ('mother');
               : if ThisGender = Male then write ('son')
  Child
                                            write ('daughter');
                 else
               : if ThisGender = Male then write ('husband')
  Spouse
                                            write (`wife`);
                 else
  Sibling
               : if ThisGender = Male then write ('brother')
                 else
                                            write ('sister');
               : if ThisGender = Male then write ('uncle')
  Uncle
                                            write ('aunt');
                 else
  Nephew
               : if ThisGender = Male then write ('nephew')
                                           write ('niece');
                 else
  Cousin
               : write ('cousin');
  NullRelation : write ('null')
  end; { case }
```

```
if Inlaw then
      write ('-in-law');
   if (PrimaryRelation = Cousin) and (ThisGenerationGap > 0) then
       if ThisGenerationGap > 1 then
          write (``, ThisGenerationGap : 1, ` times removed`)
       else
         write (' once removed');
   writeln (' of')
        { DisplayRelation }
 end;
begin
       { execution of ResolvePathToEnglish }
  writeln (' Shortest path between identified persons: ');
  ThisNode := TargetIndex;
  KeyIndex := 1;
   { Display path and initialize KeyPerson array from path elements. }
  while ThisNode <> SourceIndex do
    with Person [ThisNode] do
       begin
       write (´´, Name, ´ is ´);
       case EdgeToPredecessor of
        Parent : writeln (`parent of`);
Child : writeln (`child of`);
         Spouse : writeln (`spouse of`)
       end;
       KeyPerson [KeyIndex] • PersonIndex
                                            := ThisNode;
       KeyPerson [KeyIndex] . RelationToNext := EdgeToPredecessor;
       if EdgeToPredecessor = Spouse then
          KeyPerson [KeyIndex] . GenerationGap := 0
       else
              { Parent or Child }
          KeyPerson [KeyIndex] . GenerationGap := 1;
       KeyIndex := KeyIndex + 1;
       ThisNode := PathPredecessor
       end;
  writeln(``, Person [ThisNode] . Name);
  KeyPerson [KeyIndex] . PersonIndex
                                            := ThisNode;
  KeyPerson [KeyIndex]
                          RelationToNext := NullRelation;
  KeyPerson [KeyIndex + 1] . RelationToNext := NullRelation;
```

```
{ Resolve Child-Parent and Child-Spouse-Parent relations
  to Sibling relations. }
KeyIndex := 1;
while KeyPerson [KeyIndex] . RelationToNext <> NullRelation do
  with KeyPerson [KeyIndex] do
    begin
    if RelationToNext = Child then
       begin
       LaterKeyRelation := KeyPerson [KeyIndex + 1] . RelationToNext;
       if LaterKeyRelation = Parent then
          { found either full or half siblings }
          begin
          RelationToNext := Sibling;
          if FullSibling (PersonIndex,
             KeyPerson [KeyIndex + 2] . PersonIndex)
          then
             Proximity := Full
          else
             Proximity := Half;
          CondenseKeyPersons (KeyIndex, 1)
                { processing of full/half siblings }
          end
       else
          if (LaterKeyRelation = Spouse) and
             (KeyPerson [KeyIndex + 2] . RelationToNext = Parent)
          then { found step-siblings }
             begin
             RelationToNext := Sibling;
             Proximity
                            := Step;
             CondenseKeyPersons (KeyIndex, 2)
                   { processing of step-siblings }
             end
              { if RelationToNext = Child }
       end;
    KeyIndex := KeyIndex + 1
    end;
           { with KeyPerson [KeyIndex] }
{ Resolve Child-Child-... and Parent-Parent-... relations to
  direct descendant or ancestor relations. }
KeyIndex := 1;
while KeyPerson [KeyIndex] . RelationToNext <> NullRelation do
  with KeyPerson [KeyIndex] do
    begin
    if (RelationToNext = Child) or (RelationToNext = Parent) then
       begin
       LaterKeyIndex := KeyIndex + 1;
       while KeyPerson [LaterKeyIndex] . RelationToNext =
             RelationToNext do
         LaterKeyIndex := LaterKeyIndex + 1;
       GenerationCount := LaterKeyIndex - KeyIndex;
       if GenerationCount > 1 then
          begin { compress generations }
          GenerationGap := GenerationCount;
          CondenseKeyPersons (KeyIndex, GenerationCount - 1)
          end
              { if RelationToNext = Child or Parent }
       end;
    KeyIndex := KeyIndex + 1
    end;
          { with KeyPerson [KeyIndex] }
```

```
{ Resolve Child-Sibling-Parent to Cousin,
          Child-Sibling
                               to Nephew,
          Sibling-Parent
                             to Uncle. }
KeyIndex := 1;
while KeyPerson [KeyIndex] . RelationToNext <> NullRelation do
  with KeyPerson [KeyIndex] do
    begin
    LaterKeyRelation := KeyPerson [KeyIndex + 1] . RelationToNext;
    if (RelationToNext = Child) and
       (LaterKeyRelation = Sibling)
           { Cousin or Nephew }
    then
       if KeyPerson [KeyIndex + 2] . RelationToNext = Parent then
          { found Cousin }
          begin
          RelationToNext := Cousin;
                        := KeyPerson [KeyIndex + 1] . Proximity;
          Proximity
          if GenerationGap < KeyPerson [KeyIndex + 2] . GenerationGap</pre>
          then
             CousinRank := GenerationGap
          else
             CousinRank := KeyPerson [KeyIndex + 2] . GenerationGap;
          GenerationGap := abs (GenerationGap -
             KeyPerson [KeyIndex + 2] . GenerationGap);
          CondenseKeyPersons (KeyIndex, 2)
          end
       else { found Nephew }
          begin
          RelationToNext := Nephew;
                        := KeyPerson [KeyIndex + 1] . Proximity;
          Proximity
          CondenseKeyPersons (KeyIndex, 1)
          end
           { not Cousin or Nephew }
    else
       if (RelationToNext = Sibling) and (LaterKeyRelation = Parent)
       then { found Uncle }
          begin
          RelationToNext := Uncle;
          GenerationGap := KeyPerson [KeyIndex + 1] . GenerationGap;
          CondenseKeyPersons (KeyIndex, 1)
          end;
    KeyIndex := KeyIndex + 1
    end; { with KeyPerson [KeyIndex] }
```

```
{ Loop below will pick out valid adjacent strings of elements
     to be displayed. KeyIndex points to first element,
     LaterKeyIndex to last element, and PrimaryIndex to the
     element which determines the primary English word to be used.
    Associativity of adjacent elements in condensed table
     is based on English usage. }
   KeyIndex := 1;
  writeln ( Condensed path: );
  while KeyPerson [KeyIndex] . RelationToNext <> NullRelation do
     begin
     KeyRelation
                 := KeyPerson [KeyIndex] . RelationToNext;
     LaterKeyIndex := KeyIndex;
     PrimaryIndex := KeyIndex;
     if KeyPerson [KeyIndex + 1] . RelationToNext <> NullRelation then
        begin
               { seek multi-element combination }
        AnotherElementPossible := true;
        if KeyRelation = Spouse then
           begin
           LaterKeyIndex := LaterKeyIndex + 1;
           PrimaryIndex := LaterKeyIndex;
           if (KeyPerson [LaterKeyIndex] . RelationToNext = Sibling) or
              (KeyPerson [LaterKeyIndex] . RelationToNext = Cousin)
                  { Nothing can follow Spouse-Sibling or Spouse-Cousin }
           then
              AnotherElementPossible := false
           end:
        { PrimaryIndex is now correctly set. Next if-statement
          determines if a following Spouse relation should be
          appended to this combination or left for the next
          combination. }
        if AnotherElementPossible and
           (KeyPerson [PrimaryIndex + 1] . RelationToNext = Spouse)
           { Only a Spouse can follow a Primary }
        then
           begin { check primary preceding and following Spouse. }
           PrimaryRelation
                               :=
              KeyPerson [PrimaryIndex] . RelationToNext;
           NextPrimaryRelation :=
              KeyPerson [PrimaryIndex + 2] . RelationToNext;
           if (NextPrimaryRelation in [Nephew, Cousin, NullRelation] )
              or (PrimaryRelation = Nephew)
              or ( ( PrimaryRelation in [Sibling, Parent] )
                   and (NextPrimaryRelation <> Uncle ) )
           then { append following Spouse with this combination. }
              LaterKeyIndex := LaterKeyIndex + 1
           end { check primary preceding and following Spouse }
             { multi-element combination }
        end;
     DisplayRelation (KeyIndex, LaterKeyIndex, PrimaryIndex);
     KeyIndex := LaterKeyIndex + 1
           { while }
     end;
  writeln (``, Person [KeyPerson [KeyIndex] . PersonIndex] . Name)
end; { ResolvePathToEnglish }
```

```
procedure ComputeCommonGenes (Index1, Index2 : IndexType);
  { ComputeCommonGenes assumes that each ancestor contributes
    half of the genetic material to a Person. It finds common
    ancestors between two Persons and computes the expected
    value of the Proportion of common material. }
var
  CommonProportion : real;
  procedure ZeroProportion (ZeroIndex : IndexType);
    { ZeroProportion recursively seeks out all ancestors and
      zeros them out. }
  var
    ThisNeighbor : NeighborPointer;
  begin
    with Person [ZeroIndex] do
      begin
      DescendantGenes := 0.0;
      ThisNeighbor := NeighborListHeader
      end;
    while ThisNeighbor <> nil do
      with ThisNeighbor<sup>^</sup> do
        begin
        if NeighborEdge = Parent then
           ZeroProportion (NeighborIndex);
        ThisNeighbor := NextNeighbor
              { with }
        end
  end:
         { ZeroProportion }
  procedure MarkProportion (Marker : IdentifierType;
            Proportion : real; MarkedIndex : IndexType);
    { MarkProportion recursively seeks out all ancestors and
      marks them with the sender's Proportion of shared
      genetic material. This Proportion is diluted by one-half
      for each generation. }
  var
    ThisNeighbor : NeighborPointer;
  begin
    with Person [MarkedIndex] do
      begin
      DescendantIdentifier := Marker;
      DescendantGenes := DescendantGenes + Proportion;
      ThisNeighbor
                          := NeighborListHeader
      end:
    while ThisNeighbor <> nil do
      with ThisNeighbor<sup>^</sup> do
        begin
        if NeighborEdge = Parent then
           MarkProportion (Marker, Proportion / 2.0,
                           NeighborIndex );
        ThisNeighbor := NextNeighbor
        end
        { MarkProportion }
  end;
```

```
procedure CheckCommonProportion
            (var CommonProportion : real;
                 MatchIdentifier : IdentifierType;
                 Proportion
                                   : real;
                 AlreadyCounted
                                   : real:
                 CheckIndex
                                   : IndexType);
    { CheckCommonProportion searches all the ancestors of
      CheckIndex to see if any have been marked, and if so
      adds the appropriate amount to CommonProportion. }
  var
    ThisNeighbor
                     : NeighborPointer;
    ThisContribution : real;
  begin
    with Person [CheckIndex] do
      begin
      if IdentsEqual (DescendantIdentifier, MatchIdentifier) then
         begin
         { Increment CommonProportion by the contribution of
           this common ancestor, but discount for the contribution
           of less remote ancestors already counted. }
         ThisContribution := DescendantGenes * Proportion;
         CommonProportion := CommonProportion +
                 ThisContribution - AlreadyCounted
         end
      else
         ThisContribution := 0.0;
      ThisNeighbor := NeighborListHeader
             { with Person [CheckIndex] }
      end;
    while ThisNeighbor 🗇 nil do
      with ThisNeighbor<sup>^</sup> do
        begin
        if NeighborEdge = Parent then
           CheckCommonProportion (CommonProportion,
                 MatchIdentifier, Proportion / 2.0,
                 ThisContribution / 4.0,
                 NeighborIndex );
        ThisNeighbor := NextNeighbor
        end
         { CheckCommonProportion }
  end;
begin
        { ComputeCommonGenes }
  { First zero out all ancestors to allow adding. This is necessary
    because there might be two paths to an ancestor. }
  ZeroProportion (Index1);
  { now mark with shared Proportion }
  MarkProportion ( Person [Index1] . Identifier, 1.0, Index1);
  CommonProportion := 0.0;
  CheckCommonProportion (CommonProportion,
     Person [Index1] . Identifier, 1.0, 0.0, Index2);
  writeln (' Proportion of common genetic material = ',
             CommonProportion : 12)
       { ComputeCommonGenes }
end;
```

```
begin
        { execution of FindRelationship }
  { initialize Person-array for processing -
     mark all nodes as not seen }
  for PersonIndex := 1 to NumberOfPersons do
    Person [PersonIndex] . ReachedStatus := NotSeen;
  { mark source node as Reached }
  ThisNode := SourceIndex;
 with Person [ThisNode] do
    begin
    ReachedStatus
                       := Reached:
    DistanceFromSource := 0.0
    end:
  { no Nearby nodes exist yet }
  LastNearbyIndex := 0;
  if ThisNode = TargetIndex then
     SearchStatus := Succeeded
  else
     SearchStatus := Searching;
  { Loop keeps processing closest-to-source, unreached node
    until target Reached, or no more connected nodes. }
  while SearchStatus = Searching do
    begin
    { Process all nodes adjacent to ThisNode }
    ThisNeighbor := Person [ThisNode] . NeighborListHeader;
    while ThisNeighbor <> nil do
      with ThisNeighbor<sup>^</sup> do
        begin
        ProcessAdjacentNode (ThisNode, NeighborIndex, NeighborEdge);
        ThisNeighbor := NextNeighbor
        end;
    { All nodes adjacent to ThisNode are set. Now search for
      shortest-distance unreached (but Nearby) node to process next. }
    if LastNearbyIndex = 0 then
       SearchStatus := Failed
    else
       begin
       MinimalDistance := 1.0e+18;
       for PersonIndex := 1 to LastNearbyIndex do
         with Person [NearbyNode [PersonIndex]] do
           if DistanceFromSource < MinimalDistance then
              begin
              BestNearbyIndex := PersonIndex;
              MinimalDistance := DistanceFromSource
              end:
       { Establish new ThisNode }
       ThisNode := NearbyNode [BestNearbyIndex];
       { change ThisNode from being Nearby to Reached }
       Person [ThisNode] . ReachedStatus := Reached;
       { remove ThisNode from Nearby list }
       NearbyNode [BestNearbyIndex] := NearbyNode [LastNearbyIndex];
       LastNearbyIndex := LastNearbyIndex - 1;
       if ThisNode = TargetIndex then
          SearchStatus := Succeeded
             { determination of next node to process }
       end
    end;
           { while SearchStatus = Searching }
```

```
Page 152
```

```
{ Shortest path between Persons now established. Next task is
    to translate path to English description of Relationship. }
  if SearchStatus = Failed then
     writeln (' ', Person [TargetIndex] . Name, ' is not related to ',
                    Person [SourceIndex] . Name)
  else
         { success - parse path to find and display Relationship }
     begin
     ResolvePathToEnglish;
     ComputeCommonGenes (SourceIndex, TargetIndex)
     end
       { FindRelationship }
end;
{ *** execution of main sequence begins here *** }
begin
  for IdentifierIndex := 1 to IdentifierLength do
    NullIdent [IdentifierIndex] := '0';
 reset (People);
  { Current location in array being filled }
 Current := 0;
  { This loop reads in the People file and constructs the Person
    array from it (one Person = one record = one array entry).
    As records are read in, links are constructed to represent the
    Parent-Child or Spouse relationship. The array then implements
    a directed graph which is used to satisfy subsequent user
    requests. The file is assumed to be correct - no validation
    is performed on it. }
 while not eof(People) do
    begin
    Current := Current+1;
    with Person [Current] do
      begin
      { copy direct information from file to array }
                   := People<sup>^</sup> . Name;
:= People<sup>^</sup> . Identifier;
      Name
      Identifier
      if People<sup>^</sup> . Gender = <sup>^</sup>M<sup>^</sup> then
         Gender := Male
      else
         Gender := Female;
      RelativeIdentifier
                            := People . RelativeIdentifier;
      { Location of adjacent persons as yet undetermined }
      NeighborListHeader
                            := nil;
      { Descendants as yet undetermined. }
      DescendantIdentifier := NullIdent:
      Current Ident
                            := Identifier;
```

```
{ Compare this Person against all previously entered Persons
      to search for Relationships. }
    for Previous := 1 to (Current-1) do
      begin
      PreviousIdent
                         := Person [Previous] . Identifier;
      RelationLoopDone
                         := false;
                         := FatherIdent;
      Relationship
      { Search for father, mother, or spouse Relationship in
        either direction between this and previous Person.
        Assume at most one Relationship exists. }
      repeat
        if IdentsEqual (RelativeIdentifier [Relationship],
                        PreviousIdent) then
           begin
           LinkRelatives (Current, Relationship, Previous);
           RelationLoopDone := true
           end
        else
          if IdentsEqual (CurrentIdent,
             Person [Previous] . RelativeIdentifier [Relationship])
          then
             begin
             LinkRelatives (Previous, Relationship, Current);
             RelationLoopDone := true
             end;
        if Relationship < SpouseIdent then
           Relationship := succ(Relationship)
        else
           RelationLoopDone := true;
      until RelationLoopDone
      end;
            { for Previous }
    get(People)
    end { with Person [Current] }
  end; { while not eof(People) }
NumberOfPersons := Current;
```

{ Person array is now loaded and edges between immediate relatives (Parent-Child or Spouse-Spouse) are established.

While-loop accepts requests and finds Relationship (if any) between pairs of Persons. }

```
reset(input);
PromptAndRead;
while RequestBuffer <> RequestToStop do
  { The following code retrieves and validates a user request
    for the Relationship between two identified Persons. }
  begin
  CheckRequest (ErrorMessage, SemicolonLocation);
  { Syntax check of request completed. Now either display error
    message or search for the two Persons. }
  if ErrorMessage = RequestOk then
             { Request syntactically correct -
     begin
               search for requested Persons. }
     BufferToPerson (PersonlIdent, 1, SemicolonLocation - 1);
     BufferToPerson (Person2Ident, SemicolonLocation + 1, BufferLength);
     SearchForRequestedPersons (PersonlIdent, Person2Ident,
                                PersonlIndex, Person2Index,
                                PersonlFound, Person2Found);
     if (Person1Found = 1) and (Person2Found = 1) then
        { Exactly one match for each Person - proceed to
          determine Relationship, if any. }
        if PersonlIndex = Person2Index then
           begin
           write (' ', Person [PersonlIndex] . Name,
                  is identical to `);
           if Person [PersonlIndex] . Gender = Male then
              writeln(`himself.`)
           el se
              writeln(`herself.`)
           end
        else
           FindRelationship (PersonlIndex, Person2Index)
     else
          { either not found or more than one found }
        begin
        if PersonlFound = 0 then
           writeln (' First person not found.')
        else
           if PersonlFound > 1 then
              writeln (' Duplicate names for first person - use',
                       numeric identifier.');
        if Person2Found = 0 then
           writeln (' Second person not found.')
        else
           if Person2Found > 1 then
              writeln ( Duplicate names for second person - use,
                         numeric identifier.')
        end
           { processing of syntactically legal request }
     end
  else
     writeln (' Incorrect request format: ', ErrorMessage);
  PromptAndRead
        { while RequestBuffer }
  end;
writeln (' End of relation-finder.');
```

```
8.0 PL/I
```

In keeping with the general convention of the examples, language-supplied keywords and identifiers are written in lower case in the program. To conform strictly to the PL/I standard, however, programs must use only upper-case letters. In the following program, the logical "Not" operator is represented by the graphic character "~".

```
RELATE: procedure options (main);
/* Begin declaration of global data */
  declare
    /* Used to index relative array, pointing to immediate relatives */
  ( FATHER IDENT
                       initial (1),
    MOTHER IDENT
                       initial (2),
    SPOUSE IDENT
                       initial (3),
    /* Used as mnemonics to represent basic English-word relationships. */
    PARENT
                       initial (1),
    CHILD
                       initial (2),
                       initial (3),
    S POUSE
                       initial (4),
    SIBLING
    UNCLE
                       initial (5),
    NE PHEW
                       initial (6),
                       initial (7),
    COUSIN
    NULL RELATION
                       initial (8),
    /* Used as mnemonics to represent status of nodes during search
       for shortest path thru graph. */
    REACHED
                       initial (1),
    NEARBY
                       initial (2),
    NOT SEEN
                       initial (3) )
  fixed binary (4,0),
  /* Used as mnemonics to represent truth-values */
  ( TRUE
                      initial ('1'b),
    FALSE
                      initial ('0'b))
  bit (1),
  /* Used to control user requests. */
                      character (10) initial ('Request OK'),
  ( REQUEST OK
    REQUEST TO STOP
                      character (4) initial (`stop`)),
```

/\* Used as mnemonics to represent GENDER \*/
( MALE initial (^M^),
 FEMALE initial (^F^))
character (1);

```
declare
  /* the PERSON array is the central repository of information
     about inter-relationships. */
  /* All relationships are captured in the directed graph of which
     each record is a node. */
    01 PERSON dimension (1:300),
      /* static information - filled from PEOPLE file: */
                                 character (20),
      05 NAME
                                 picture '999',
      05 IDENTIFIER
                                 character (1),
      05 GENDER
        /* IDENTIFIERs of immediate relatives - father, mother, spouse */
      05 RELATIVE IDENTIFIER
                                 (1:3)
                                 picture '999',
        /* head of linked list of adjacent nodes */
      05 NEIGHBOR LIST HEADER
                                 pointer,
      /* data used when traversing graph to resolve user request: */
      05 DISTANCE FROM SOURCE
                                 float decimal (6),
      05 PATH PREDECESSOR
                                 fixed binary (10,0),
      05 EDGE TO PREDECESSOR
                                 fixed binary (4,0),
      05 REACHED STATUS
                                 fixed binary (4,0),
      /* data used to compute common genetic material */
      05 DESCENDANT IDENTIFIER picture '999',
                                 float decimal (6);
      05 DESCENDANT GENES
declare
  /* each PERSON has a linked list of adjacent nodes, called neighbors */
  01 NEIGHBOR RECORD based (NEW NEIGHBOR),
     O5 NEIGHBOR INDEX
                          fixed binary (10,0),
     05 NEIGHBOR EDGE
                          fixed binary (4,0),
     05 NEXT NEIGHBOR
                          pointer;
/* End declaration of global data. */
declare
  /* This is the format of records in the file to be read in. */
  01 PEOPLE RECORD,
     05 NAME
                                  character (20),
                                  picture '999',
     05 IDENTIFIER
        /* 'M' for MALE and 'F' for FEMALE */
     05 GENDER
                                  character (1),
     O5 RELATIVE IDENTIFIER (1:3) picture '999';
declare
  /* These variables are used when establishing the PERSON array
     from the PEOPLE file. */
  PEOPLE
                       file record sequential input,
  (CURRENT, PREVIOUS, NUMBER OF PERSONS)
                       fixed binary (10,0),
  (PREVIOUS IDENT, CURRENT IDENT)
                       picture '999',
                       picture '999' static initial (000),
  NULL IDENT
  RELATIONSHIP
                       fixed binary (4,0),
  RELATION LOOP DONE
                       bit (1),
  END OF PEOPLE
                       bit (1);
```

```
declare
  /* These variables are used to accept and resolve requests for
     RELATIONSHIP information. */
  sysin file record input environment (AREAD),
  (BUFFER INDEX, SEMICOLON LOCATION)
                     fixed \overline{b}inary (10,0),
  REQUEST BUFFER
                     character (60) varying,
  (PERSON1 IDENT, PERSON2 IDENT)
                    character (20),
  (PERSON1_FOUND, PERSON2_FOUND)
                     fixed binary (10,0),
  ERROR MESSAGE
                     character (40),
  (PERSON1 INDEX, PERSON2 INDEX)
                     fixed binary (10,0);
/* This on-block captures exceptions from the following code */
on endfile (PEOPLE)
   begin;
   END OF PEOPLE = TRUE;
   end;
```

```
/* *** begin execution of main sequence RELATE *** */
  open file (PEOPLE) title ('PEOPLE.DAT');
  END OF PEOPLE = FALSE;
  /* This loop reads in the PEOPLE file and constructs the PERSON
     array from it (one PERSON = one record = one array entry).
     As records are read in, links are constructed to represent the
     PARENT-CHILD or SPOUSE RELATIONSHIP. The array then implements
     a directed graph which is used to satisfy subsequent user
     requests. The file is assumed to be correct - no validation
     is performed on it. */
  read file (PEOPLE) into (PEOPLE RECORD);
READ IN PEOPLE:
  do CURRENT = 1 to 300 while (~ END OF PEOPLE);
    /* copy direct information from file to array */
    PERSON (CURRENT) = PEOPLE RECORD, by name;
    /* Location of adjacent persons as yet undetermined. */
    PERSON (CURRENT) . NEIGHBOR LIST HEADER = null();
    /* Descendants as yet undetermined */
    PERSON (CURRENT) . DESCENDANT IDENTIFIER = NULL IDENT;
    CURRENT IDENT = PERSON (CURRENT) . IDENTIFIER;
    /* Compare this PERSON against all previously entered PERSONs
      to search for RELATIONSHIPs. */
COMPARE TO PREVIOUS:
   do PREVIOUS = 1 to (CURRENT-1);
                          = PERSON (PREVIOUS) . IDENTIFIER;
      PREVIOUS IDENT
     RELATION LOOP DONE = FALSE;
      /* Search for father, mother, or spouse relationship in
         either direction between this and PREVIOUS PERSON.
         Assume at most one RELATIONSHIP exists. */
TRY ALL RELATIONSHIPS:
      do RELATIONSHIP = FATHER IDENT to SPOUSE IDENT
           while (~ RELATION LOOP DONE);
        if PERSON (CURRENT) . RELATIVE IDENTIFIER (RELATIONSHIP) =
              PREVIOUS IDENT then
           do;
           call LINK RELATIVES (CURRENT, RELATIONSHIP, PREVIOUS);
           RELATION LOOP DONE = TRUE;
           end;
        else
          if CURRENT IDENT =
             PERSON (PREVIOUS) . RELATIVE IDENTIFIER (RELATIONSHIP)
          then
             do;
             call LINK RELATIVES (PREVIOUS, RELATIONSHIP, CURRENT);
             RELATION LOOP DONE = TRUE;
             end:
      end TRY ALL RELATIONSHIPS;
    end COMPARE TO PREVIOUS;
    read file (PEOPLE) into (PEOPLE RECORD);
  end READ IN PEOPLE;
  NUMBER OF PERSONS = CURRENT - 1;
  close file (PEOPLE);
  /* PERSON array is now loaded and edges between immediate relatives
    (PARENT-CHILD or SPOUSE-SPOUSE) are established.
```

```
While-loop accepts requests and finds RELATIONSHIP (if any)
    between pairs of PERSONs. */
  call PROMPT AND READ();
READ AND PROCESS REQUEST:
  do while (REQUEST BUFFER ~= REQUEST TO STOP);
    /* The following code retrieves and validates a user request
      for the RELATIONSHIP between two identified PERSONs. */
    call CHECK REQUEST (ERROR MESSAGE, SEMICOLON LOCATION);
    /* Syntax check of request completed. Now either display error
      message or search for the two PERSONs. */
    if ERROR MESSAGE = REQUEST OK then
       do:
            /* Request syntactically correct -
                 search for requested PERSONs. */
       call BUFFER TO PERSON (PERSON1 IDENT, 1, SEMICOLON LOCATION - 1);
       call BUFFER TO PERSON (PERSON2 IDENT, SEMICOLON LOCATION + 1,
                              length (REQUEST BUFFER));
       call SEARCH FOR REQUESTED PERSONS (PERSON1 IDENT, PERSON2 IDENT,
                                          PERSON1 INDEX, PERSON2 INDEX,
                                          PERSON1 FOUND, PERSON2 FOUND);
       if (PERSON1 FOUND = 1) & (PERSON2 FOUND = 1) then
          /* Exactly one match for each PERSON - proceed to
            determine RELATIONSHIP, if any. */
          if PERSON1 INDEX = PERSON2 INDEX then
             if PERSON (PERSON1 INDEX). GENDER = MALE then
                put skip list ( ~ || PERSON (PERSON1 INDEX) . NAME ||
                  is identical to himself. );
             else
                put skip list ( ~ || PERSON (PERSON1 INDEX) . NAME ||
                  is identical to herself.;
          else
             call FIND RELATIONSHIP (PERSON1 INDEX, PERSON2 INDEX);
              /* either not found or more than one found */
       else
          do;
          if PERSON1 FOUND = 0 then
             put skip list (' First person not found.');
          else
             if PERSON1 FOUND > 1 then
                put skip list ( Duplicate names for first person - use ||
                          numeric identifier.');
          if PERSON2 FOUND = 0 then
             put skip list (' Second person not found.');
          else
             if PERSON2 FOUND > 1 then
                put skip list ( Duplicate names for second person - use ||
                         f numeric identifier.f);
          end:
              /* processing of syntactically legal request */
       end;
    else
       put skip list (' Incorrect request format: ' || ERROR MESSAGE);
    call PROMPT AND READ();
  end READ AND PROCESS REQUEST;
  put skip list (' End of relation-finder.');
/* End execution of main sequence RELATE
```

```
procedures under RELATE begin here */
LINK RELATIVES: procedure (FROM INDEX, RELATIONSHIP, TO INDEX);
declare
  FROM INDEX
                  fixed binary (10,0),
  RELATIONSHIP
                  fixed binary (4,0),
  TO INDEX
                  fixed binary (10,0);
/* begin execution of LINK RELATIVES */
  if RELATIONSHIP = SPOUSE IDENT then
     do;
     call LINK ONE WAY (FROM INDEX, SPOUSE, TO INDEX);
     call LINK ONE WAY (TO INDEX, SPOUSE, FROM INDEX);
     end;
  else /* RELATIONSHIP is mother or father */
     do;
     call LINK ONE WAY (FROM INDEX, PARENT, TO INDEX);
     call LINK ONE WAY (TO INDEX, CHILD, FROM INDEX);
     end;
  LINK ONE WAY: procedure (FROM INDEX, THIS EDGE, TO INDEX);
    declare
      FROM INDEX fixed binary (10,0),
      THIS EDGE fixed binary (4,0),
      TO INDEX
                  fixed binary (10,0);
    declare
      NEW NEIGHBOR pointer;
  /* begin execution of LINK ONE WAY */
     allocate NEIGHBOR RECORD set (NEW NEIGHBOR);
    NEW NEIGHBOR \rightarrow NEIGHBOR INDEX = TO INDEX;
     NEW NEIGHBOR -> NEIGHBOR EDGE = THIS EDGE;
     NEW NEIGHBOR -> NEXT NEIGHBOR =
            PERSON (FROM INDEX) . NEIGHBOR LIST HEADER;
     PERSON (FROM INDEX) . NEIGHBOR LIST HEADER = NEW NEIGHBOR;
   end LINK ONE WAY;
end LINK RELATIVES;
PROMPT AND READ: procedure;
  /* Issues prompt for user-request, reads in request,
     blank-fills buffer, and skips to next line of input. */
declare BUFFER INDEX
                           fixed binary (10,0),
         SEMICOLON COUNT
                           fixed binary (4,0);
```

```
/* begin execution of PROMPT AND READ */
  put skip (2) list (' -----
                                                                  -----1);
  put skip list (' Enter two person-identifiers (name or number), ');
  put skip list (' separated by semicolon. Enter "stop" to stop.');
 put skip list (´ ´);
/* The use of sysin for record-oriented, rather than stream-oriented,
    input may not be considered to be standard usage. It is done here
    because stream input cannot recognize line boundaries, so as to
    read an entire line from the terminal. */
  read file (sysin) into (REQUEST BUFFER);
end PROMPT_AND_READ;
CHECK REQUEST: procedure (REQUEST STATUS, SEMICOLON LOCATION);
  /* Performs syntactic check on request in buffer. */
declare
  REQUEST STATUS
                     character (40),
  SEMICOLON LOCATION fixed binary (10,0);
/* begin execution of CHECK REQUEST */
  SEMICOLON LOCATION = index (REQUEST BUFFER, ';');
  if SEMICOLON LOCATION = 0 |
     index (substr (REQUEST BUFFER, SEMICOLON LOCATION + 1), (;) > 0
  then
     REQUEST STATUS = 'must be exactly one semicolon.';
  else
     if before (REQUEST BUFFER, ';') = ' ' then
        REQUEST STATUS = 'null field preceding semicolon.';
     else
        if after (REQUEST BUFFER, ';') = ' ' then
           REQUEST STATUS = 'null field following semicolon.';
        else
           REQUEST STATUS = REQUEST OK;
end CHECK REQUEST;
BUFFER TO PERSON: procedure (PERSON ID, START LOCATION, STOP LOCATION);
  /* fills in the PERSON ID from the designated portion
     of the REQUEST BUFFER. */
  declare
    PERSON ID
                 character (20),
    (START LOCATION, STOP LOCATION)
                 fixed binary (10,0);
  declare
    FIRST NON BLANK fixed binary (10,0);
/* begin execution of BUFFER TO PERSON */
  do FIRST NON BLANK = START LOCATION to STOP LOCATION
    while (substr (REQUEST BUFFER, FIRST NON BLANK, 1) = ' ');
  end;
  PERSON ID = substr (REQUEST BUFFER, FIRST NON BLANK,
                      STOP LOCATION - FIRST NON BLANK + 1);
end BUFFER TO PERSON;
```

```
SEARCH FOR REQUESTED PERSONS: procedure (PERSON1_IDENT, PERSON2_IDENT,
                                         PERSON1 INDEX, PERSON2 INDEX,
                                         PERSON1 FOUND, PERSON2 FOUND);
  /* SEARCH FOR REQUESTED PERSONS scans through the PERSON array,
     looking for the two requested PERSONs. Match may be by NAME
     or unique IDENTIFIER-number. */
 declare
    (PERSON1 IDENT, PERSON2 IDENT) character (20),
    (PERSON1 INDEX, PERSON2 INDEX) fixed binary (10,0),
    (PERSON1 FOUND, PERSON2 FOUND) fixed binary (10,0);
 declare
    THIS IDENT
                      character (20),
                      fixed binary (10,0);
   CURRENT
/* begin execution of SEARCH FOR REQUESTED PERSONS */
 PERSON1 FOUND = 0;
 PERSON2 FOUND = 0;
SCAN ALL PERSONS:
 do CURRENT = 1 to NUMBER OF PERSONS;
    /* THIS IDENT contains CURRENT PERSON's numeric IDENTIFIER
      left-justified, padded with blanks. */
    THIS IDENT = PERSON (CURRENT) . IDENTIFIER;
    /* allow identification by name or number. */
   if (PERSON1 IDENT = THIS IDENT) |
       (PERSON1 IDENT = PERSON (CURRENT) . NAME)
    then
       do;
       PERSON1 FOUND = PERSON1 FOUND + 1;
       PERSON1 INDEX = CURRENT;
      end:
    if (PERSON2 IDENT = THIS IDENT)
       (PERSON2 IDENT = PERSON (CURRENT) . NAME)
    then
      do;
       PERSON2 FOUND = PERSON2 FOUND + 1;
       PERSON2 INDEX = CURRENT;
      end;
 end SCAN ALL PERSONS;
end SEARCH FOR REQUESTED PERSONS;
/* End of utility procedures under RELATE.
```

```
FIND RELATIONSHIP does major work of program: determines
   relationship between any two people in PERSON array. */
FIND RELATIONSHIP: procedure (TARGET INDEX, SOURCE INDEX);
  /* Finds shortest path (if any) between two PERSONs and
     determines their RELATIONSHIP based on immediate relations
     traversed in path. PERSON array simulates a directed graph,
     and algorithm finds shortest path, based on following
     weights: PARENT-CHILD edge = 1.0
              SPOUSE-SPOUSE edge = 1.8 */
  declare
    (TARGET INDEX, SOURCE INDEX) fixed binary (10,0);
  declare
    SEARCH STATUS
                            character (1),
      /* values for SEARCH STATUS */
                               initial ('?'),
      (SEARCHING
                               initial ('!'),
       SUCCEEDED
                               initial ('X')) character (1),
       FAILED
    (PERSON INDEX, THIS NODE, ADJACENT NODE, BEST NEARBY INDEX,
    LAST NEARBY INDEX)
                            fixed binary (10,0),
    NEARBY NODE
                            dimension (1:300) fixed binary (10,0),
    THIS EDGE
                            fixed binary (4,0),
    THIS NEIGHBOR
                            pointer,
    RELATIONSHIP
                            fixed binary (4,0),
    MINIMAL DISTANCE
                            float decimal (6);
/* begin execution of FIND RELATIONSHIP */
  /* initialize PERSON-array for processing -
     mark all nodes as not seen */
  PERSON . REACHED STATUS = NOT SEEN;
  /* mark source node as REACHED */
  THIS NODE = SOURCE INDEX;
  PERSON (THIS NODE) . REACHED STATUS
                                            = REACHED;
  PERSON (THIS NODE) . DISTANCE FROM SOURCE = 0.0;
  /* no NEARBY nodes exist yet */
  LAST NEARBY INDEX = 0;
  if THIS NODE = TARGET INDEX then
     SEARCH STATUS = SUCCEEDED;
  else
     SEARCH STATUS = SEARCHING;
```

```
Page 164
```

```
/* Loop keeps processing closest-to-source, unREACHED node
    until target REACHED, or no more connected nodes. */
SEARCH FOR TARGET:
 do while (SEARCH STATUS = SEARCHING);
    /* Process all nodes adjacent to THIS NODE */
    THIS NEIGHBOR = PERSON (THIS NODE) . NEIGHBOR LIST HEADER;
    do while (THIS NEIGHBOR ~= null());
      call PROCESS ADJACENT NODE (THIS NODE,
                                  THIS NEIGHBOR -> NEIGHBOR INDEX,
                                  THIS NEIGHBOR -> NEIGHBOR EDGE);
      THIS NEIGHBOR = THIS NEIGHBOR -> NEXT NEIGHBOR;
    end;
   /* All nodes adjacent to THIS NODE are set. Now search for
      shortest-distance unREACHED (but NEARBY) node to process next. */
    if LAST NEARBY INDEX = 0 then
       SEARCH STATUS = FAILED;
   else
       do;
       MINIMAL DISTANCE = 1.0e+18;
       do PERSON INDEX = 1 to LAST NEARBY INDEX;
         if PERSON (NEARBY NODE (PERSON INDEX)) . DISTANCE FROM SOURCE
               < MINIMAL DISTANCE then
            do;
            BEST NEARBY INDEX = PERSON INDEX;
           MINIMAL DISTANCE
                 PERSON (NEARBY NODE (PERSON_INDEX)) . DISTANCE_FROM_SOURCE;
            end;
             /* PERSON INDEX loop */
       end;
       /* establish new THIS NODE */
       THIS NODE = NEARBY NODE (BEST NEARBY INDEX);
       /* change THIS NODE from being NEARBY to REACHED */
       PERSON (THIS NODE) . REACHED STATUS = REACHED;
       /* remove THIS NODE from NEARBY list */
       NEARBY NODE (BEST NEARBY INDEX) = NEARBY NODE (LAST NEARBY INDEX);
       LAST NEARBY INDEX = LAST NEARBY INDEX -\overline{1};
       if THIS NODE = TARGET INDEX then
          SEARCH STATUS = SUCCEEDED;
       end;
              /* determination of next node to process */
   end SEARCH FOR TARGET;
 /* Shortest path between PERSONs now established. Next task is
   to translate path to English description of RELATIONSHIP. */
 if SEARCH STATUS = FAILED then
    put skip list ( ', PERSON (TARGET INDEX) . NAME, ' is not related to
                    PERSON (SOURCE INDEX) . NAME);
 else
        /* success - parse path to find and display RELATIONSHIP */
    do;
    call RESOLVE PATH TO ENGLISH;
    call COMPUTE COMMON GENES (SOURCE INDEX, TARGET INDEX);
    end;
```

/\* End execution of FIND RELATIONSHIP.

```
Utility procedures begin here. */
PROCESS ADJACENT NODE: procedure (BASE NODE, NEXT NODE, NEXT BASE EDGE);
  /* NEXT NODE is adjacent to last-REACHED node (= BASE NODE).
     if NEXT NODE already REACHED, do nothing.
     If previously seen, check whether path thru BASE NODE is
     shorter than current path to NEXT NODE, and if so re-link
     next to base.
     If not previously seen, link next to base node. */
  declare
    (BASE NODE, NEXT NODE) fixed binary (10,0),
     NEXT BASE EDGE
                          fixed binary (4,0);
  declare
    (WEIGHT THIS EDGE, DISTANCE THRU BASE NODE)
                           float decimal (6);
/* begin execution of PROCESS ADJACENT NODE */
  if PERSON (NEXT NODE) . REACHED STATUS ~= REACHED then
     do;
     if NEXT BASE EDGE = SPOUSE then
        WEIGHT THIS EDGE = 1.8;
     else
        WEIGHT THIS EDGE = 1.0;
     DISTANCE THRU BASE NODE = WEIGHT THIS EDGE +
         PERSON (BASE NODE) . DISTANCE FROM SOURCE;
     if PERSON (NEXT NODE) . REACHED STATUS = NOT SEEN then
        do;
        PERSON (NEXT NODE) . REACHED STATUS = NEARBY;
        LAST NEARBY INDEX = LAST NEARBY_INDEX + 1;
        NEARBY NODE (LAST NEARBY INDEX) = NEXT NODE;
        call LINK NEXT NODE TO BASE NODE;
        end;
            /* REACHED STATUS = NEARBY */
     else
        if DISTANCE THRU BASE NODE <
               PERSON (NEXT NODE) . DISTANCE FROM SOURCE then
           call LINK NEXT NODE TO BASE NODE;
           /* if REACHED STATUS not = REACHED */
     end;
  LINK NEXT NODE TO BASE NODE: procedure;
   /* link next to base by re-setting its predecessor index to
       point to base, note type of edge, and re-set distance
       as it is through base node. */
  /* begin execution of LINK NEXT NODE TO BASE NODE */
    PERSON (NEXT_NODE) . DISTANCE FROM SOURCE = DISTANCE THRU BASE NODE;
    PERSON (NEXT NODE) . PATH PREDECESSOR
                                           = BASE NODE;
    PERSON (NEXT NODE) . EDGE TO PREDECESSOR = NEXT BASE EDGE;
  end LINK NEXT NODE TO BASE NODE;
end PROCESS ADJACENT NODE;
```

/\* End utility procedures under FIND RELATIONSHIP.

```
Begin two major procedures: RESOLVE PATH TO ENGLISH and
   COMPUTE COMMON GENES */
RESOLVE PATH TO ENGLISH: procedure;
/* RESOLVE PATH TO ENGLISH condenses the shortest path to a
   series of RELATIONSHIPs for which there are English
   descriptions. */
  /* Key persons are the ones in the RELATIONSHIP path which remain
    after the path is condensed. */
  declare
    /* values for sibling proximity */
    (STEP
            initial ('S'),
     HALF
            initial ('H'),
     FULL
            initial ('F')) character (1);
  declare
    01 KEY PERSON dimension (1:300),
       05 PERSON INDEX
                                fixed binary (10,0),
       05 GENERATION GAP
                                fixed binary (10,0),
       05 PROXIMITY
                                character (1),
       05 RELATION TO NEXT
                                fixed binary (4,0),
       05 COUSIN RANK
                                fixed binary (10,0);
  declare
    /* these variables are used to condense the path */
    (KEY RELATION, LATER KEY RELATION, PRIMARY RELATION,
     NEXT PRIMARY RELATION)
                                 fixed binary (4,0),
    GENERATION COUNT
                                 fixed binary (10,0),
    (KEY INDEX, LATER KEY INDEX, PRIMARY INDEX)
                                 fixed binary (10,0),
    ANOTHER ELEMENT POSSIBLE
                                 bit (1);
/* begin execution of RESOLVE PATH TO ENGLISH */
   put skip list (' Shortest path between identified persons: ');
   THIS NODE = TARGET INDEX;
   /* Display path and initialize KEY PERSON array from path elements. */
TRAVERSE SHORTEST PATH:
   do KEY INDEX = 1 to 300 while (THIS NODE ~= SOURCE INDEX);
     begin;
       declare
         EDGE TYPE dimension (1:3) character (9) static
       initial ('parent of', 'child of', 'spouse of');
put skip list (' || PERSON (THIS_NODE) . NAME || ' is ' ||
          EDGE TYPE (PERSON (THIS NODE) . EDGE TO PREDECESSOR));
     end;
     KEY PERSON (KEY INDEX) . PERSON INDEX
                                                = THIS NODE;
     KEY PERSON (KEY INDEX) . RELATION TO NEXT =
        PERSON (THIS NODE) . EDGE TO PREDECESSOR;
     if PERSON (THIS NODE) . EDGE TO PREDECESSOR = SPOUSE then
        KEY PERSON (KEY INDEX) . GENERATION GAP = 0;
     else
        KEY PERSON (KEY INDEX) . GENERATION GAP = 1;
     THIS NODE = PERSON (THIS NODE) . PATH PREDECESSOR;
   end TRAVERSE SHORTEST PATH;
   put skip list( ' || PERSON (THIS NODE) . NAME);
```

```
KEY_PERSON (KEY_INDEX) . PERSON_INDEX = THIS_NODE;
KEY_PERSON (KEY_INDEX) . RELATION TO NEXT = NULL RELATION;
   KEY PERSON (KEY INDEX + 1) . RELATION TO NEXT = NULL RELATION;
   /* Resolve CHILD-PARENT and CHILD-SPOUSE-PARENT relations
     to SIBLING relations. */
FIND SIBLINGS:
   do KEY INDEX = 1 to 300
      while (KEY PERSON (KEY INDEX) . RELATION TO NEXT ~= NULL RELATION);
     if KEY PERSON (KEY INDEX) . RELATION TO NEXT = CHILD then
        do;
        LATER KEY RELATION = KEY PERSON (KEY INDEX + 1) . RELATION TO NEXT;
        if LATER \overline{KEY} RELATION = \overline{PARENT} then
           /* found either full or half SIBLINGs */
           do;
           KEY PERSON (KEY INDEX) . RELATION TO NEXT = SIBLING;
           if FULL SIBLING (KEY PERSON (KEY INDEX) . PERSON INDEX,
                             KEY PERSON (KEY INDEX + 2) . PERSON INDEX)
           then
              KEY PERSON (KEY INDEX) . PROXIMITY = FULL;
           else
              KEY PERSON (KEY INDEX) . PROXIMITY = HALF;
           call CONDENSE KEY PERSONS (KEY INDEX, 1);
                  /* processing of full/half SIBLINGs */
           end;
        else
           if (LATER KEY RELATION = SPOUSE) &
              (KEY PERSON (KEY INDEX + 2) . RELATION TO NEXT = PARENT)
           then /* found step-SIBLINGs */
              do;
              KEY PERSON (KEY INDEX) . RELATION TO NEXT = SIBLING;
              KEY PERSON (KEY INDEX) . PROXIMITY
                                                          = STEP;
              call CONDENSE KEY PERSONS (KEY INDEX, 2);
                      /* processing of step-SIBLINGs */
              end:
               /* if RELATION TO NEXT = CHILD */
        end:
   end FIND SIBLINGS;
   /* Resolve CHILD-CHILD-... and PARENT-PARENT-... relations to
     direct descendant or ancestor relations. */
FIND ANCESTORS OR DESCENDANTS:
   do KEY INDEX = 1 to 300
      while (KEY PERSON (KEY INDEX) . RELATION TO NEXT ~= NULL RELATION);
     if (KEY PERSON (KEY INDEX) . RELATION TO NEXT = CHILD)
        (KEY PERSON (KEY INDEX) . RELATION TO NEXT = PARENT)
     then
        do;
        do LATER KEY INDEX = KEY INDEX + 1 to 300
           while (KEY PERSON (LATER KEY INDEX) . RELATION TO NEXT =
                  KEY PERSON
                                   (KEY INDEX) . RELATION TO NEXT);
        end;
        GENERATION COUNT = LATER KEY INDEX - KEY INDEX;
        if GENERATION COUNT > 1 then
           do; /* compress generations */
           KEY PERSON (KEY INDEX) . GENERATION GAP = GENERATION COUNT;
           call CONDENSE KEY PERSONS (KEY INDEX, GENERATION COUNT - 1);
           end;
               /* if RELATION TO NEXT = CHILD or PARENT */
        end;
   end FIND ANCESTORS OR DESCENDANTS;
```

```
/* Resolve CHILD-SIBLING-PARENT to COUSIN,
              CHILD-SIBLING to NEPHEW,
                                  to UNCLE. */
              SIBLING-PARENT
FIND COUSINS NEPHEWS UNCLES:
  do KEY INDEX = 1 to 300
     while (KEY PERSON (KEY INDEX) . RELATION TO NEXT ~= NULL RELATION);
    LATER KEY RELATION = KEY PERSON (KEY INDEX + 1) . RELATION TO NEXT;
    if (KEY PERSON (KEY INDEX) . RELATION TO NEXT = CHILD) &
        (LATER KEY RELATION = SIBLING)
            /* COUSIN or NEPHEW */
     then
        if KEY PERSON (KEY INDEX + 2) . RELATION TO NEXT = PARENT then
           /* found COUSIN */
           do;
           KEY PERSON (KEY INDEX) . RELATION TO NEXT = COUSIN;
           KEY PERSON (KEY INDEX) . PROXIMITY =
                KEY PERSON (KEY INDEX + 1) . PROXIMITY;
           KEY PERSON (KEY INDEX) . COUSIN RANK =
              min (KEY PERSON (KEY INDEX)
                                          . GENERATION GAP,
                   KEY PERSON (KEY INDEX + 2) . GENERATION GAP);
           KEY PERSON (KEY INDEX) . GENERATION GAP =
              abs (KEY PERSON (KEY INDEX)
                                          • GENERATION GAP -
                   KEY PERSON (KEY INDEX + 2) . GENERATION GAP);
           call CONDENSE KEY PERSONS (KEY INDEX, 2);
           end:
        else /* found NEPHEW */
           do;
           KEY PERSON (KEY INDEX) . RELATION TO NEXT = NEPHEW;
           KEY PERSON (KEY INDEX) . PROXIMITY =
              KEY PERSON (KEY INDEX + 1). PROXIMITY:
           call CONDENSE KEY PERSONS (KEY INDEX, 1);
           end;
    else
           /* not COUSIN or NEPHEW */
        if (KEY PERSON (KEY INDEX) . RELATION TO NEXT = SIBLING) &
           (LATER KEY RELATION = PARENT)
        then /* found UNCLE */
           do:
           KEY PERSON (KEY INDEX) . RELATION TO NEXT = UNCLE;
           KEY PERSON (KEY INDEX) . GENERATION GAP =
               KEY PERSON (KEY INDEX + 1) . GENERATION GAP;
           call CONDENSE KEY PERSONS (KEY INDEX, 1);
           end;
  end FIND COUSINS NEPHEWS UNCLES;
```

```
/* Loop below will pick out valid adjacent strings of elements
     to be displayed. KEY INDEX points to first element,
     LATER KEY INDEX to last element, and PRIMARY INDEX to the
     element which determines the primary English word to be used.
     Associativity of adjacent elements in condensed table
     is based on English usage. */
   KEY INDEX = 1;
   put skip list ( Condensed path: );
CONSOLIDATE ADJACENT PERSONS:
   do while (KEY PERSON (KEY INDEX) . RELATION TO NEXT ~= NULL RELATION);
     KEY RELATION
                   = KEY PERSON (KEY INDEX) . RELATION TO NEXT;
     LATER KEY INDEX = KEY INDEX;
     PRIMARY INDEX = KEY INDEX;
     if KEY PERSON (KEY INDEX + 1) . RELATION TO NEXT ~= NULL RELATION then
        do; /* seek multi-element combination */
        ANOTHER ELEMENT POSSIBLE = TRUE:
        if KEY RELATION = SPOUSE then
           do;
           LATER KEY INDEX = LATER KEY INDEX + 1;
           PRIMARY INDEX = LATER KEY INDEX;
           if (KEY PERSON (LATER \overline{KEY} INDEX) . RELATION TO NEXT = SIBLING) |
              (KEY PERSON (LATER KEY INDEX) . RELATION TO NEXT = COUSIN)
                /* Nothing can follow SPOUSE-SIBLING or SPOUSE-COUSIN */
           then
              ANOTHER ELEMENT POSSIBLE = FALSE;
           end;
        /* PRIMARY INDEX is now correctly set. Next if-statement
          determines if a following SPOUSE relation should be
          appended to this combination or left for the next
          combination. */
        if ANOTHER ELEMENT POSSIBLE &
           (KEY PERSON (PRIMARY INDEX + 1) . RELATION TO NEXT = SPOUSE)
           /* Only a SPOUSE can follow a Primary */
        then
           do; /* check primary preceding and following SPOUSE. */
           PRIMARY RELATION
              KEY PERSON (PRIMARY INDEX) . RELATION TO NEXT;
           NEXT PRIMARY RELATION =
              KEY PERSON (PRIMARY INDEX + 2) . RELATION TO NEXT;
           if (NEXT PRIMARY RELATION = NEPHEW
               NEXT PRIMARY RELATION = COUSIN
               NEXT PRIMARY RELATION = NULL RELATION)
              (PRIMARY RELATION = NEPHEW)
              | ( ( PRIMARY RELATION = SIBLING |
                    PRIMARY RELATION = PARENT)
                   & (NEXT PRIMARY RELATION ~= UNCLE ) )
           then /* append following SPOUSE with this combination. */
              LATER KEY INDEX = LATER KEY INDEX + 1;
           end; /* check primary preceding and following SPOUSE */
        end; /* multi-element combination */
     call DISPLAY RELATION (KEY INDEX, LATER KEY INDEX, PRIMARY INDEX);
     KEY INDEX = \overline{L}ATER KEY INDEX + 1;
   end CONSOLIDATE ADJACENT PERSONS;
   put skip list ( ' || PERSON (KEY PERSON (KEY INDEX) . PERSON INDEX) . NAME);
```

/\* End execution of RESOLVE PATH TO ENGLISH.

```
Begin utility procedures for RESOLVE PATH TO ENGLISH. */
FULL SIBLING: procedure (INDEX1, INDEX2)
              returns (bit(1));
  /* Determines whether two PERSONs are full siblings, i.e.,
     have the same two parents. */
  declare
    (INDEX1, INDEX2) fixed binary (10,0);
return
 ((PERSON (INDEX1) . RELATIVE IDENTIFIER (FATHER IDENT) ~= NULL IDENT) &
  (PERSON (INDEX1) . RELATIVE IDENTIFIER (MOTHER IDENT) ~= NULL IDENT) &
  (PERSON (INDEX1) . RELATIVE IDENTIFIER (FATHER IDENT) =
      PERSON (INDEX2) . RELATIVE IDENTIFIER (FATHER IDENT) ) &
  (PERSON (INDEX1) . RELATIVE IDENTIFIER (MOTHER IDENT) =
      PERSON (INDEX2) . RELATIVE IDENTIFIER (MOTHER IDENT) ) );
end FULL SIBLING;
CONDENSE KEY PERSONS: procedure (AT INDEX, GAP SIZE);
  /* CONDENSE KEY PERSONS condenses superfluous entries from the
     KEY PERSON array, starting at AT INDEX. */
  declare
    AT INDEX fixed binary (10,0),
    GAP SIZE fixed binary (10,0);
  declare
    (RECEIVE INDEX, SEND INDEX) fixed binary (10,0);
/* begin execution of CONDENSE KEY PERSONS */
  RECEIVE INDEX = AT INDEX + 1;
                = RECEIVE INDEX + GAP SIZE;
  SEND INDEX
  KEY PERSON (RECEIVE INDEX) = KEY PERSON (SEND INDEX);
  do while (KEY PERSON (SEND INDEX) . RELATION TO NEXT ~= NULL RELATION);
    RECEIVE INDEX = RECEIVE INDEX + 1;
                  = RECEIVE INDEX + GAP SIZE;
    SEND INDEX
    KEY PERSON (RECEIVE INDEX) = KEY PERSON (SEND INDEX);
  end;
end CONDENSE KEY PERSONS;
```

/\* End utility procedures.

```
Begin DISPLAY RELATION, which does major work of displaying
   under RESOLVE PATH TO ENGLISH. */
DISPLAY RELATION: procedure (FIRST INDEX, LAST INDEX, PRIMARY INDEX);
  /* DISPLAY RELATION takes 1, 2, or 3 adjacent elements in the
     condensed table and generates the English description of
     the relation between the first and last + 1 elements. */
  declare
    (FIRST INDEX, LAST INDEX, PRIMARY INDEX) fixed binary (10,0);
  declare
    DISPLAY BUFFER
                      character (80) varying,
    INLAW
                      bit (1),
    THIS PROXIMITY
                      character (1),
    THIS GENDER
                      character (1),
    SUFFIX INDICATOR fixed binary (6,0),
    (FIRST RELATION, LAST RELATION, PRIMARY RELATION)
                      fixed binary (4,0),
    (THIS GENERATION GAP, THIS COUSIN RANK)
                      fixed binary (10,0);
/* begin execution of DISPLAY RELATION */
  FIRST RELATION = KEY PERSON (FIRST INDEX)
                                                . RELATION TO NEXT;
  LAST RELATION
                    = KEY PERSON (LAST INDEX)
                                                . RELATION TO NEXT;
  PRIMARY RELATION = KEY PERSON (PRIMARY_INDEX) . RELATION_TO_NEXT;
  /* set THIS PROXIMITY */
  if ((PRIMARY RELATION = PARENT) & (FIRST RELATION = SPOUSE))
     ((PRIMARY RELATION = CHILD) & (LAST RELATION = SPOUSE))
  then
     THIS PROXIMITY = STEP; ·
  else
     if PRIMARY RELATION = SIBLING
        PRIMARY RELATION = UNCLE
        PRIMARY RELATION = NEPHEW
        PRIMARY RELATION = COUSIN
     then
        THIS PROXIMITY = KEY PERSON (PRIMARY INDEX) . PROXIMITY;
     else
        THIS PROXIMITY = FULL;
  /* set THIS GENERATION GAP */
  if PRIMARY RELATION = PARENT
     PRIMARY RELATION = CHILD
     PRIMARY RELATION = UNCLE
     PRIMARY RELATION = NEPHEW
     PRIMARY RELATION = COUSIN
  then
     THIS GENERATION GAP = KEY PERSON (PRIMARY INDEX) . GENERATION GAP;
  else
     THIS GENERATION GAP = 0;
```

```
/* set INLAW */
INLAW = FALSE;
if (FIRST RELATION = SPOUSE) &
   (PRIMARY RELATION = SIBLING
    PRIMARY RELATION = CHILD
    PRIMARY RELATION = NEPHEW
    PRIMARY RELATION = COUSIN)
then
   INLAW = TRUE;
if (LAST RELATION = SPOUSE) &
   (PRIMARY RELATION = SIBLING
    PRIMARY RELATION = PARENT
    PRIMARY RELATION = UNCLE
    PRIMARY RELATION = COUSIN)
then
   INLAW = TRUE;
/* set THIS COUSIN RANK */
if PRIMARY RELATION = COUSIN then
   THIS COUSIN RANK = KEY PERSON (PRIMARY INDEX) . COUSIN RANK;
else
   THIS COUSIN RANK = 0;
/* parameters are set - now generate display. */
DISPLAY BUFFER =
   - T PERSON (KEY PERSON (FIRST INDEX) . PERSON INDEX) . NAME || - is -;
if PRIMARY RELATION = PARENT
   PRIMARY RELATION = CHILD
   PRIMARY RELATION = UNCLE
   PRIMARY RELATION = NEPHEW
then
         /* write generation-qualifier */
   do;
   if THIS GENERATION GAP >= 3 then
      do;
      DISPLAY BUFFER = DISPLAY BUFFER || 'great';
      if THIS GENERATION GAP > 3 then
         DISPLAY BUFFER = DISPLAY BUFFER || '*' ||
           TRIM (THIS GENERATION GAP - 2);
      DISPLAY BUFFER = DISPLAY BUFFER || '-';
      end;
   if THIS GENERATION GAP >= 2 then
      DISPLAY BUFFER = DISPLAY BUFFER || 'grand-';
   end;
else
   if (PRIMARY RELATION = COUSIN) & (THIS COUSIN RANK > 1) then
      do;
      DISPLAY BUFFER = DISPLAY BUFFER || TRIM (THIS COUSIN RANK);
      SUFFIX INDICATOR = mod (THIS COUSIN RANK, 10);
      if SUFFIX INDICATOR > 3 then
         SUFFIX INDICATOR = 0;
      DISPLAY BUFFER = DISPLAY BUFFER
         substr ('th st nd rd ', 3 * SUFFIX INDICATOR + 1, 3);
      end;
```

```
if THIS PROXIMITY = STEP then
   DISPLAY BUFFER = DISPLAY BUFFER || 'step-';
else
   if THIS PROXIMITY = HALF then
      DISPLAY BUFFER = DISPLAY BUFFER || 'half-';
THIS GENDER = PERSON (KEY PERSON (FIRST INDEX) . PERSON INDEX) . GENDER;
if PRIMARY RELATION = PARENT then
   if THIS GENDER = MALE then DISPLAY BUFFER = DISPLAY BUFFER || 'father';
                              DISPLAY BUFFER = DISPLAY BUFFER || 'mother';
   else
else if PRIMARY RELATION = CHILD then
   if THIS GENDER = MALE then DISPLAY BUFFER = DISPLAY BUFFER || 'son';
   else
                              DISPLAY BUFFER = DISPLAY BUFFER || 'daughter';
else if PRIMARY RELATION = SPOUSE then
   if THIS GENDER = MALE then DISPLAY BUFFER = DISPLAY BUFFER || 'husband';
                              DISPLAY BUFFER = DISPLAY BUFFER || 'wife';
   else
else if PRIMARY RELATION = SIBLING then
   if THIS_GENDER = MALE then DISPLAY BUFFER = DISPLAY BUFFER || 'brother';
                              DISPLAY BUFFER = DISPLAY BUFFER || `sister';
   else
else if PRIMARY RELATION = UNCLE then
   if THIS GENDER = MALE then DISPLAY BUFFER = DISPLAY BUFFER || 'uncle';
                              DISPLAY BUFFER = DISPLAY BUFFER || 'aunt';
   else
else if PRIMARY RELATION = NEPHEW then
   if THIS GENDER = MALE then DISPLAY BUFFER = DISPLAY BUFFER || 'nephew';
                              DISPLAY BUFFER = DISPLAY BUFFER || 'niece';
   else
else if PRIMARY RELATION = COUSIN then
                              DISPLAY BUFFER = DISPLAY BUFFER || 'cousin';
else
                              DISPLAY BUFFER = DISPLAY BUFFER || 'null';
if INLAW then
   DISPLAY BUFFER = DISPLAY BUFFER || '-in-law';
if (PRIMARY RELATION = COUSIN) & (THIS GENERATION GAP > 0) then
   if THIS GENERATION GAP > 1 then
      DISPLAY BUFFER = DISPLAY BUFFER || - - ||
           TRIM (THIS GENERATION GAP) || ' times removed';
   else
      DISPLAY BUFFER = DISPLAY BUFFER || ` once removed`;
DISPLAY BUFFER = DISPLAY BUFFER || ' of';
put skip list (DISPLAY BUFFER);
```

```
/* Begin utility procedure for DISPLAY RELATION */
TRIM: procedure (NUMERIC VALUE) returns (character (20) varying);
  /* Returns character representation of numeric values
     with no leading or trailing spaces. */
 declare
    NUMERIC VALUE fixed binary (10,0);
  declare
    STRING REPRESENTATION character (20),
    (START LOCATION, STOP LOCATION)
                          fixed binary (10,0);
/* Begin execution of TRIM */
  STRING REPRESENTATION = NUMERIC VALUE;
  do START LOCATION = 1 to 20
    while (substr (STRING REPRESENTATION, START LOCATION, 1) = ' ');
  end;
  do STOP LOCATION = 20 to 1 by -1
    while (substr (STRING REPRESENTATION, STOP LOCATION, 1) = ' ');
  end;
  return (substr (STRING REPRESENTATION, START LOCATION,
                  STOP LOCATION - START LOCATION + 1));
end TRIM;
end DISPLAY RELATION;
end RESOLVE PATH TO ENGLISH;
/* COMPUTE COMMON GENES is second major procedure (after
   RESOLVE PATH TO ENGLISH) under FIND RELATIONSHIP. */
COMPUTE COMMON GENES: procedure (INDEX1, INDEX2);
  /* COMPUTE COMMON GENES assumes that each ancestor contributes
     half of the genetic material to a PERSON. It finds common
     ancestors between two PERSONs and computes the expected
     value of the PROPORTION of common material. */
  declare
    (INDEX1, INDEX2) fixed binary (10,0);
  declare
    COMMON PROPORTION float decimal (6);
/* begin execution of COMPUTE COMMON GENES */
  /* First zero out all ancestors to allow adding. This is necessary
     because there might be two paths to an ancestor. */
  call ZERO PROPORTION (INDEX1);
  /* now mark with shared PROPORTION */
  call MARK PROPORTION (PERSON (INDEX1) . IDENTIFIER, 1.0, INDEX1);
 COMMON PROPORTION = 0.0;
 call CHECK COMMON PROPORTION (COMMON PROPORTION,
     PERSON (INDEX1) . IDENTIFIER, 1.0, 0.0, INDEX2);
 put skip list (' Proportion of common genetic material = ');
  put edit (COMMON PROPORTION) (e(13,5,6));
/* End execution of COMPUTE COMMON GENES.
```

```
Begin utility procedures. */
ZERO PROPORTION: procedure (ZERO INDEX) recursive;
  /* ZERO PROPORTION recursively seeks out all ancestors and
     zeros them out. */
  declare
    ZERO INDEX
                    fixed binary (10,0),
    THIS NEIGHBOR
                    pointer;
/* begin execution of ZERO PROPORTION */
    PERSON (ZERO INDEX) . DESCENDANT GENES = 0.0;
    THIS NEIGHBOR = PERSON (ZERO INDEX) . NEIGHBOR LIST HEADER;
    do while (THIS NEIGHBOR ~= null());
      if THIS NEIGHBOR -> NEIGHBOR EDGE = PARENT then
         call ZERO PROPORTION (THIS NEIGHBOR -> NEIGHBOR INDEX);
      THIS NEIGHBOR = THIS NEIGHBOR -> NEXT NEIGHBOR;
    end;
end ZERO PROPORTION;
MARK PROPORTION: procedure (MARKER, PROPORTION, MARKED INDEX) recursive;
  /* MARK PROPORTION recursively seeks out all ancestors and
     marks them with the sender's PROPORTION of shared
     genetic material. This PROPORTION is diluted by one-half
     for each generation. */
  declare
    MARKER
                    picture '999',
    PROPORTION
                    float decimal (6),
                    fixed binary (10,0),
    MARKED INDEX
    THIS NEIGHBOR
                    pointer;
/* begin execution of MARK PROPORTION */
  PERSON (MARKED INDEX) . DESCENDANT IDENTIFIER = MARKER;
  PERSON (MARKED INDEX) . DESCENDANT GENES
     PERSON (MARKED INDEX) . DESCENDANT GENES + PROPORTION;
  THIS NEIGHBOR = PERSON (MARKED INDEX). NEIGHBOR LIST HEADER;
  do while (THIS NEIGHBOR ~= null());
    if THIS NEIGHBOR -> NEIGHBOR EDGE = PARENT then
       call MARK_PROPORTION (MARKER, PROPORTION / 2.0,
                        THIS NEIGHBOR -> NEIGHBOR INDEX);
    THIS NEIGHBOR = THIS NEIGHBOR -> NEXT NEIGHBOR;
  end:
end MARK PROPORTION;
```

```
CHECK COMMON PROPORTION: procedure
            (COMMON PROPORTION, MATCH IDENTIFIER, PROPORTION,
             ALREADY COUNTED, CHECK INDEX) recursive;
    /* CHECK COMMON PROPORTION searches all the ancestors of
       CHECK INDEX to see if any have been marked, and if so
       adds the appropriate amount to COMMON PROPORTION. */
    declare
       COMMON PROPORTION float decimal (6),
       MATCH IDENTIFIER picture '999',
       PROPORTION
                         float decimal (6),
       ALREADY COUNTED float decimal (6),
       CHECK INDEX
                         fixed binary (10,0),
       THIS NEIGHBOR
                         pointer,
       THIS CONTRIBUTION float decimal (6);
  /* begin execution of CHECK COMMON PROPORTION */
    if PERSON (CHECK INDEX) . DESCENDANT IDENTIFIER = MATCH IDENTIFIER then
       /* Increment \overline{\text{COMMON}} PROPORTION by the contribution of
          this common ancestor, but discount for the contribution
          of less remote ancestors already counted. */
       do;
       THIS CONTRIBUTION = PERSON (CHECK INDEX) . DESCENDANT GENES
                            * PROPORTION:
       COMMON PROPORTION = COMMON PROPORTION
          + THIS CONTRIBUTION - ALREADY COUNTED;
       end;
    else
       THIS CONTRIBUTION = 0.0;
    THIS NEIGHBOR = PERSON (CHECK INDEX) . NEIGHBOR LIST HEADER;
    do while (THIS NEIGHBOR ~= null());
      if THIS NEIGHBOR -> NEIGHBOR EDGE = PARENT then
         call CHECK COMMON PROPORTION (COMMON PROPORTION,
               MATCH IDENTIFIER, PROPORTION / 2.0,
               THIS CONTRIBUTION / 4.0,
               THIS NEIGHBOR -> NEIGHBOR INDEX);
      THIS NEIGHBOR = THIS NEIGHBOR -> NEXT NEIGHBOR;
    end;
  end CHECK COMMON PROPORTION;
end COMPUTE COMMON GENES;
end FIND RELATIONSHIP;
```

```
end RELATE;
```

| NBS-114A (REV. 2-8C)                                                                                                    | ·····                          |                                 |                  |                             |  |  |
|----------------------------------------------------------------------------------------------------|--------------------------------|---------------------------------|------------------|-----------------------------|--|--|
| U.S. DEPT. OF COMM.                                                                                                    | 1. PUBLICATION OR              | 2. Performing Organ. Report No. | 3. Publicat      | tion Date                   |  |  |
| BIBLIOGRAPHIC DATA<br>SHEET (See instructions)                                                                                                    | REPORT NO.<br>NBS/SP-500-117/2 |                                 | Octob            | er 1984                     |  |  |
| 4. TITLE AND SUBTITLE Computer Science and Technology:                                                                                                    |                                |                                 |                  |                             |  |  |
| Selection and Use of General-Purpose Programming LanguagesProgram Examples                                                                                                    |                                |                                 |                  |                             |  |  |
| 5. AUTHOR(S)<br>John V. Cugini                                                                                                    |                                |                                 |                  |                             |  |  |
| 6. PERFORMING ORGANIZATION (If joint or other than NBS, see instructions) 7. Contract                                                                                                    |                                |                                 | 7. Contract/     | Grant No.                   |  |  |
| NATIONAL BUREAU OF STANDARDS<br>DEPARTMENT OF COMMERCE                                                                                                    |                                |                                 | 8. Type of R     | eport & Period Covered      |  |  |
| GAITHERSBURG, MD 20899 Final                                                                                                    |                                |                                 | Final            |                             |  |  |
| 9. SPONSORING ORGANIZATION NAME AND COMPLETE ADDRESS (Street, City, State, ZIP)                                                                                                    |                                |                                 |                  |                             |  |  |
| Same as in item 6 above.                                                                                                    |                                |                                 |                  |                             |  |  |
|                                                                                                    |                                |                                 |                  |                             |  |  |
| 10. SUPPLEMENTARY NOTES                                                                                                    |                                |                                 |                  |                             |  |  |
| Library of Congress Catalog Card Number: 84-601120                                                                                                    |                                |                                 |                  |                             |  |  |
| Document describes a computer program; SF-185, FIPS Software Summary, is attached.                                                                                                    |                                |                                 |                  |                             |  |  |
| <ol> <li>ABSTRACT (A 200-word or less factual summary of most significant information. If document includes a significant<br/>bibliography or literature survey, mention it here)</li> </ol> |                                |                                 |                  |                             |  |  |
| <sup>°</sup> Programming languages have been and will continue to be an important instrument for the automation of a wide variety of functions within industry and the Federal               |                                |                                 |                  |                             |  |  |
| Government. Other instruments, such as program generators, application packages,                                                                                                    |                                |                                 |                  |                             |  |  |
| query languages, and the like, are also available and their use is preferable in some circumstances.                                                                                         |                                |                                 |                  |                             |  |  |
| Given that conventional programming is the appropriate technique for a particu-<br>lar application, the choice among the various languages becomes an important issue.                       |                                |                                 |                  |                             |  |  |
| There are a great number of selection criteria, not all of which depend directly on                                                                                                    |                                |                                 |                  |                             |  |  |
| the language itself. Broadly speaking, the criteria are based on 1) the language<br>and its implementation, 2) the application to be programmed, and 3) the user's                           |                                |                                 |                  |                             |  |  |
| existing facilities and software.                                                                                                    |                                |                                 |                  |                             |  |  |
| This study presents a survey of selection factors for the major general-purpose languages: Ada, BASIC, C, COBOL, FORTRAN, Pascal, and PL/I. The factors covered                              |                                |                                 |                  |                             |  |  |
| include not only the logical operations within each language, but also the advantages and disadvantages stemming from the current computing environment, e.g., software                      |                                |                                 |                  |                             |  |  |
| packages, microcomputers, and standards. The criteria associated with the applica-                                                                                                    |                                |                                 |                  |                             |  |  |
| tion and the user's facilities are explained. Finally, there is a set of program examples to illustrate the features of the various languages.                                               |                                |                                 |                  |                             |  |  |
| This volume includes the program examples. Volume 1 contains the discussion of language selection criteria.                                                                                  |                                |                                 |                  |                             |  |  |
| 12. KEY WORDS (Six to twelve entries; alphabetical order; capitalize only proper names; and separate key words by semicolons)                                                                |                                |                                 |                  |                             |  |  |
| Ada; alternatives to programming; BASIC; C; COBOL; FORTRAN; Pascal; PL/I; program-<br>ming language features; programming languages; selection of programming language.                      |                                |                                 |                  |                             |  |  |
| 13. AVAILABILITY                                                                                                    |                                |                                 |                  | 14. NO. OF<br>PRINTED PAGES |  |  |
| X Unlimited                                                                                                    |                                |                                 |                  | 178                         |  |  |
| Order From Superintendent of Documents, U.S. Government Printing Office, Washington, D.C. 20402.                                                                                             |                                |                                 | <b>15.</b> Price |                             |  |  |
| Order From National Technical Information Service (NTIS), Springfield, VA. 22161                                                                                                    |                                |                                 |                  |                             |  |  |

## ANNOUNCEMENT OF NEW PUBLICATIONS ON COMPUTER SCIENCE & TECHNOLOGY

Superintendent of Documents, Government Printing Office, Washington, DC 20402

Dear Sir:

Please add my name to the announcement list of new publications to be issued in the series: National Bureau of Standards Special Publication 500-.

| Name    |         |          |
|---------|---------|----------|
| Company | ·····   |          |
| Address |         |          |
| City    | _ State | Zip Code |

(Notification key N-503)

\*U.S. GOVERNMENT PRINTING OFFICE : 1984 0-461-105/10087

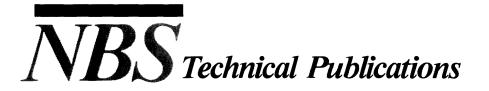

## **Periodicals**

**Journal of Research**—The Journal of Research of the National Bureau of Standards reports NBS research and development in those disciplines of the physical and engineering sciences in which the Bureau is active. These include physics, chemistry, engineering, mathematics, and computer sciences. Papers cover a broad range of subjects, with major emphasis on measurement methodology and the basic technology underlying standardization. Also included from time to time are survey articles on topics closely related to the Bureau's technical and scientific programs. As a special service to subscribers each issue contains complete citations to all recent Bureau publications in both NBS and non-NBS media. Issued six times a year.

# **Nonperiodicals**

Monographs—Major contributions to the technical literature on various subjects related to the Bureau's scientific and technical activities.

Handbooks—Recommended codes of engineering and industrial practice (including safety codes) developed in cooperation with interested industries, professional organizations, and regulatory bodies.

**Special Publications**—Include proceedings of conferences sponsored by NBS, NBS annual reports, and other special publications appropriate to this grouping such as wall charts, pocket cards, and bibliographies.

**Applied Mathematics Series**—Mathematical tables, manuals, and studies of special interest to physicists, engineers, chemists, biologists, mathematicians, computer programmers, and others engaged in scientific and technical work.

**National Standard Reference Data Series**—Provides quantitative data on the physical and chemical properties of materials, compiled from the world's literature and critically evaluated. Developed under a worldwide program coordinated by NBS under the authority of the National Standard Data Act (Public Law 90-396). NOTE: The Journal of Physical and Chemical Reference Data (JPCRD) is published quarterly for NBS by the American Chemical Society (ACS) and the American Institute of Physics (AIP). Subscriptions, reprints, and supplements are available from ACS, 1155 Sixteenth St., NW, Washington, DC 20056.

**Building Science Series**—Disseminates technical information developed at the Bureau on building materials, components, systems, and whole structures. The series presents research results, test methods, and performance criteria related to the structural and environmental functions and the durability and safety characteristics of building elements and systems.

**Technical Notes**—Studies or reports which are complete in themselves but restrictive in their treatment of a subject. Analogous to monographs but not so comprehensive in scope or definitive in treatment of the subject area. Often serve as a vehicle for final reports of work performed at NBS under the sponsorship of other government agencies.

**Voluntary Product Standards**—Developed under procedures published by the Department of Commerce in Part 10, Title 15, of the Code of Federal Regulations. The standards establish nationally recognized requirements for products, and provide all concerned interests with a basis for common understanding of the characteristics of the products. NBS administers this program as a supplement to the activities of the private sector standardizing organizations.

**Consumer Information Series**—Practical information, based on NBS research and experience, covering areas of interest to the consumer. Easily understandable language and illustrations provide useful background knowledge for shopping in today's technological marketplace.

Order the above NBS publications from: Superintendent of Documents, Government Printing Office, Washington, DC 20402.

Order the following NBS publications—FIPS and NBSIR's—from the National Technical Information Service, Springfield, VA 22161.

**Federal Information Processing Standards Publications (FIPS PUB)**—Publications in this series collectively constitute the Federal Information Processing Standards Register. The Register serves as the official source of information in the Federal Government regarding standards issued by NBS pursuant to the Federal Property and Administrative Services Act of 1949 as amended, Public Law 89-306 (79 Stat. 1127), and as implemented by Executive Order 11717 (38 FR 12315, dated May 11, 1973) and Part 6 of Title 15 CFR (Code of Federal Regulations).

**NBS Interagency Reports (NBSIR)**—A special series of interim or final reports on work performed by NBS for outside sponsors (both government and non-government). In general, initial distribution is handled by the sponsor; public distribution is by the National Technical Information Service, Springfield, VA 22161, in paper copy or microfiche form.

**U.S. Department of Commerce** National Bureau of Standards Gaithersburg, MD 20899

Official Business Penalty for Private Use \$300